#### **How to Teach Yourself Programming**

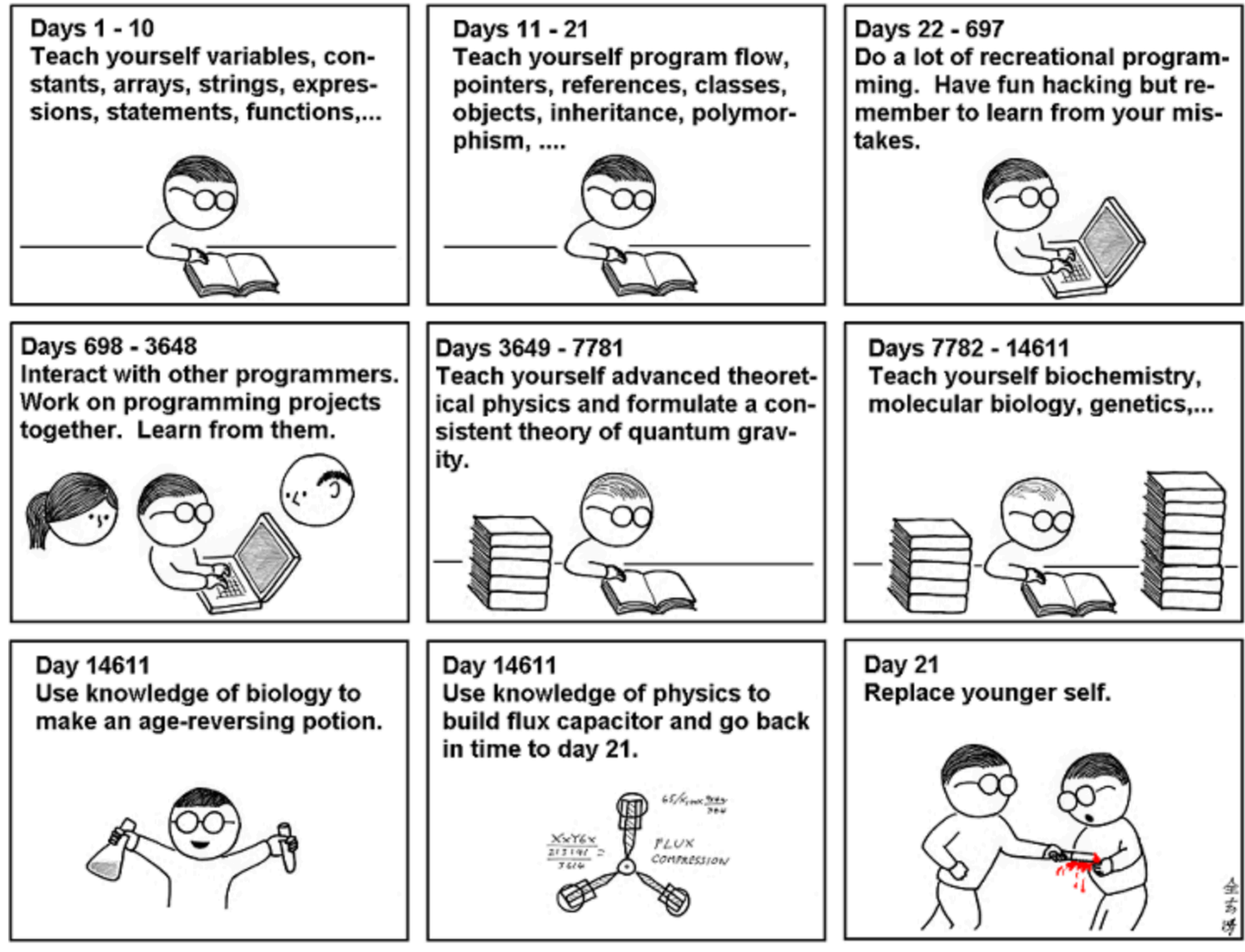

As far as I know, this is the easiest way to

"Teach Yourself C++ in 21 Days".

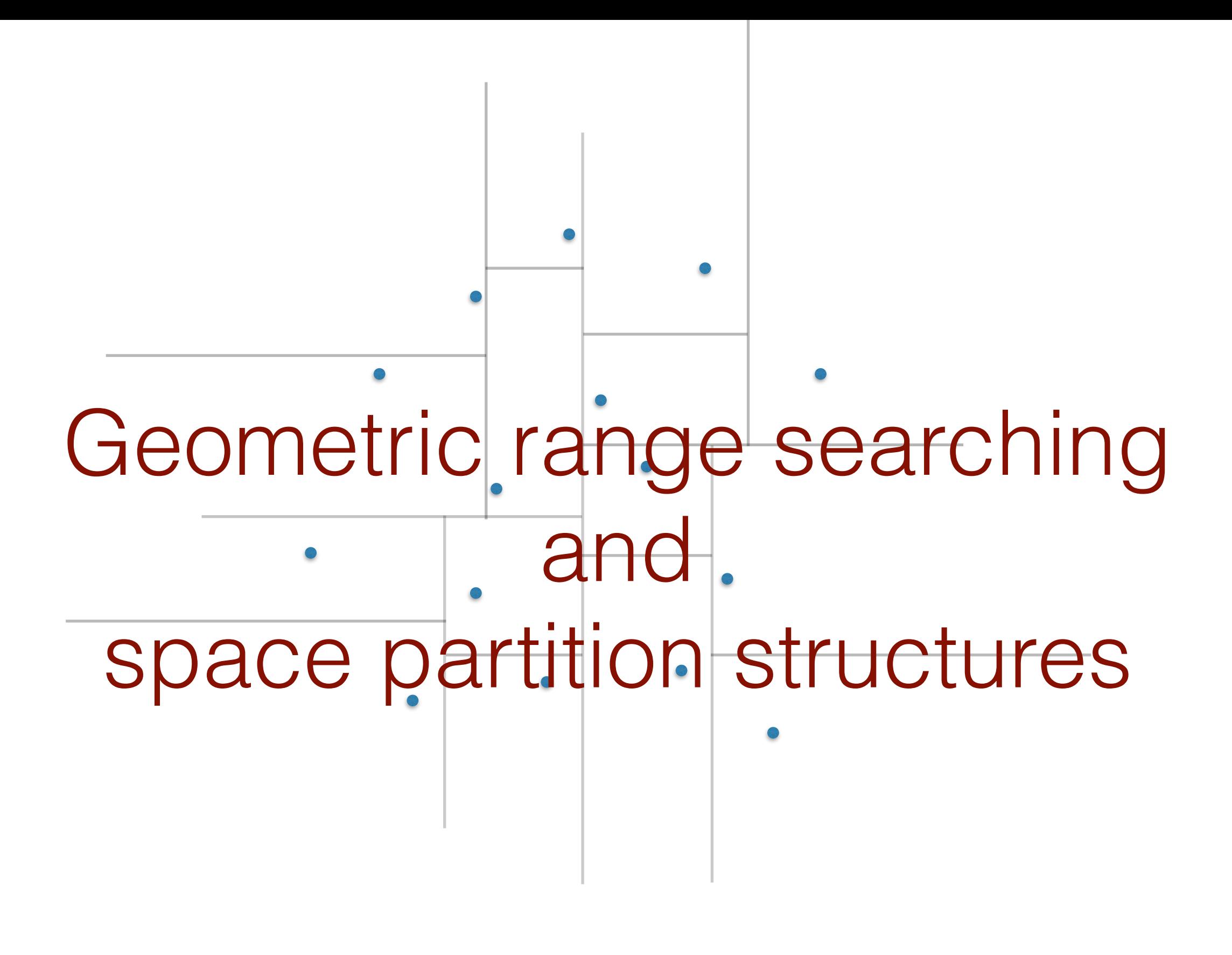

Computational Geometry [csci 3250] Laura Toma Bowdoin College

#### Where we are

#### "Global" problems

- closest pair
- convex hull
- intersections
- …

#### Geometric search problems

- range searching
- nearest neighbor

 $\bullet$  ...

- k-nearest neighbor
- find all roads within 1km of current location

Today

#### **Techniques**

- divide-and-conquer
- incremental
- plane sweep
- space decomposition
- ..

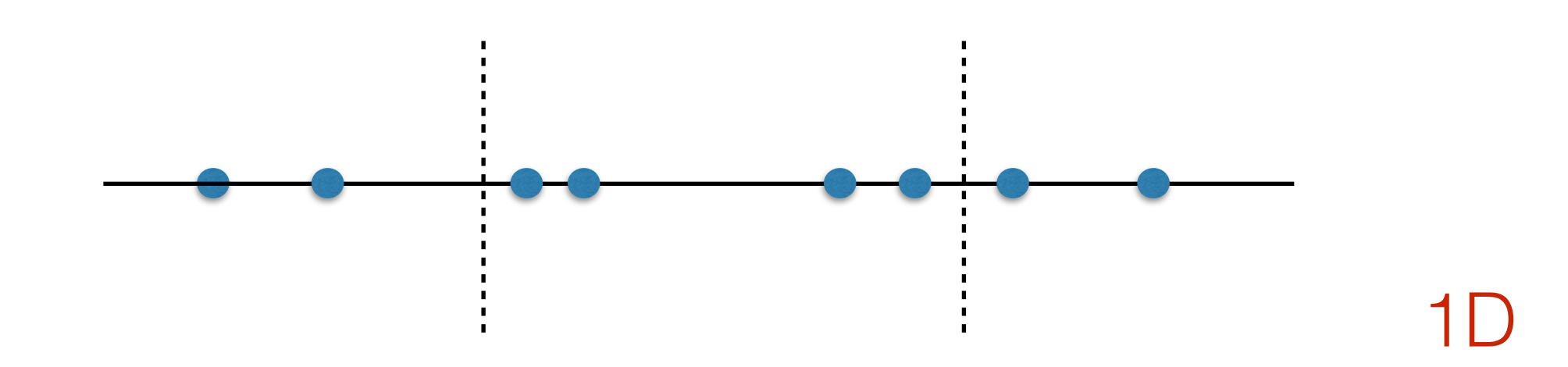

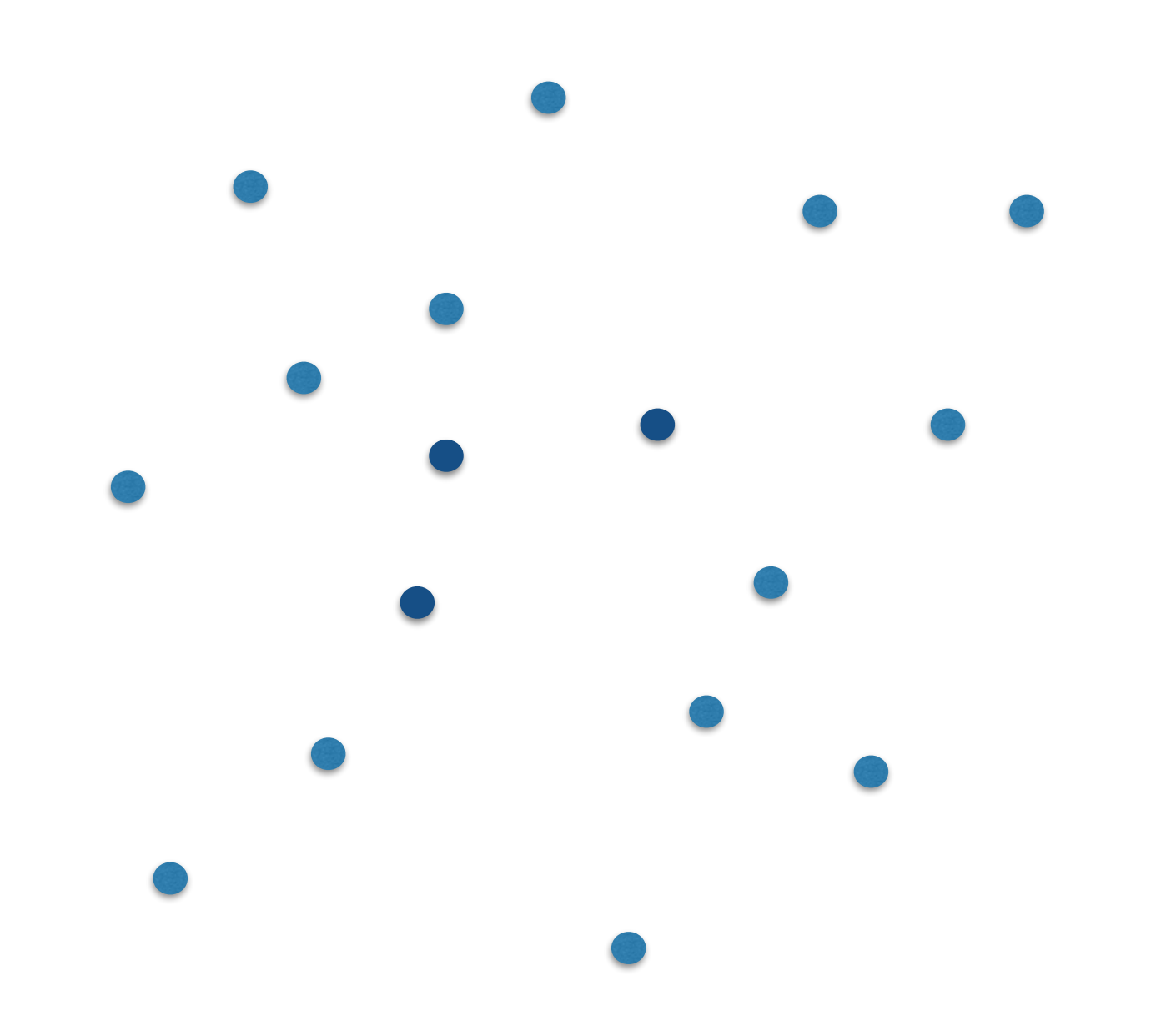

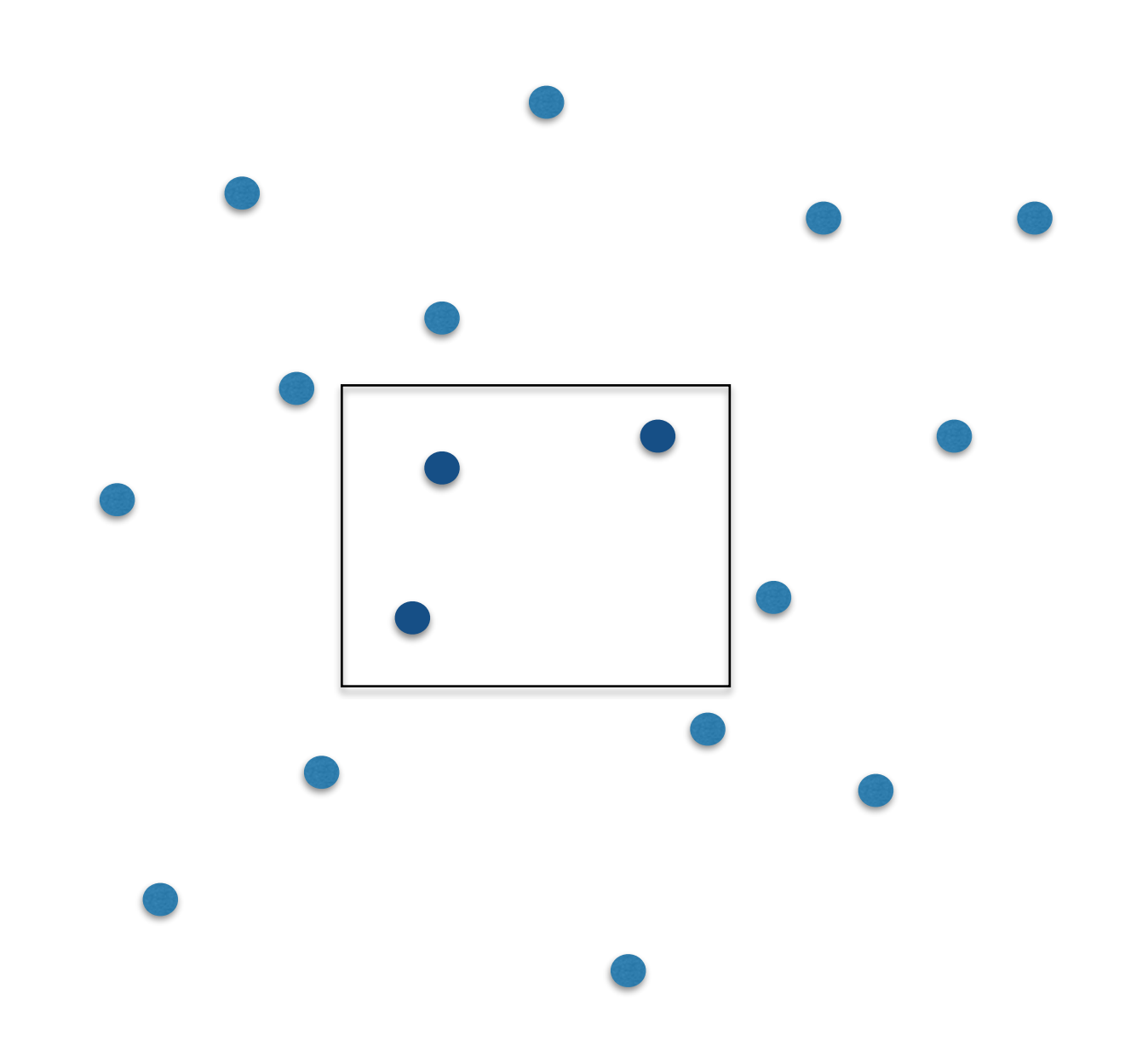

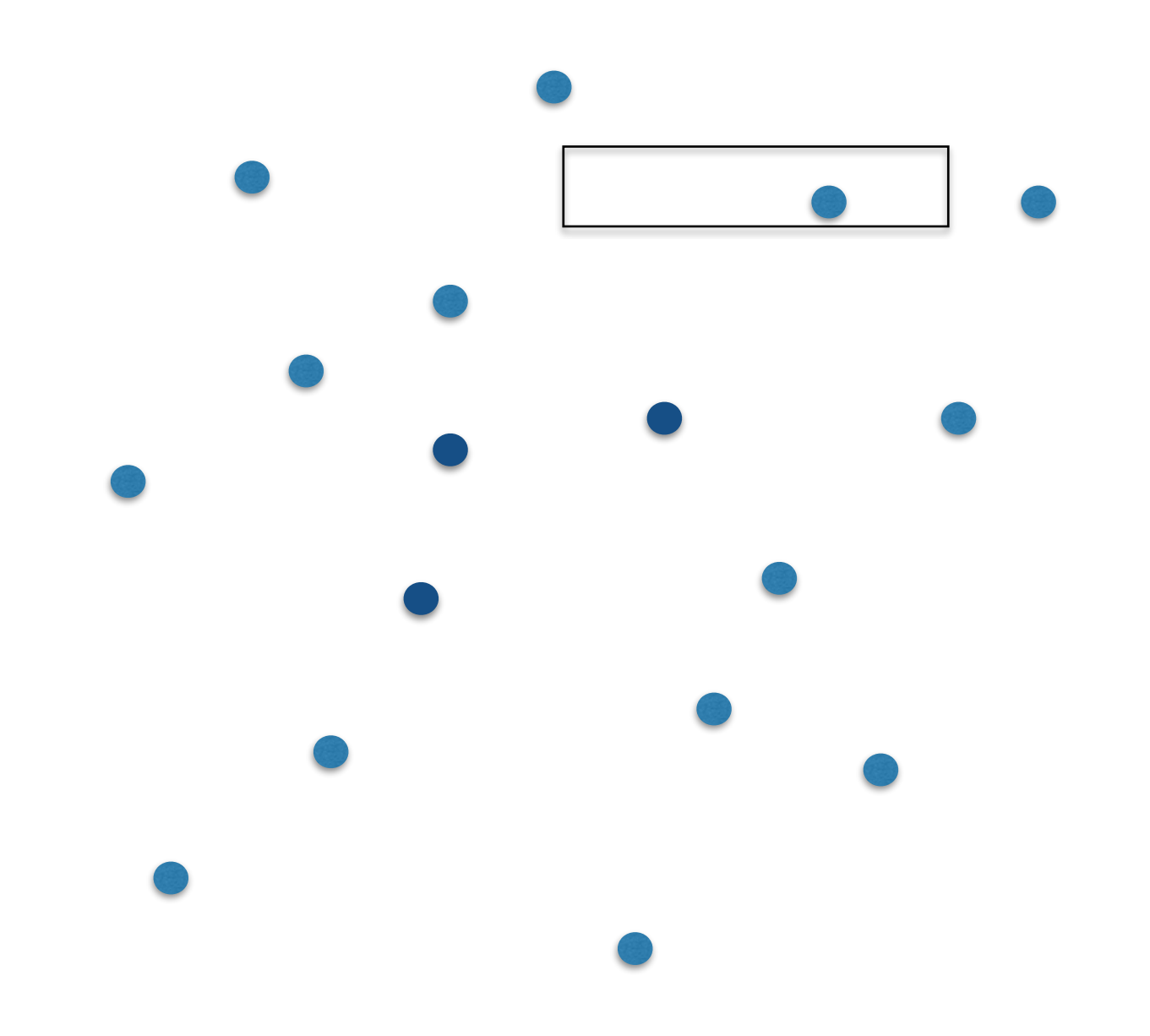

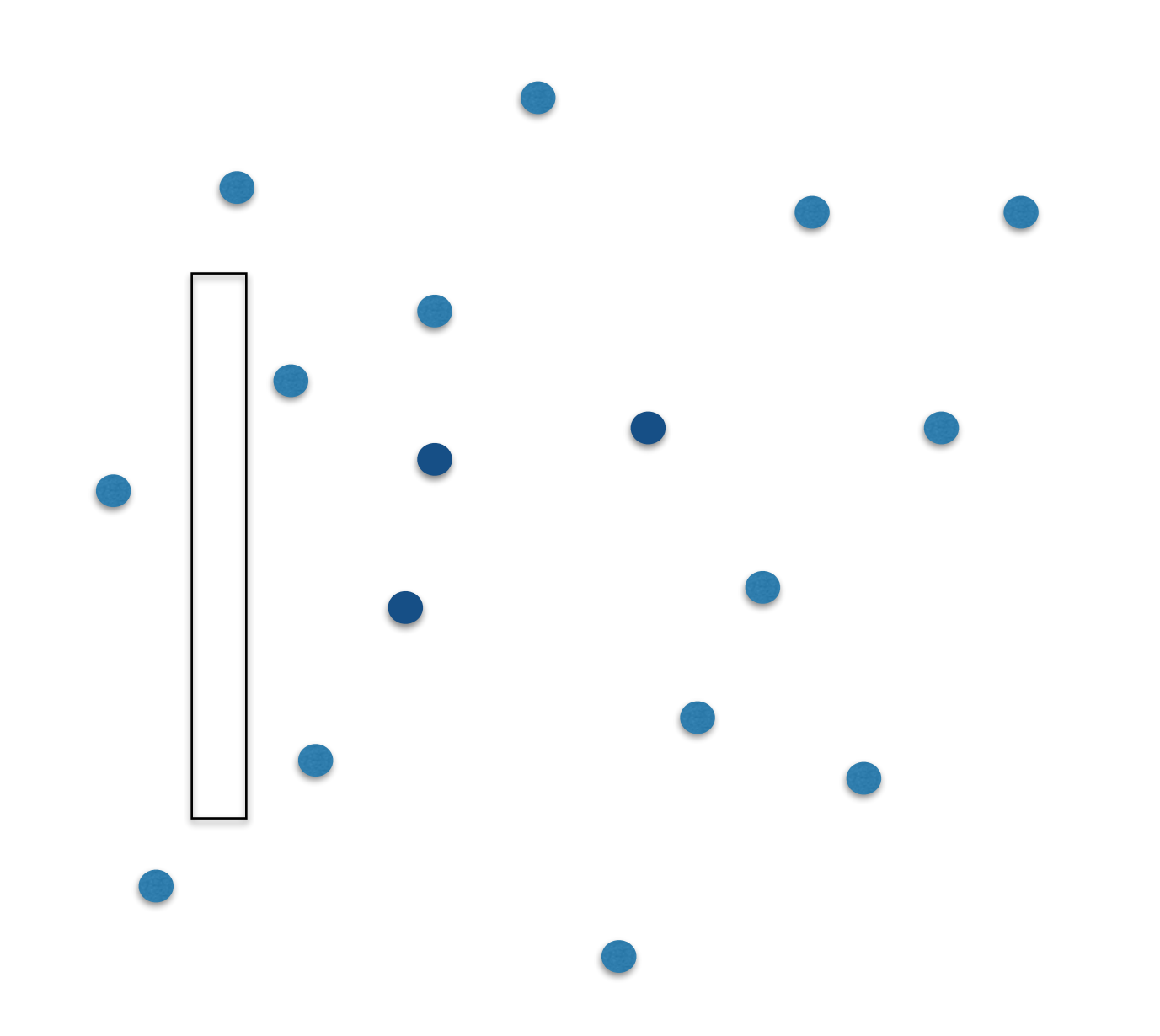

# Why?

Arise in settings that are not geometrical.

Database of stars. A star = (brightness, temperature, ......)

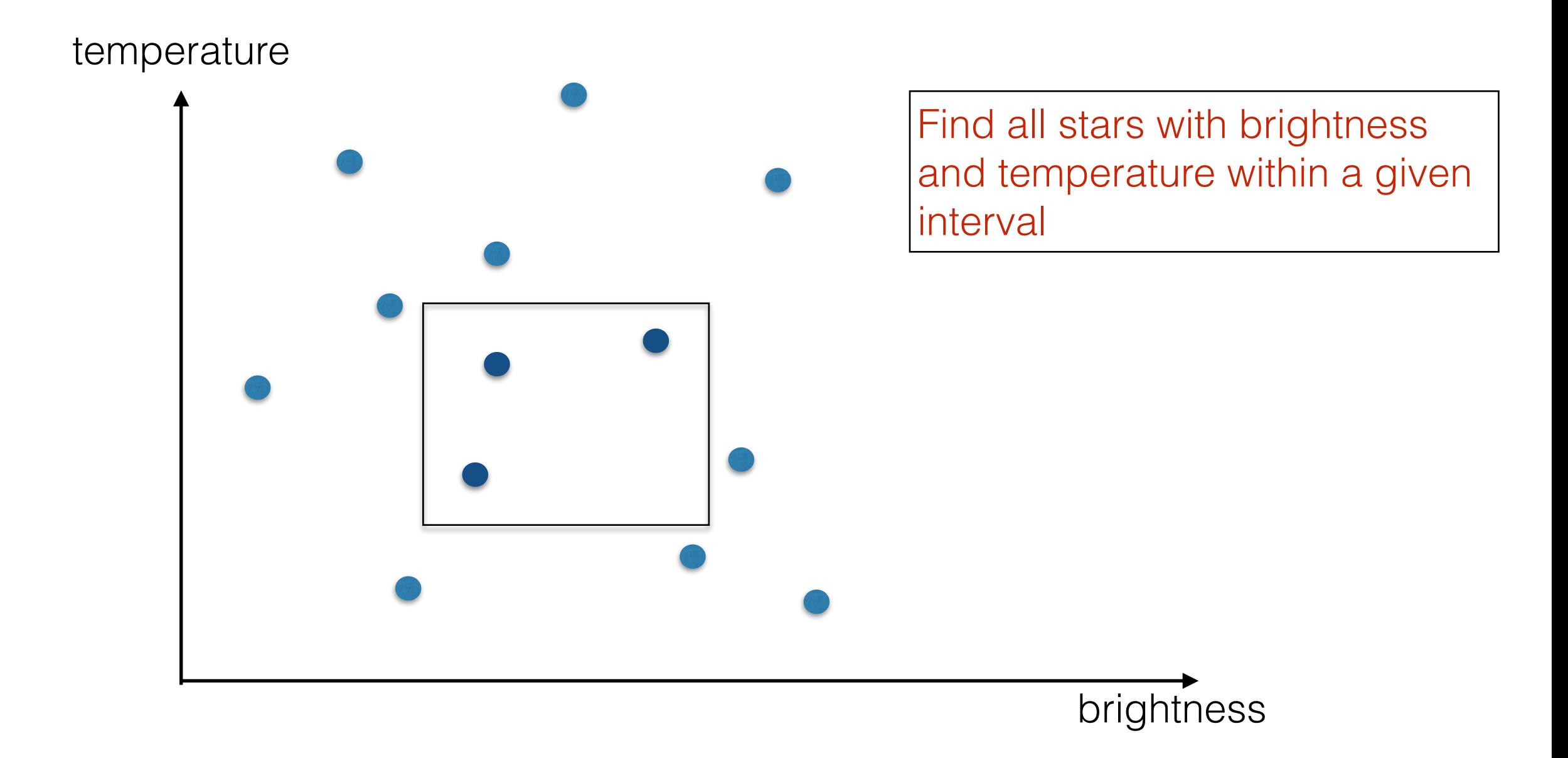

# Why?

Database of employees. An employee  $=$  (age, salary, ......)

A database query may ask for all employees with age between  $a_1$  and  $a_2$ , and salary between  $s_1$  and  $s_2$ 

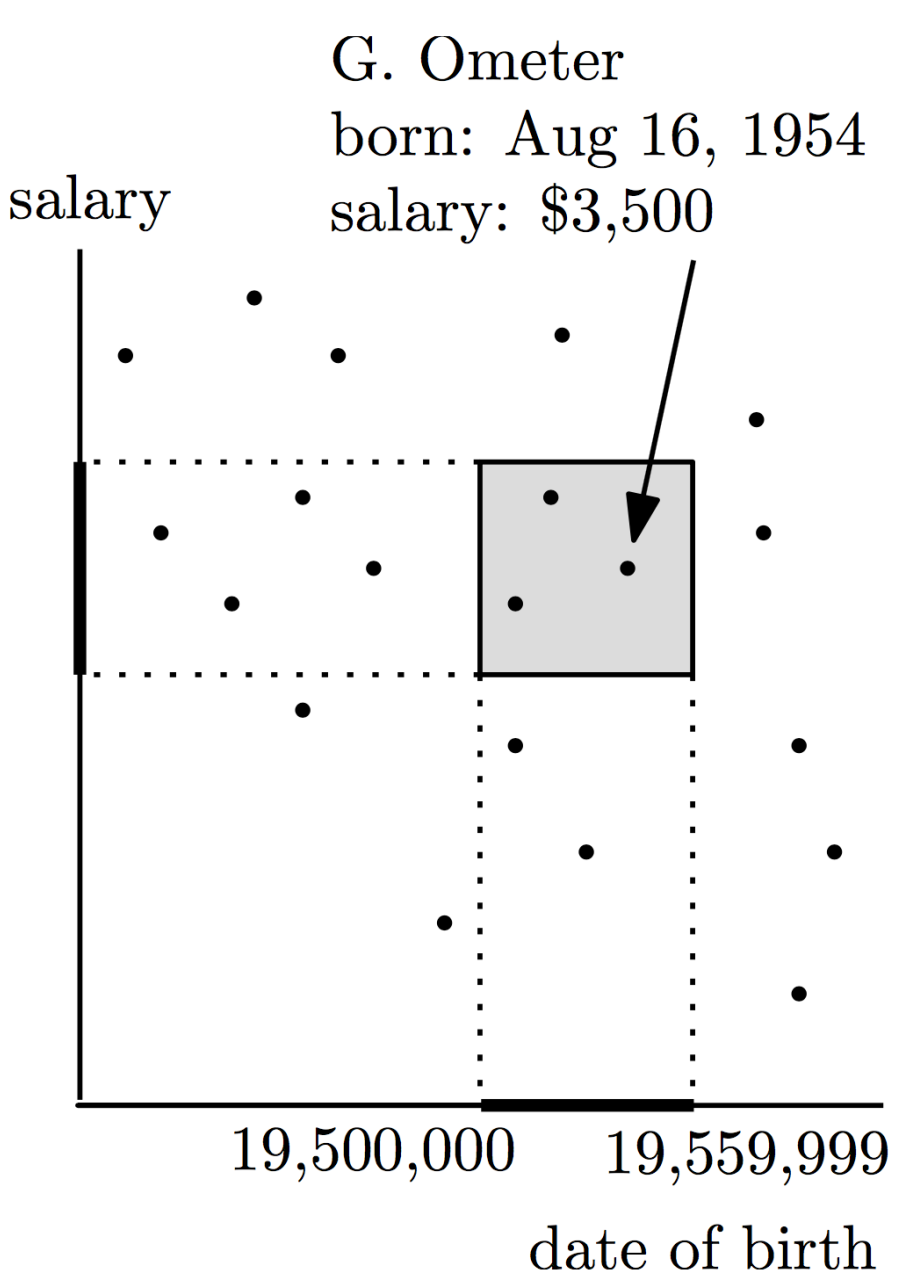

screenshot from Mark van Kreveld slides at <http://www.cs.uu.nl/docs/vakken/ga/slides5a.pdf>

# Why?

Example of a 3-dimensional (orthogonal) range query: children in  $[2, 4]$ , salary in  $[3000, 4000]$ , date of birth in  $[19, 500, 000, 19, 559, 999]$ 

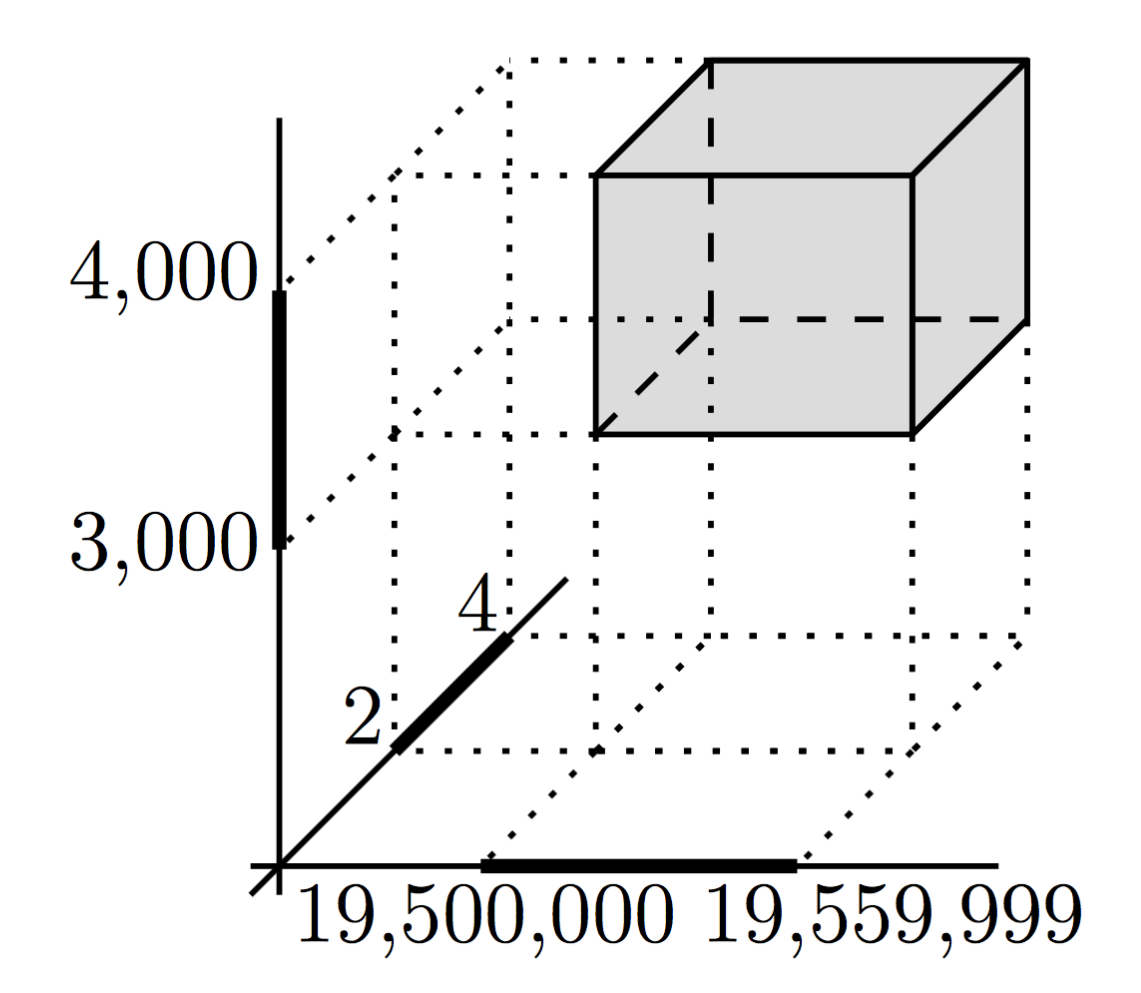

screenshot from Mark van Kreveld slides at <http://www.cs.uu.nl/docs/vakken/ga/slides5a.pdf>

- n: size of the input (number of segments)
- k: size of output (number of points inside range)

# Range searching in 2D

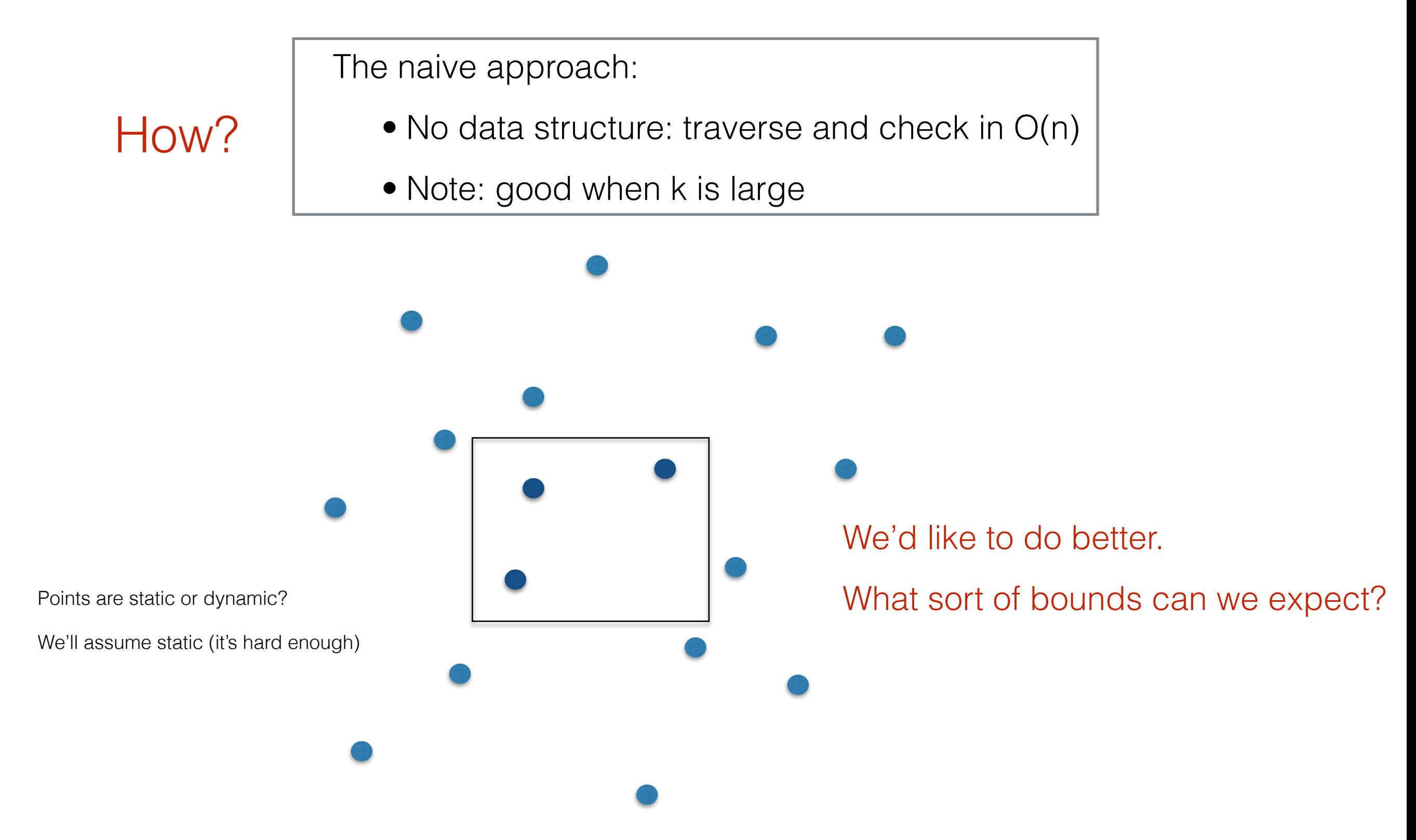

- n: size of the input (number of points)
- k: size of output (number of points inside range)

# Range searching in 2D: How?

The naive approach:

- No data structure: traverse and check in O(n)
- Analysis: O(n)
	- Note: good when k is large

We'd like to do better.

What sort of bounds can we expect?

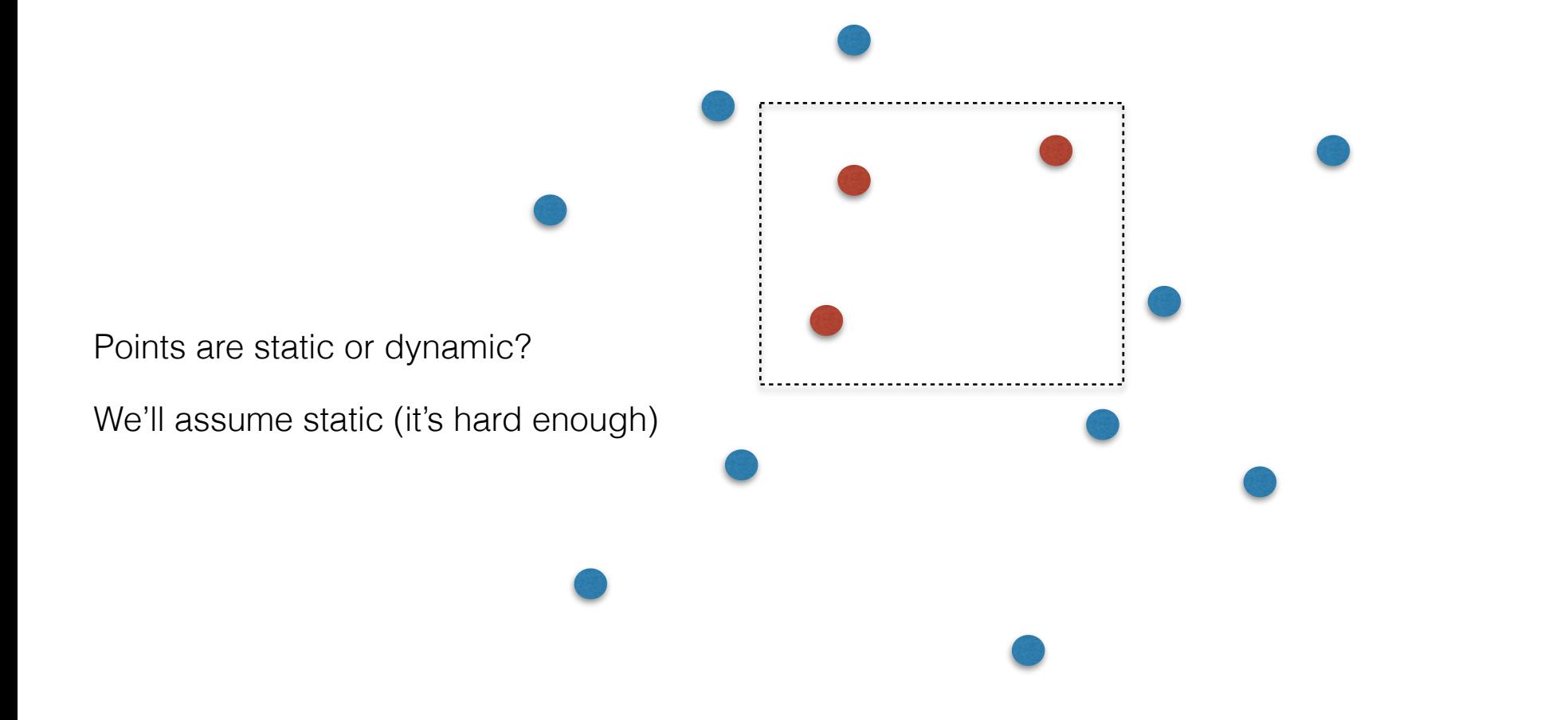

Given a set of n points on the real line, preprocess them into a data structure to support fast range queries.

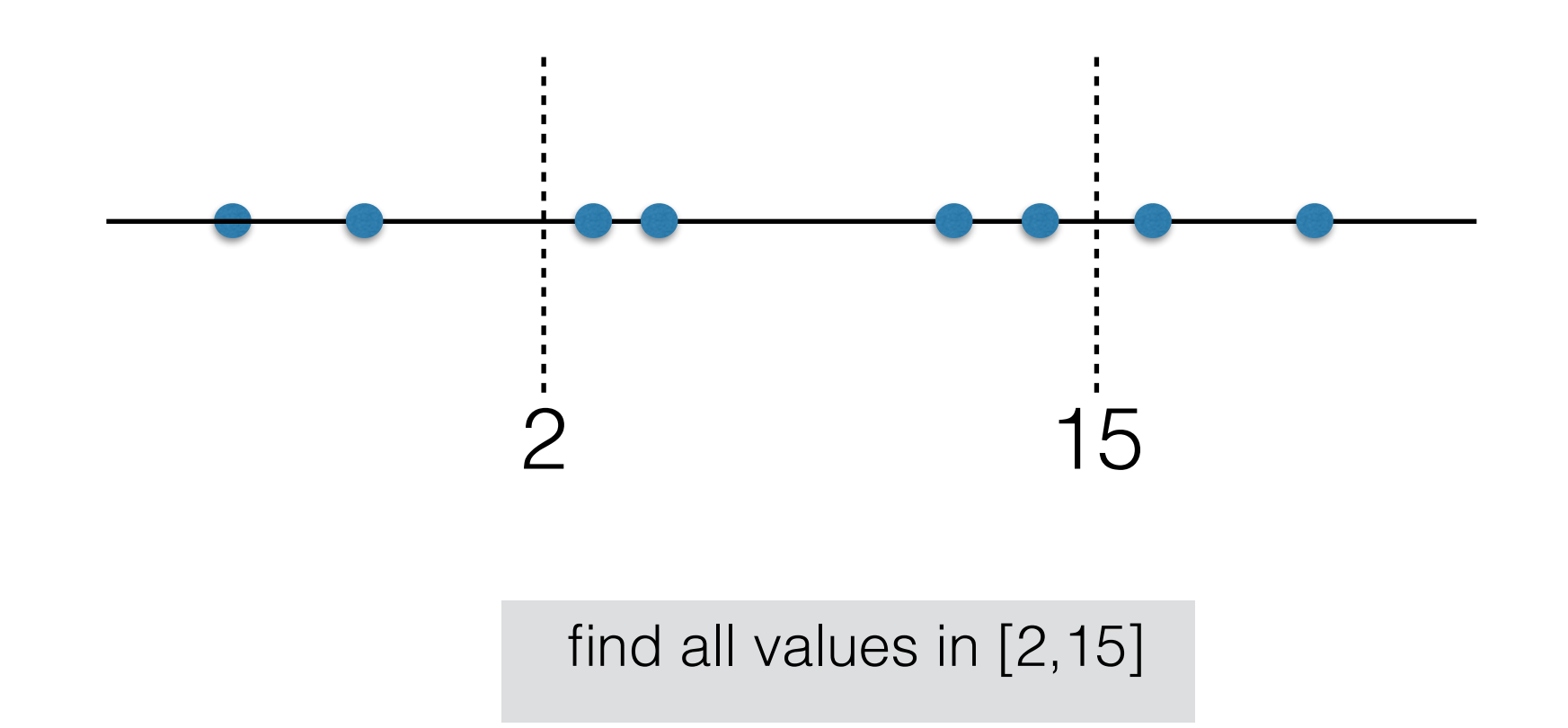

How do we solve this and how fast?

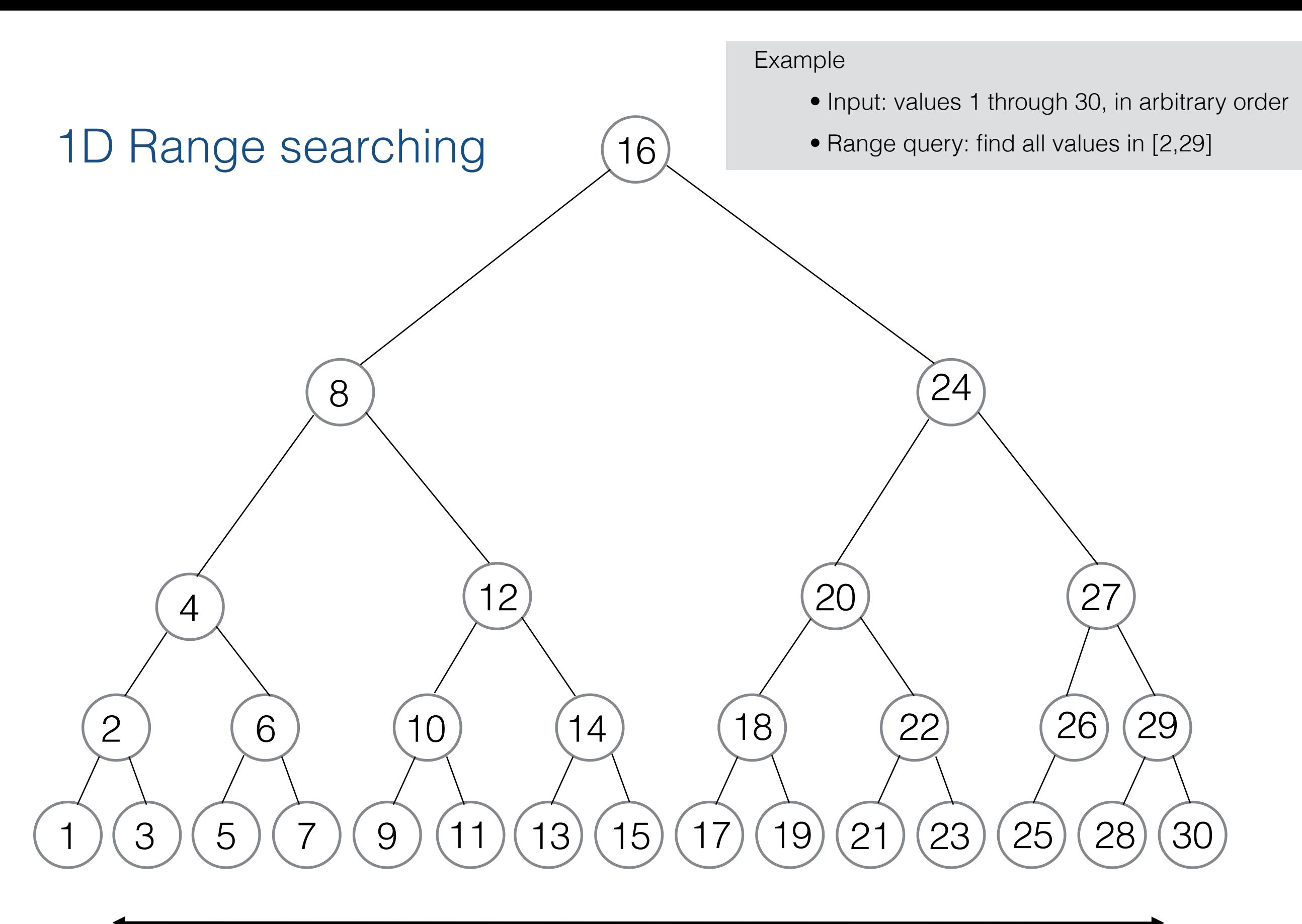

2<br>RangeQuery([2,29]) <sup>29</sup>

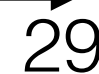

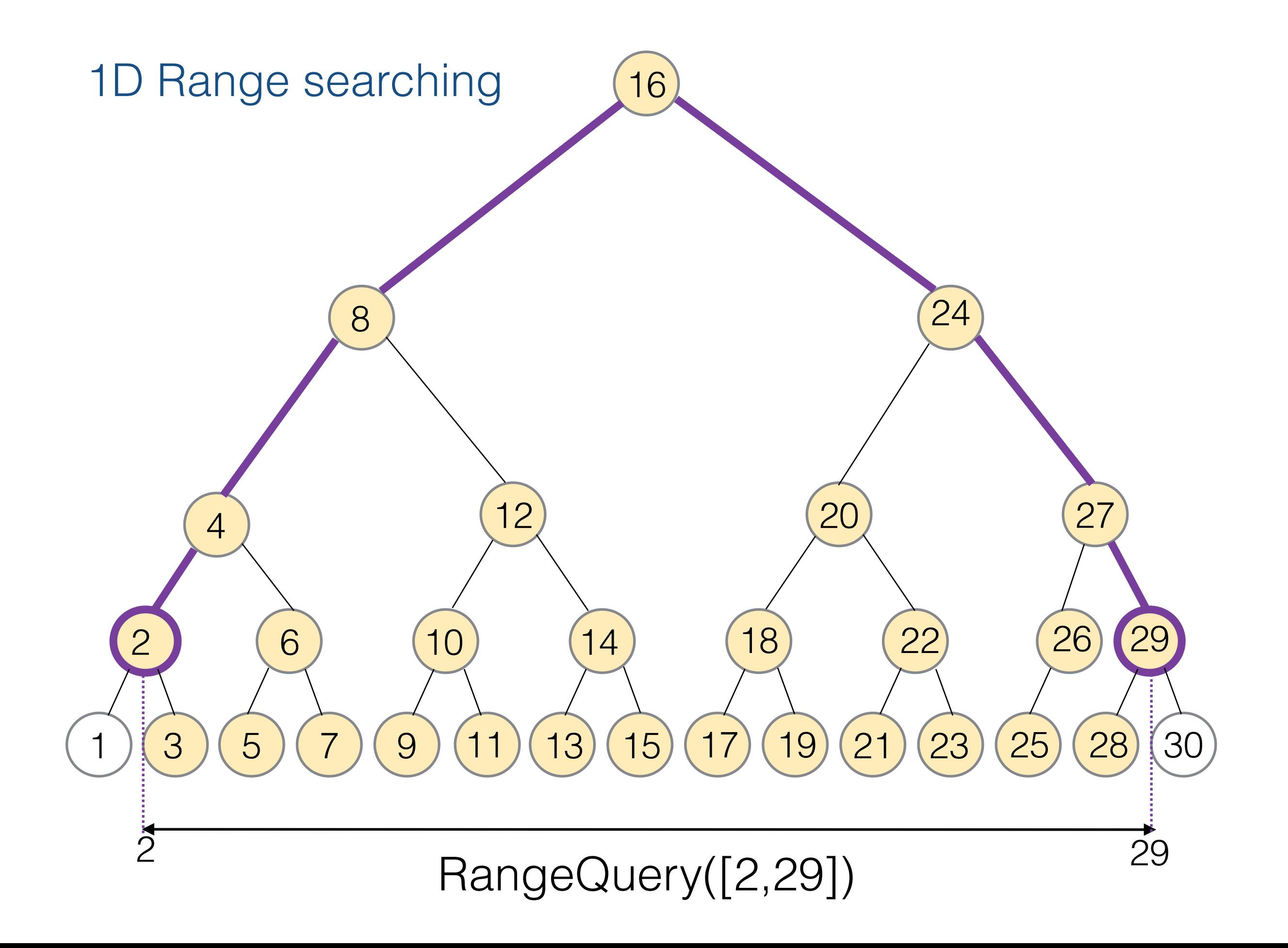

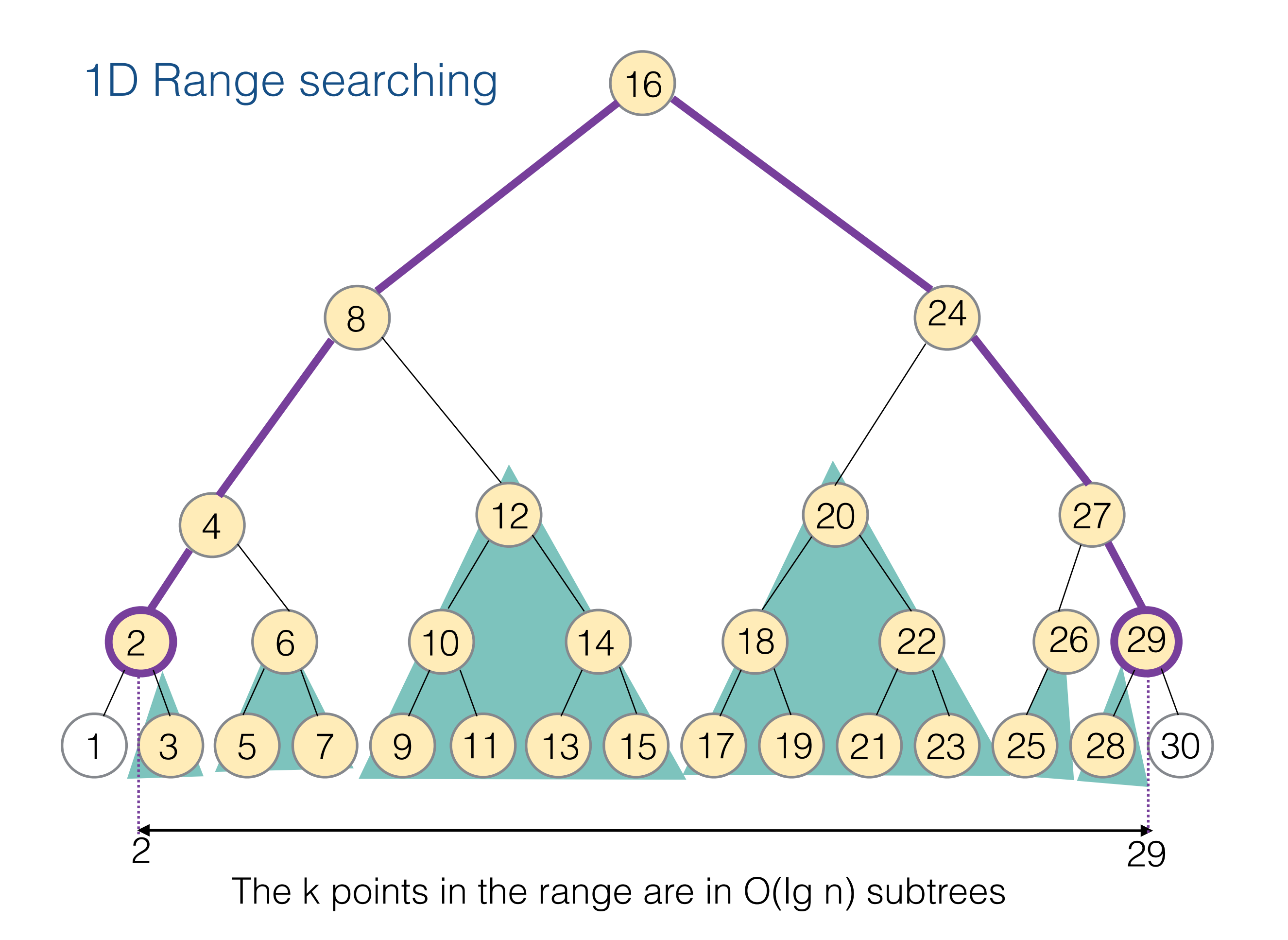

# 1D Results

- A set of n points (1D) can be pre-processed into a BBST such that:
	- Build: O(n lg n)
	- Space:  $O(n)$
	- Range queries: O(Ig n +k)
	- Dynamic: points can be inserted/deleted in O(lg n)

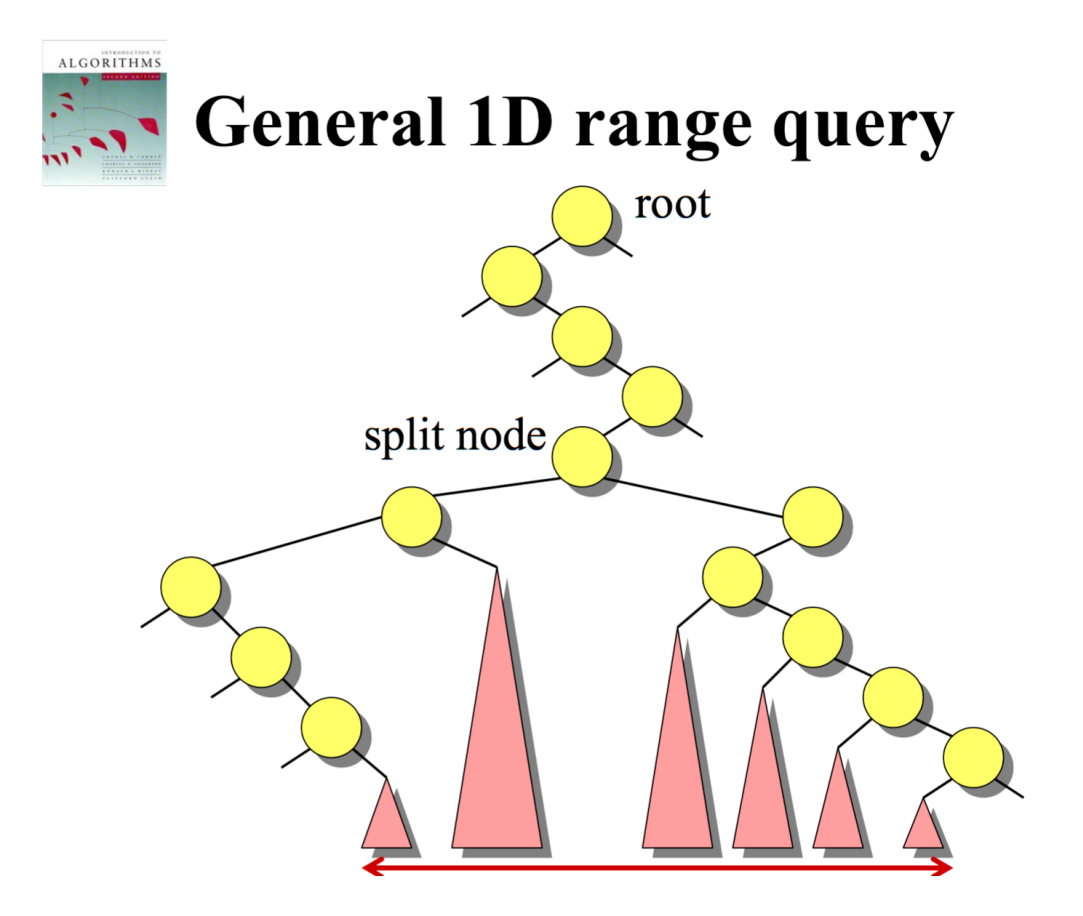

# 1D Results

- A set of n points (1D) can be pre-processed into a BBST such that:
	- Build: O(n Ig n)
	- Space:  $O(n)$
	- Range queries: O(lg n +k)
	- Dynamic: points can be inserted/deleted in O(lg n)

# 2D

- A set of n 2d-points can be pre-processed into a structure such that:
	- Build: O(n lg n) These bounds would be nice
	- Space:  $O(n)$

But how?

• Range queries:  $O(\lg^2 n + k)$ 

#### How could we use 1D structure for 2D?

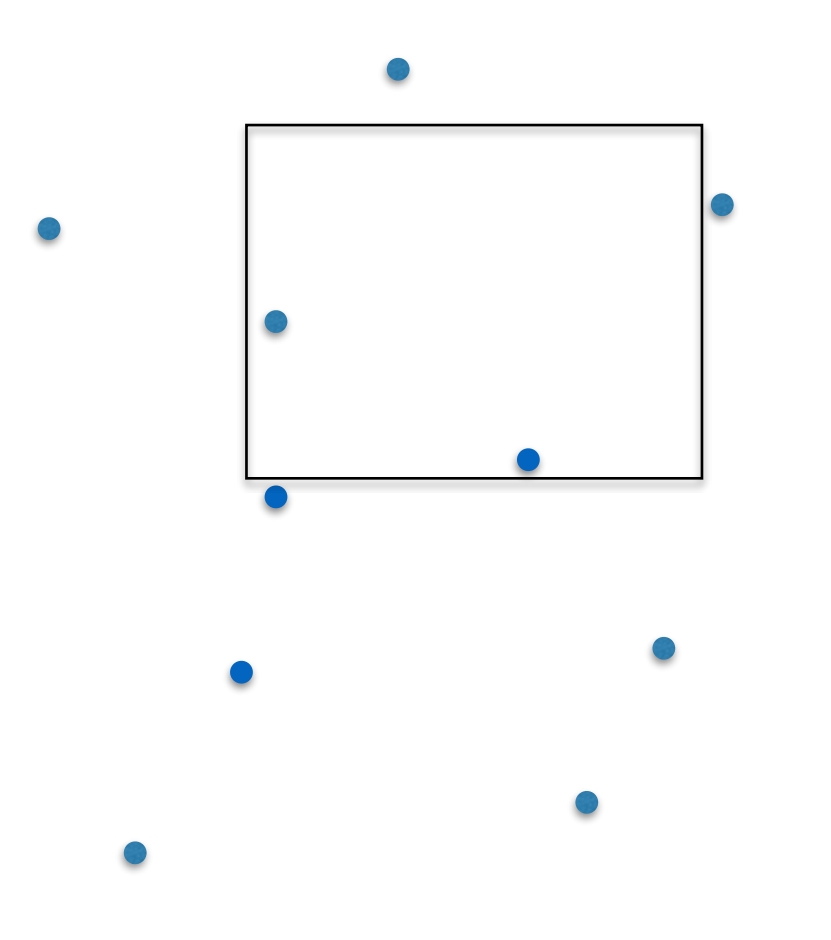

#### Denote query  $[x_1, x_2] \times [y_1, y_2]$

### Could it be as simple as ..

• Find all points with the x-coordinates in the correct range  $[x_1, x_2]$ 

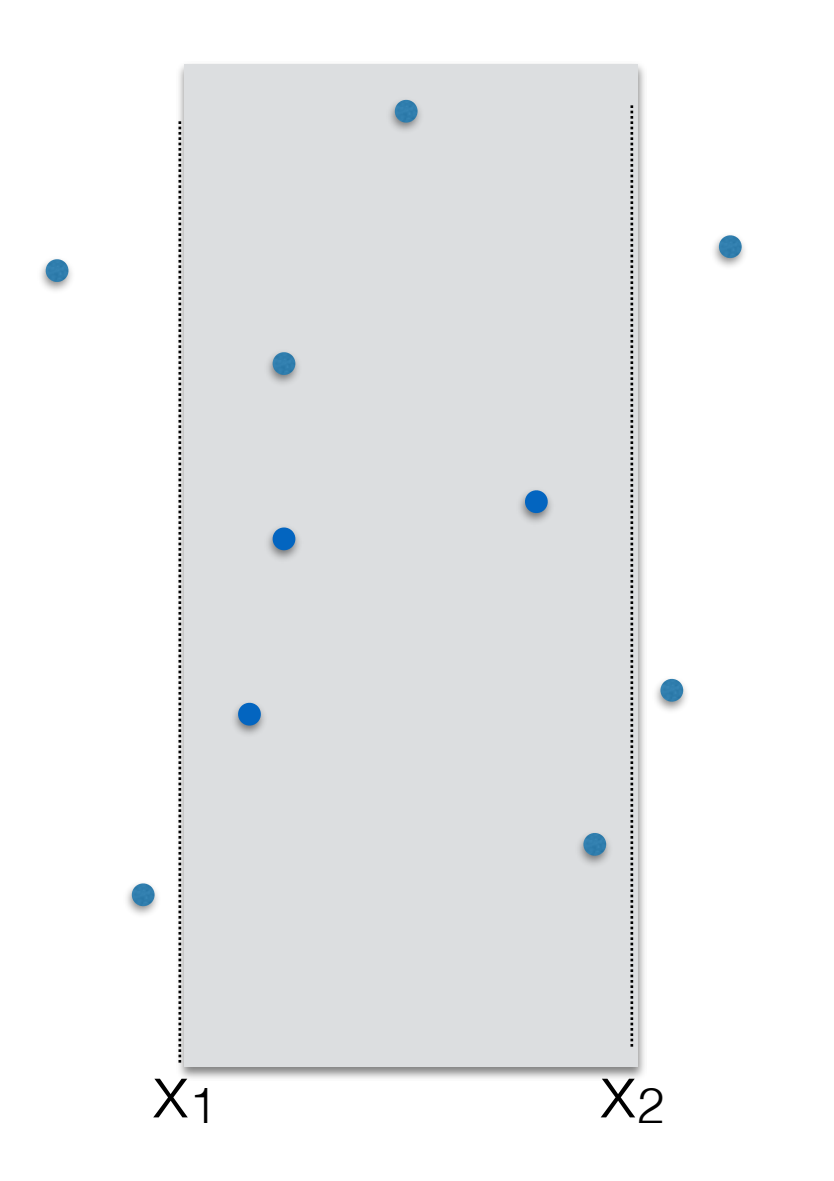

#### Denote query  $[x_1, x_2] \times [y_1, y_2]$

### Could it be as simple as ..

- Find all points with the x-coordinates in the correct range  $[x_1, x_2]$
- Out of these points, find all points with the y-coord in the correct range  $[y_1, y_2]$

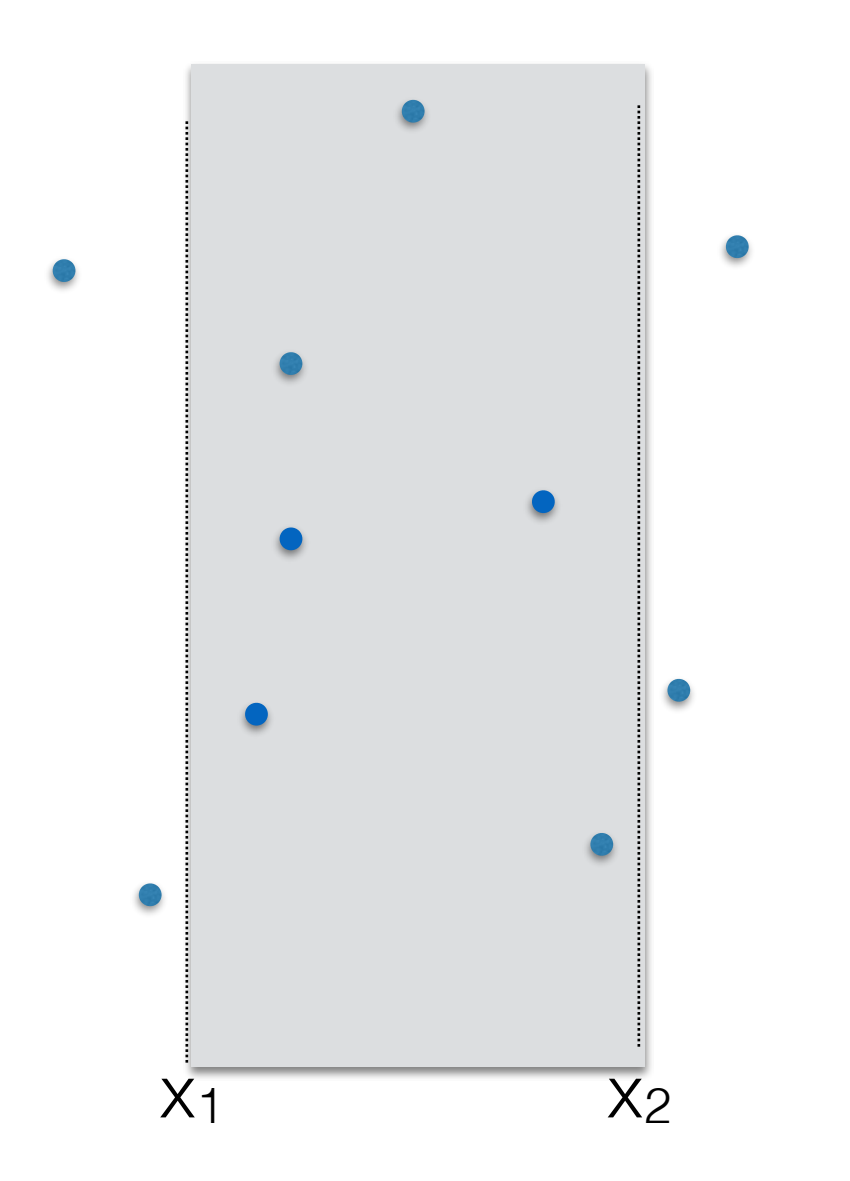

#### Denote query  $[x_1, x_2] \times [y_1, y_2]$

### Could it be as simple as ..

- Find all points with the x-coordinates in the correct range  $[x_1, x_2]$
- Out of these points, find all points with the y-coord in the correct range  $[y_1, y_2]$

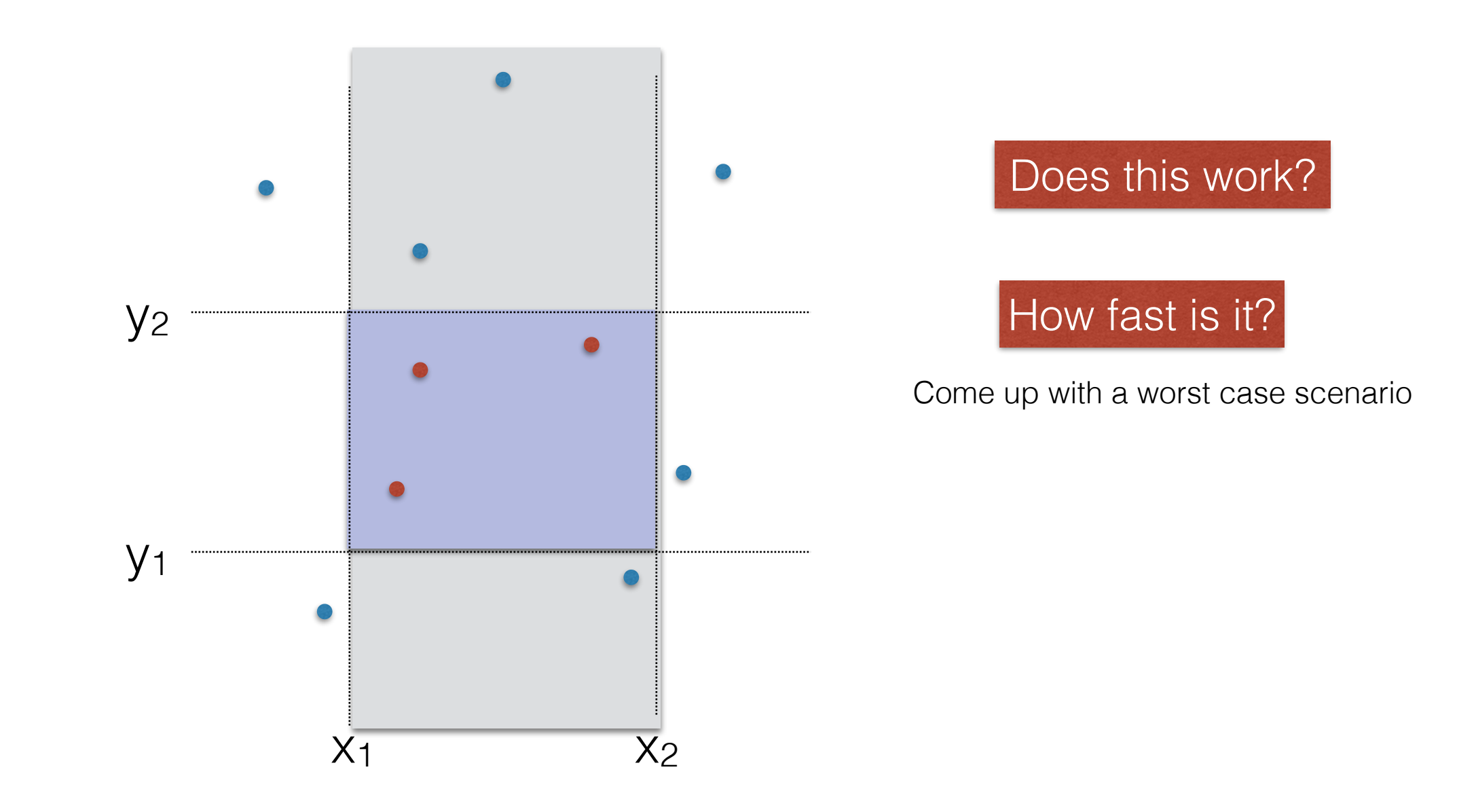

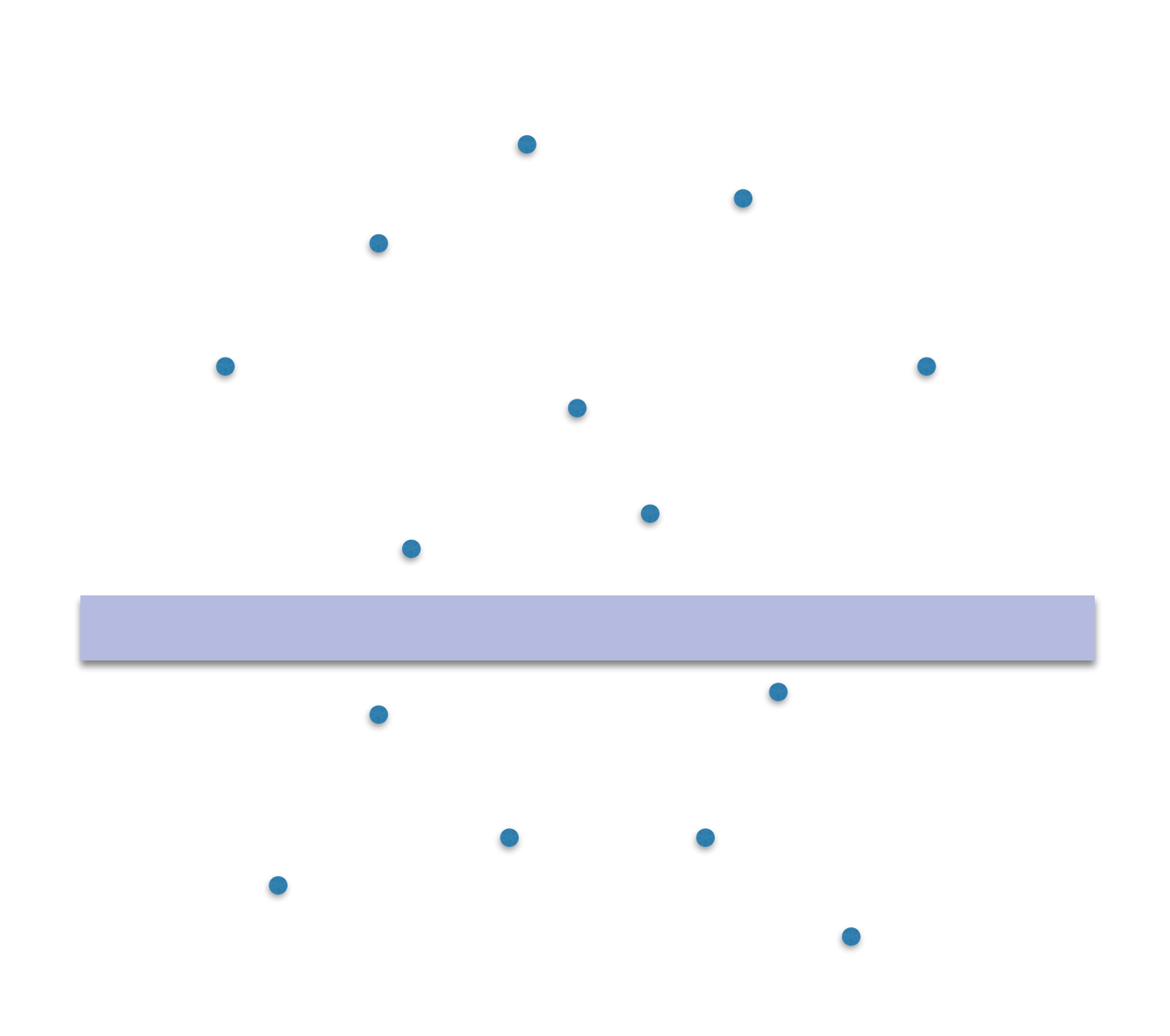

We'll partition the space, store it in a data structure and use it to speed up searching

# Space decomposition methods

#### The simplest space decomposition is a grid

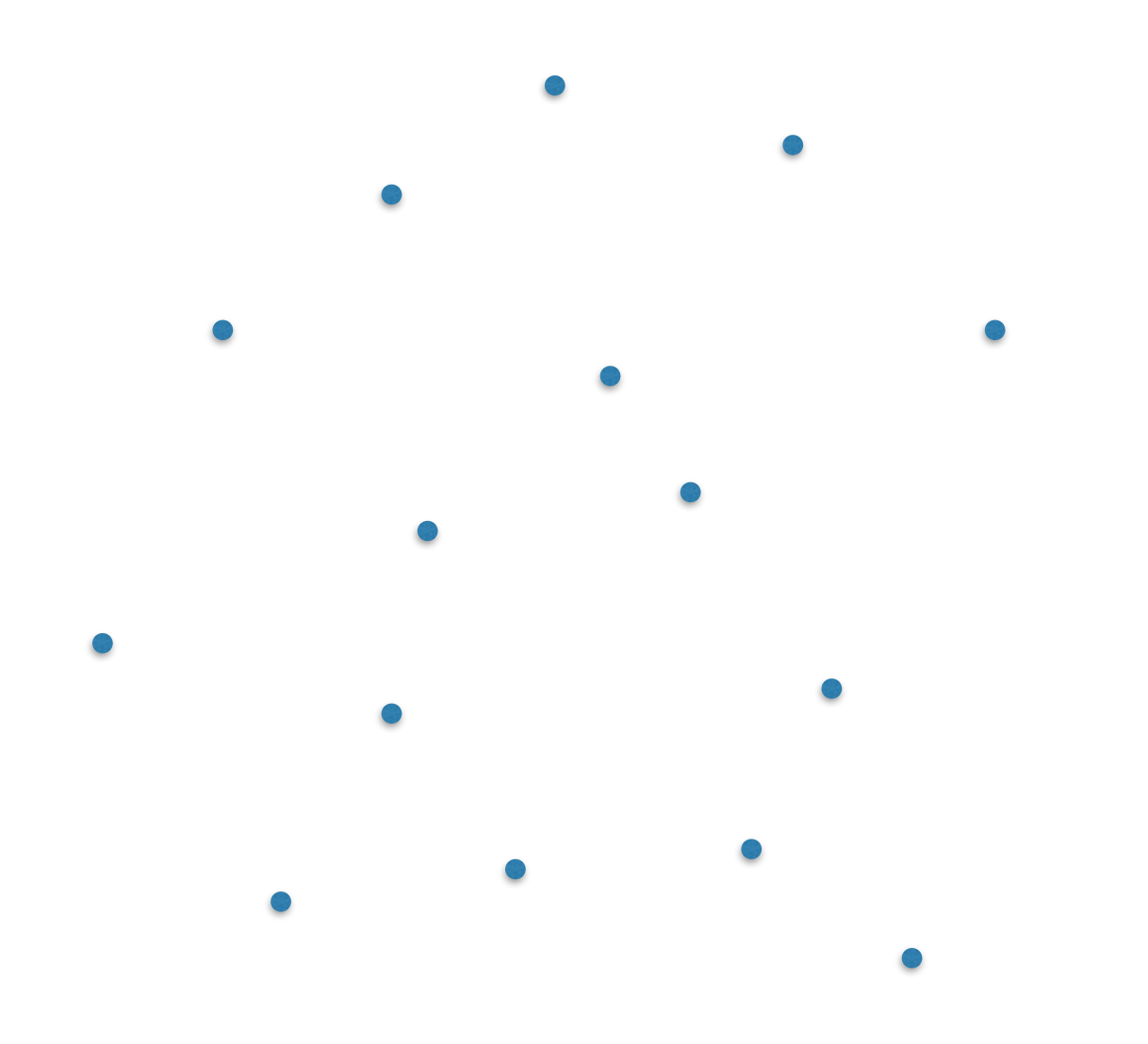

# The grid method

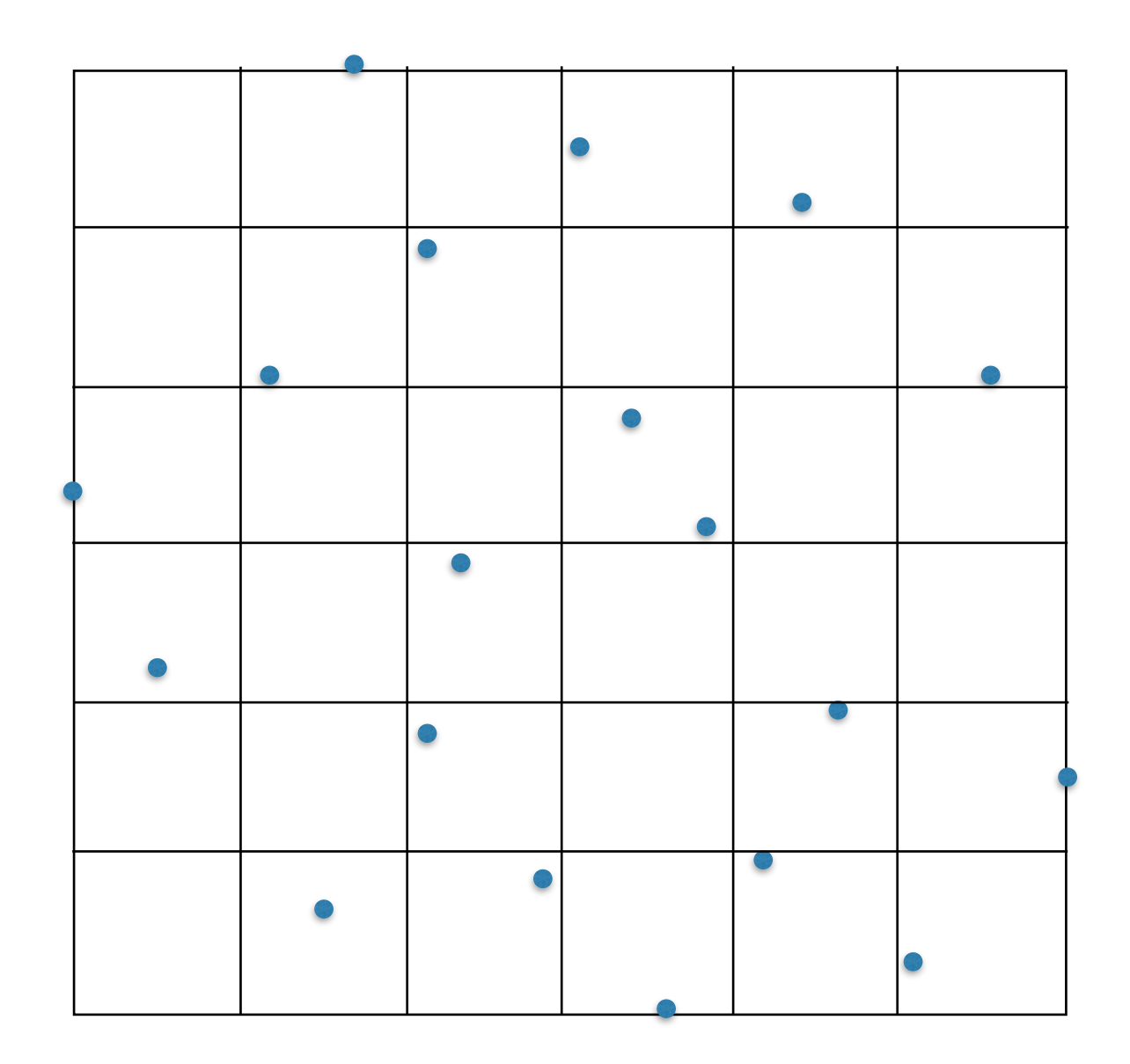

### For example…

};

```
class Grid { 
  double x1, x2, y1, y2; \qquad // the bounding box of the grid
  int m; // number of cells in the grid (m-by-m)
  double cellsize_x, cellsize_y; // size of a grid cell
  List<point2D*> ***g;
                              //2D array of list*; g[i][j] contains the pointer
                              //to the list of points that lie in cell [i][j]
```

```
Grid (Point p[], int n, int m); 
List<Point2D*>* rangeQuery(double x1, x2, y1, y2);
….
```
# The grid method

- Creating a grid of m-by-m cells from a set of points P
	- 1. Figure out a rectangle that contains  $P$  (e.g.  $x_{min}$ ,  $x_{max}$ ,  $y_{min}$ ,  $y_{max}$ )
	- 2. Allocate a 2d array of lists, all initially empty
	- 3. For each point p in P: figure out which cell i, j contains p, and insert p in the list corresponding to g[i][j]

# The grid method

- Creating a grid of m-by-m cells from a set of points P
	- 1. Figure out a rectangle that contains  $P$  (e.g.  $x_{min}$ ,  $x_{max}$ ,  $y_{min}$ ,  $y_{max}$ )
	- 2. Allocate a 2d array of lists, all initially empty
	- 3. For each point p in P: figure out which cell i, j contains p, and insert p in the list corresponding to g[i][j]

```
g = new (List<point2D***)[m];for (int i=0; i<m; i++) {
        g[i] = new (List<point2D*>*) [m];
        for (int j=0; j<m; j++) {
                g[i][j] = new List<point2D*>;
        }
}
```

```
j = (p.x - x_{min})/cellsize_x;i = (y_{max} - p.y/cellsize_y);g [i][j]->insert(&p);
for each point p
```
# How do we answer range searches with a grid?

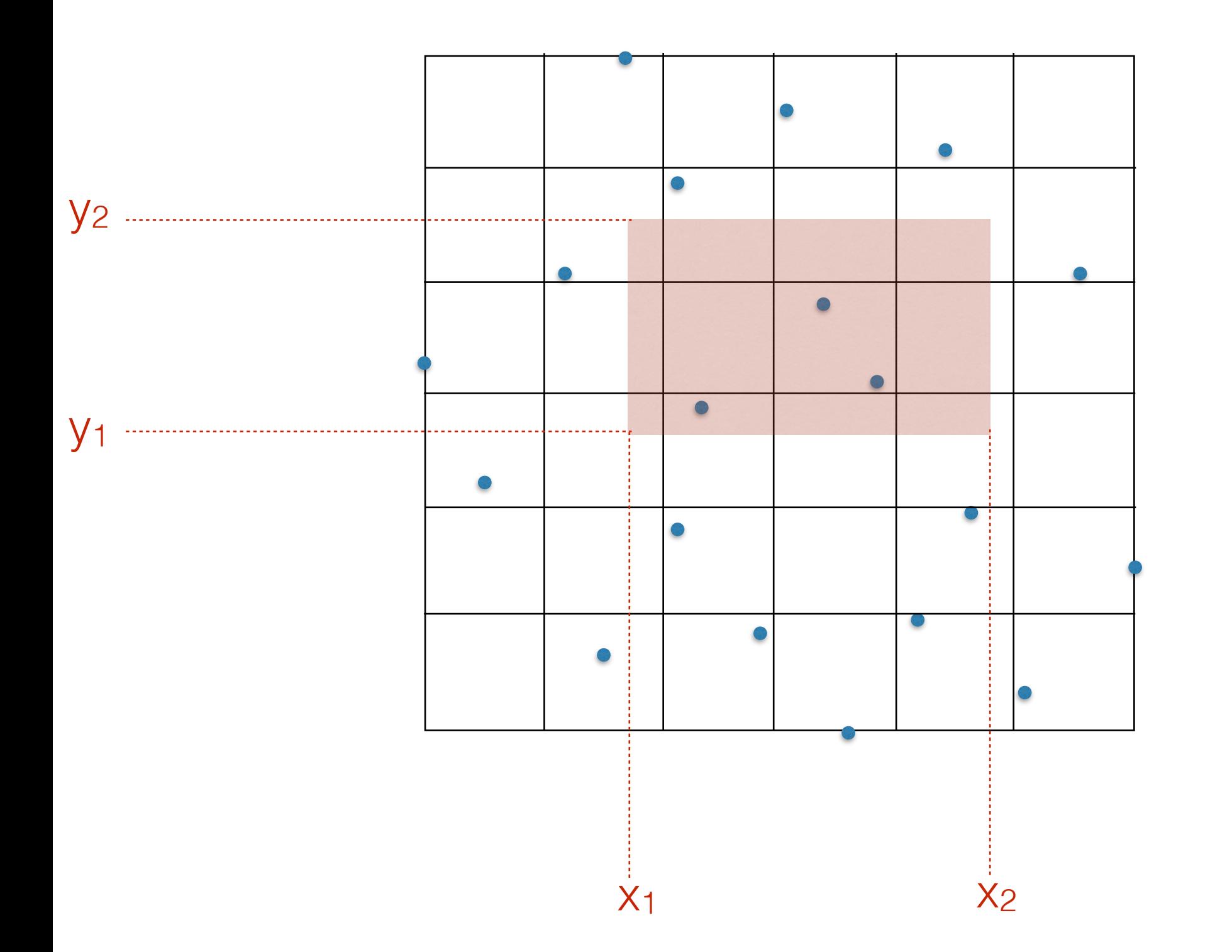

# How do we answer range searches with a grid?

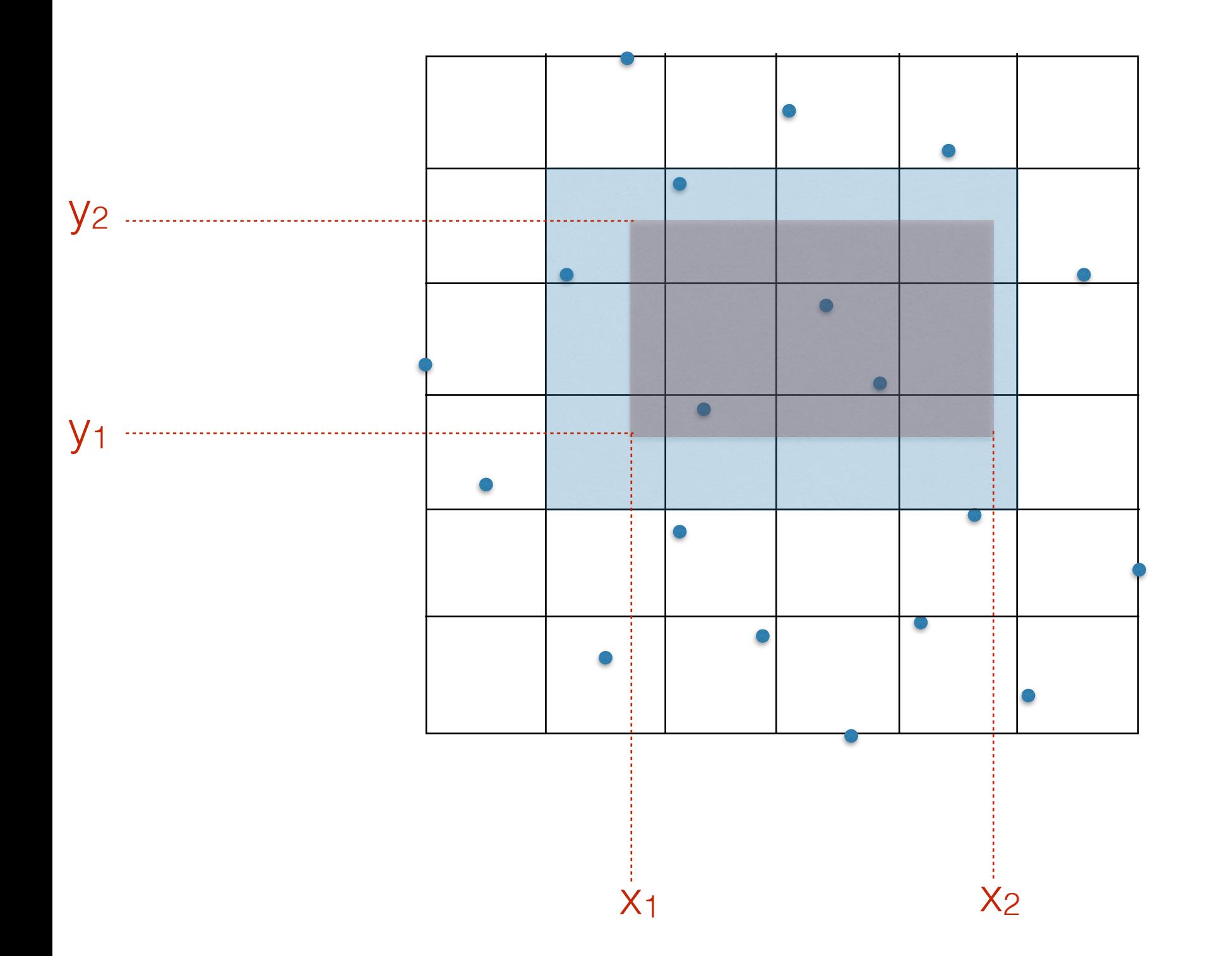

# How do we answer range searches with a grid?

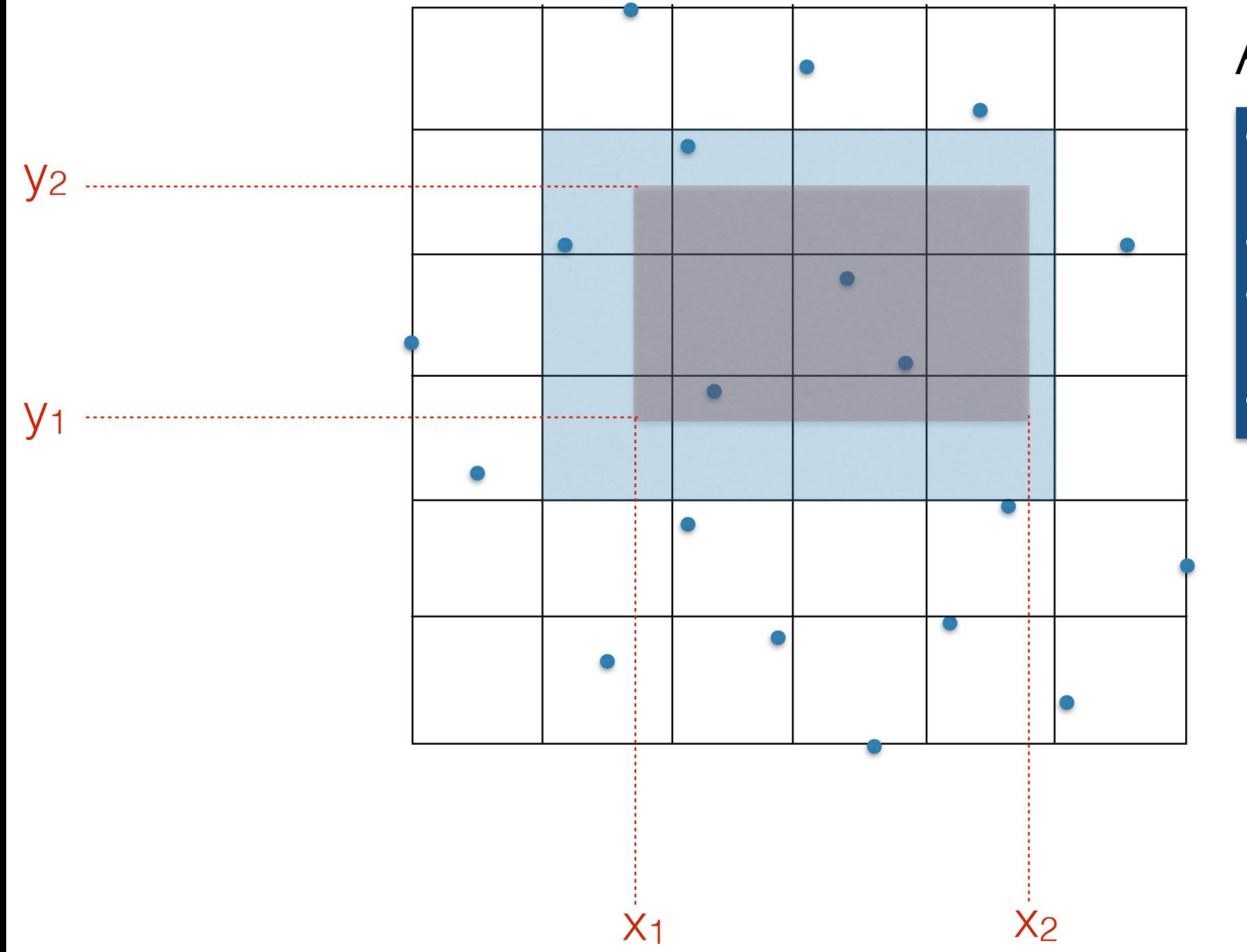

# Analysis

- How long does a range query take ?
- How many points in a cell?
- How do the points look like for the worst-case to be good?
- How to chose m?

# The grid method

- + Grids perform well if points are uniformly distributed
- + Grids can be used as heuristic for many other problems besides range searching (e.g. closest pair, neighbor queries)
- - No worst case guarantees
- + simple to implement

We've seen this!

2d search trees 3d search trees 4d search trees

# k-dimensional search trees

 $\mathbb{R}^n$  . In , we have

kd trees
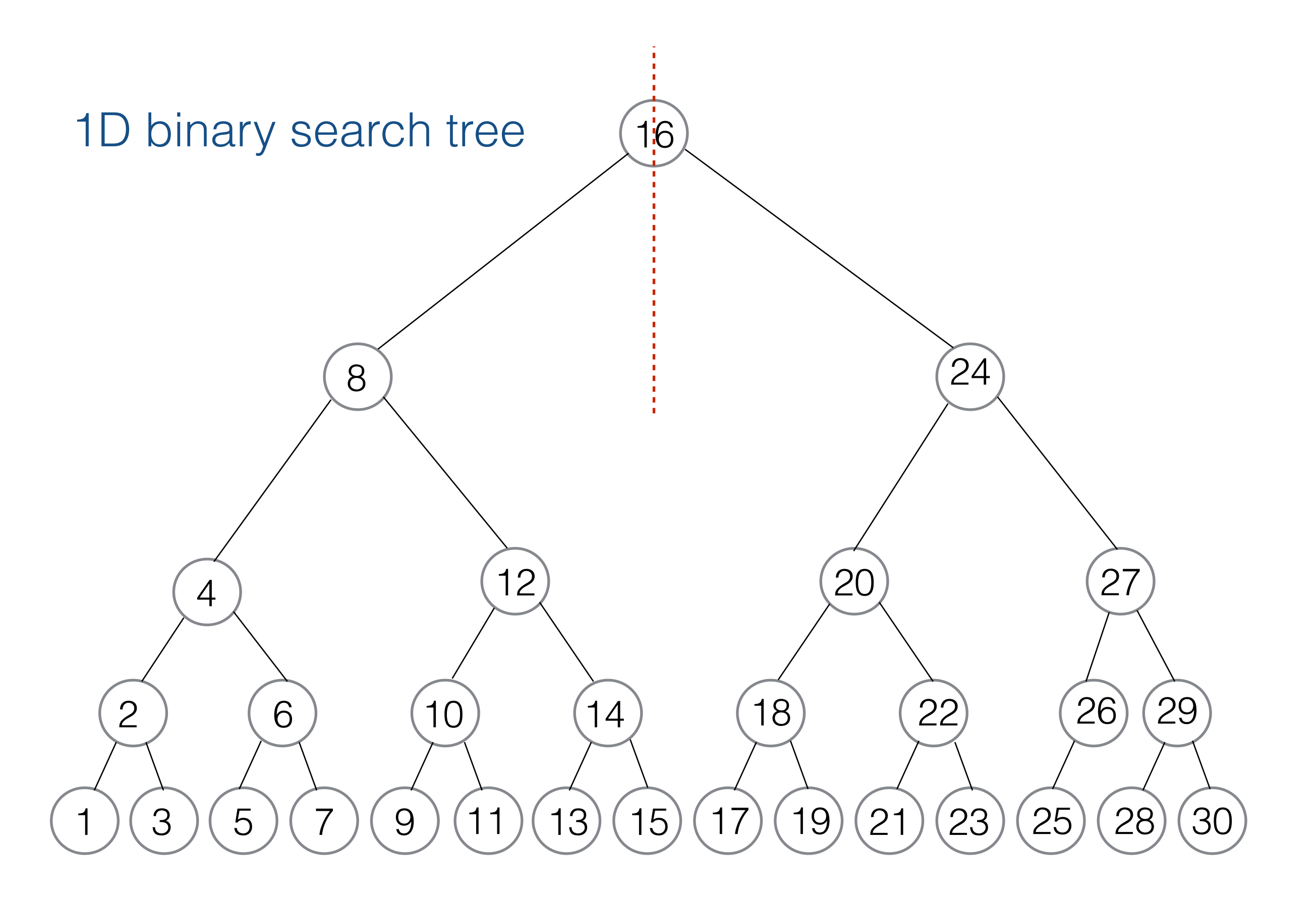

a space decomposition: left tree represents all values <=16; right tree represents all values >16; and so on

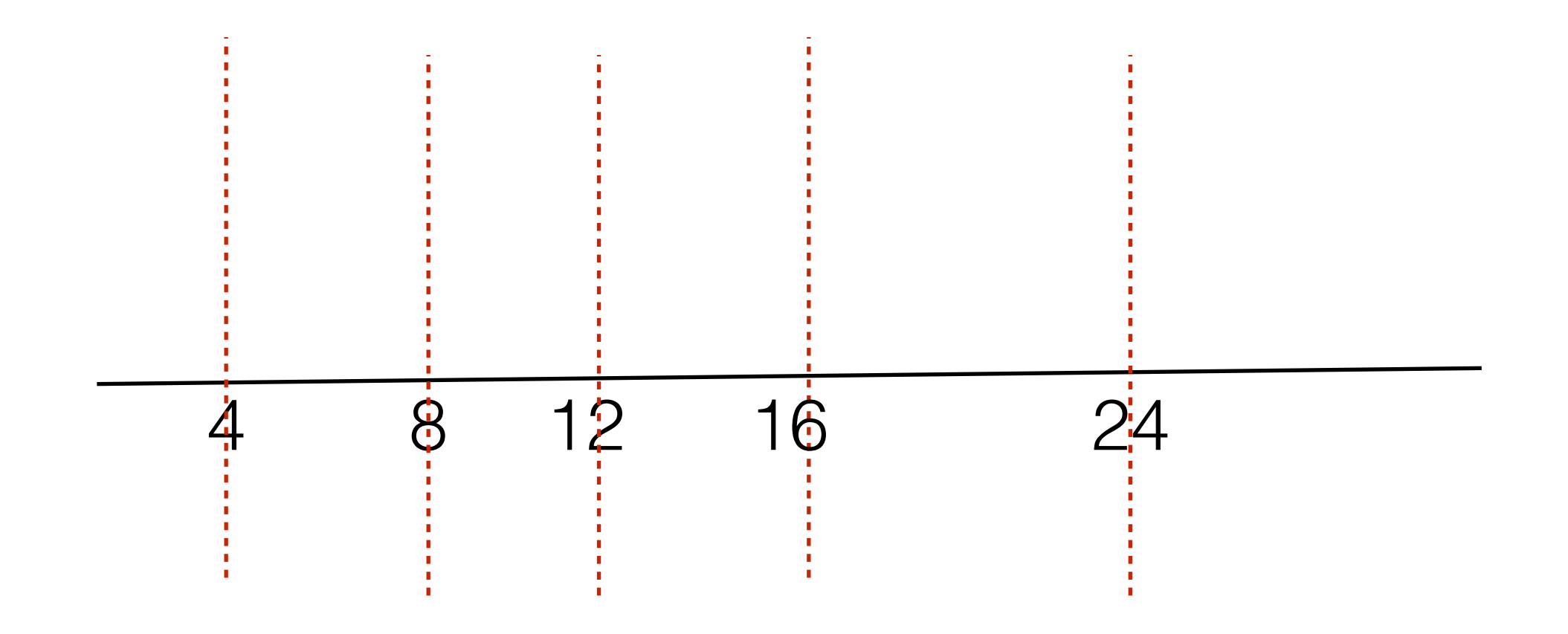

• to search for a value, find the region of space where it would be if it were in the input

- **The idea:** A binary tree which recursively subdivides the plane by vertical and horizontal cut lines
- Vertical and horizontal lines alternate
- Cut lines are chosen to split the points in two (==> logarithmic height)

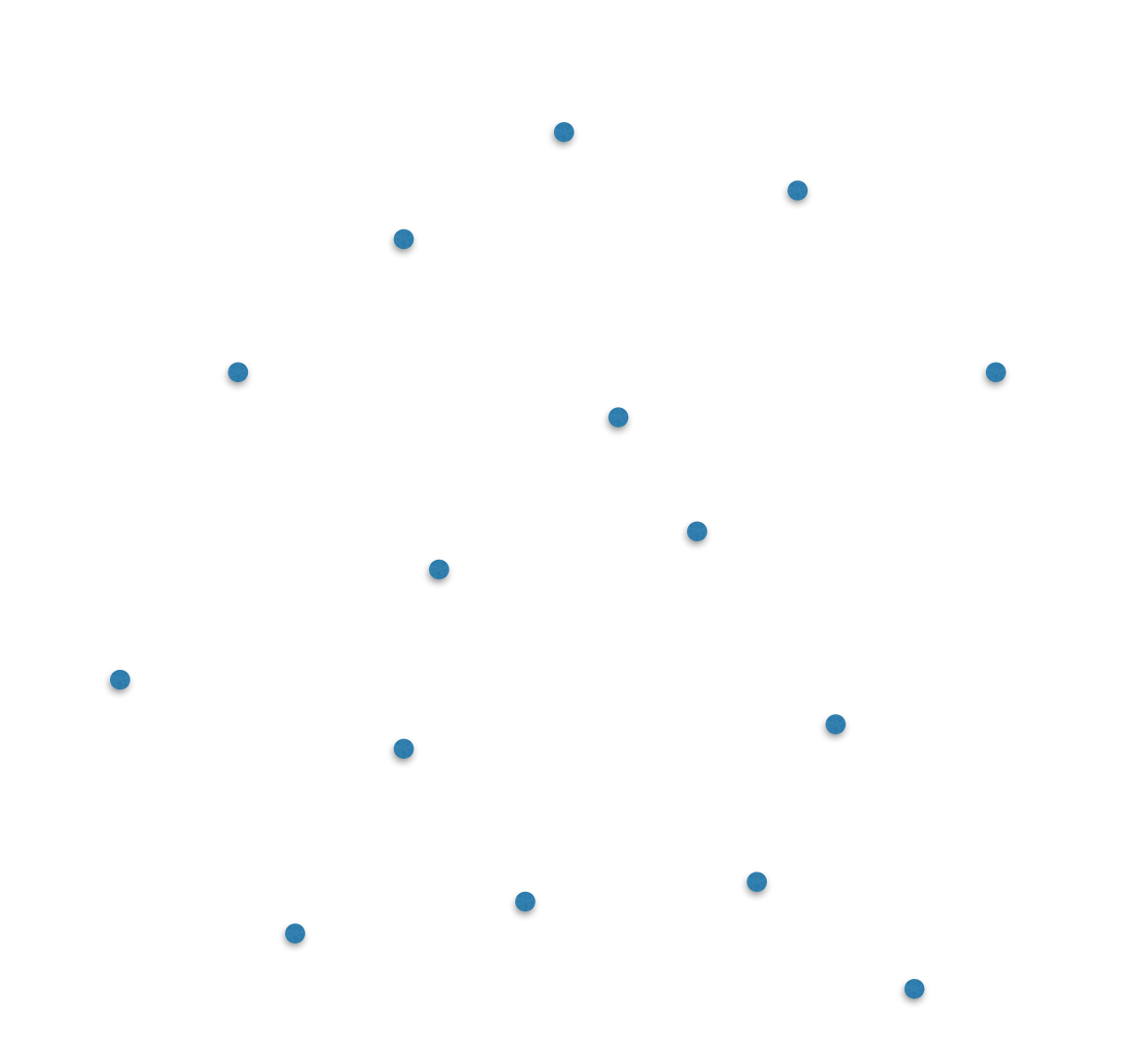

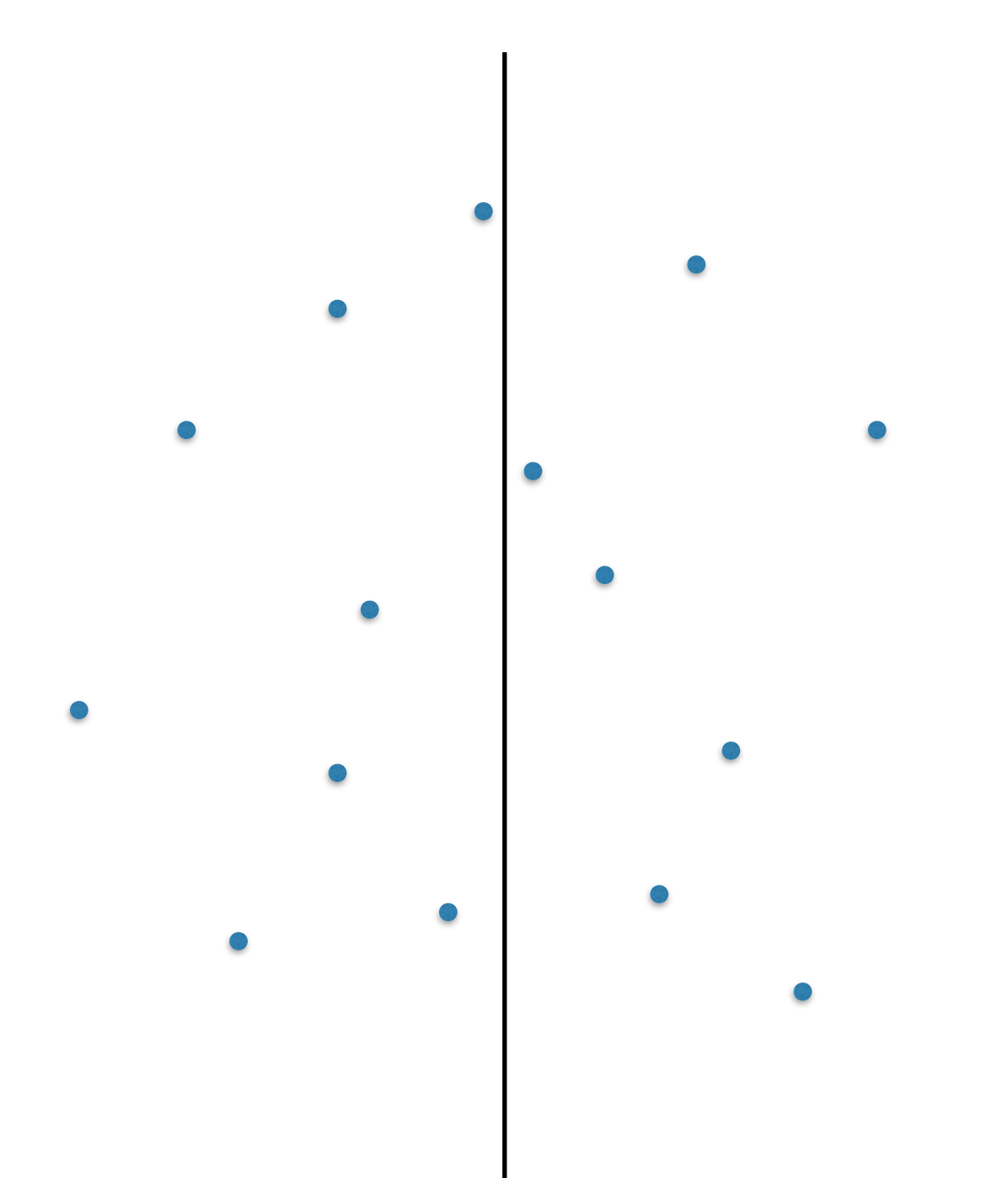

#### split points in two halves with a vertical line

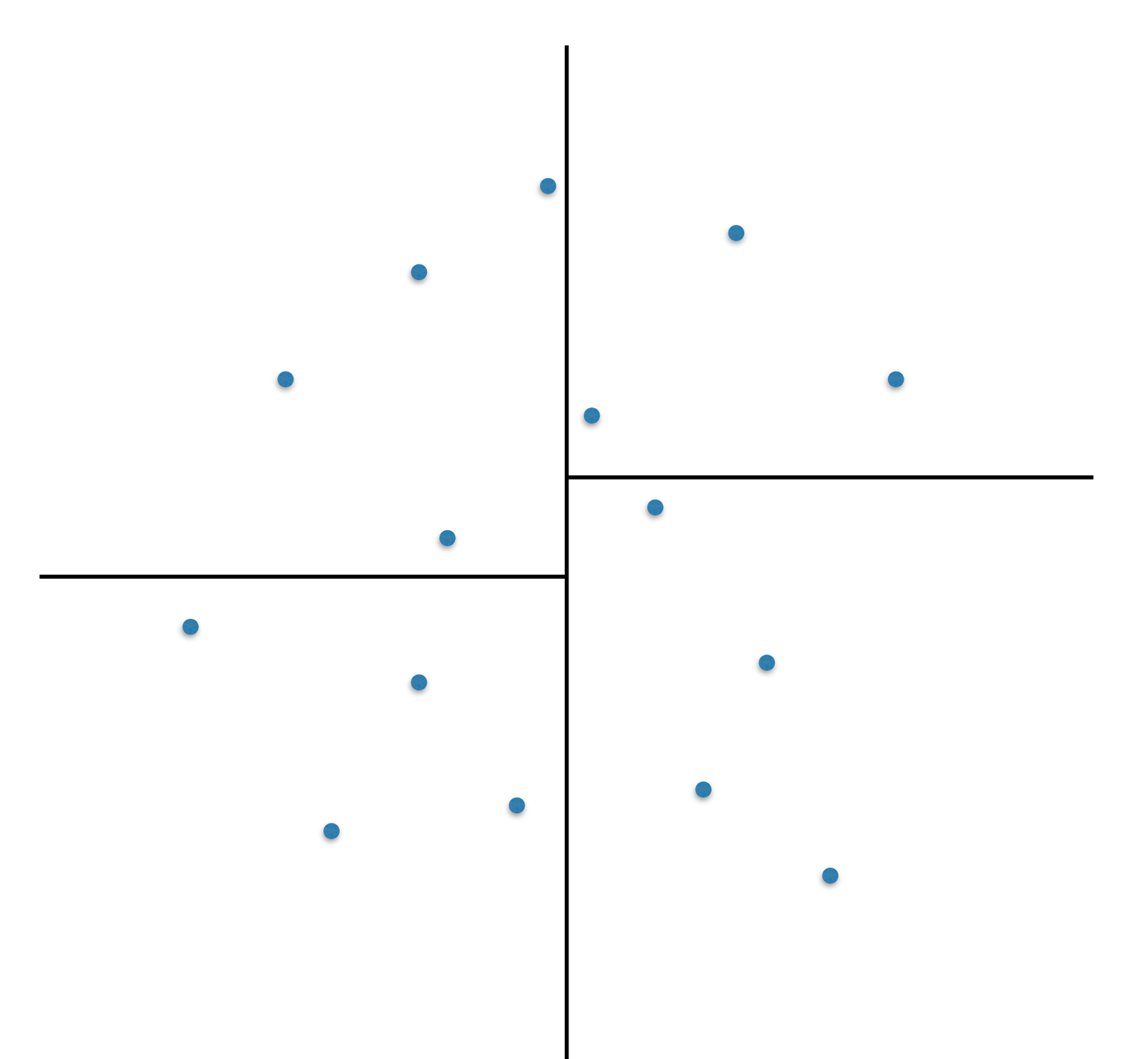

split each side into half with a horizontal line

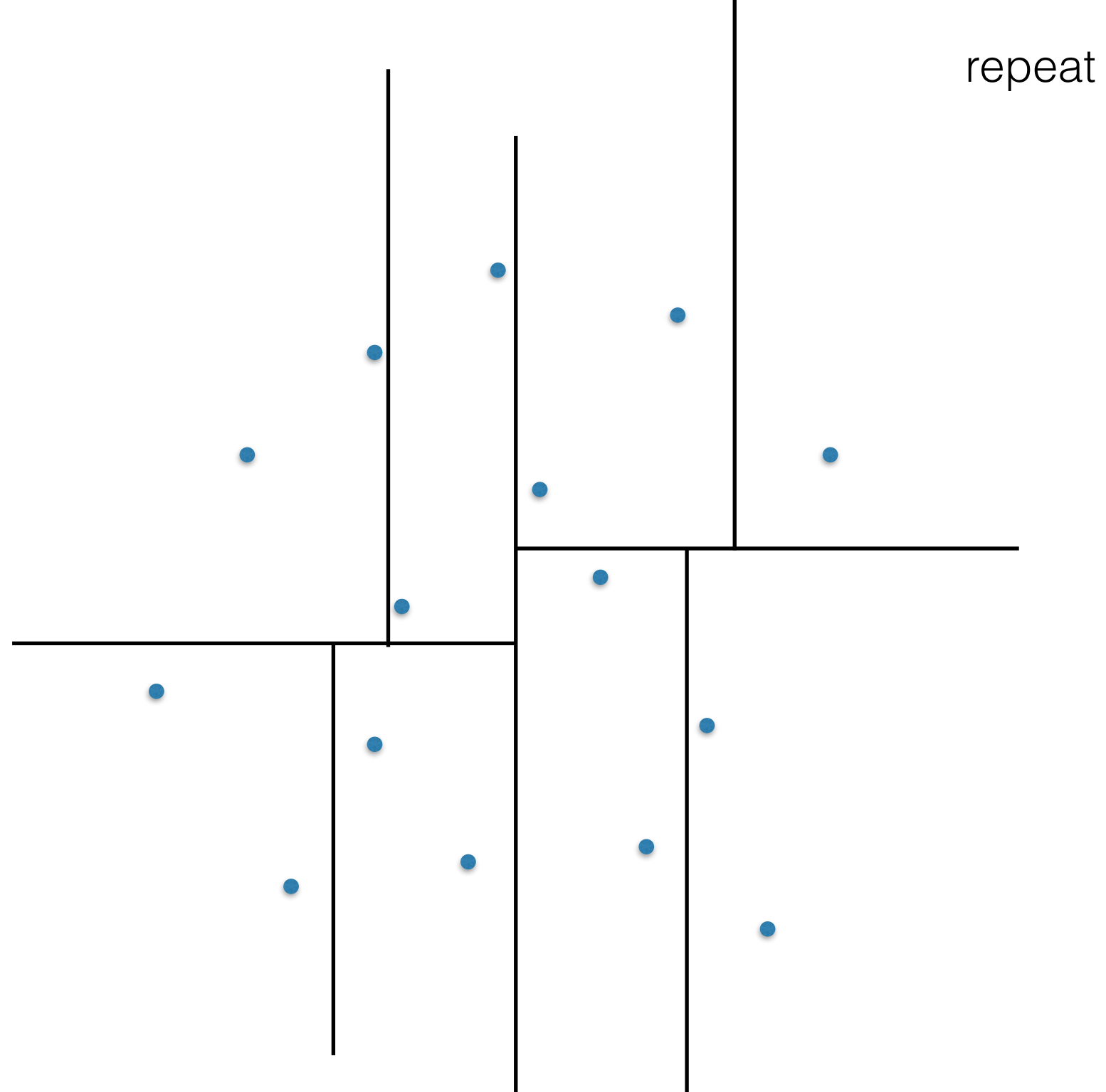

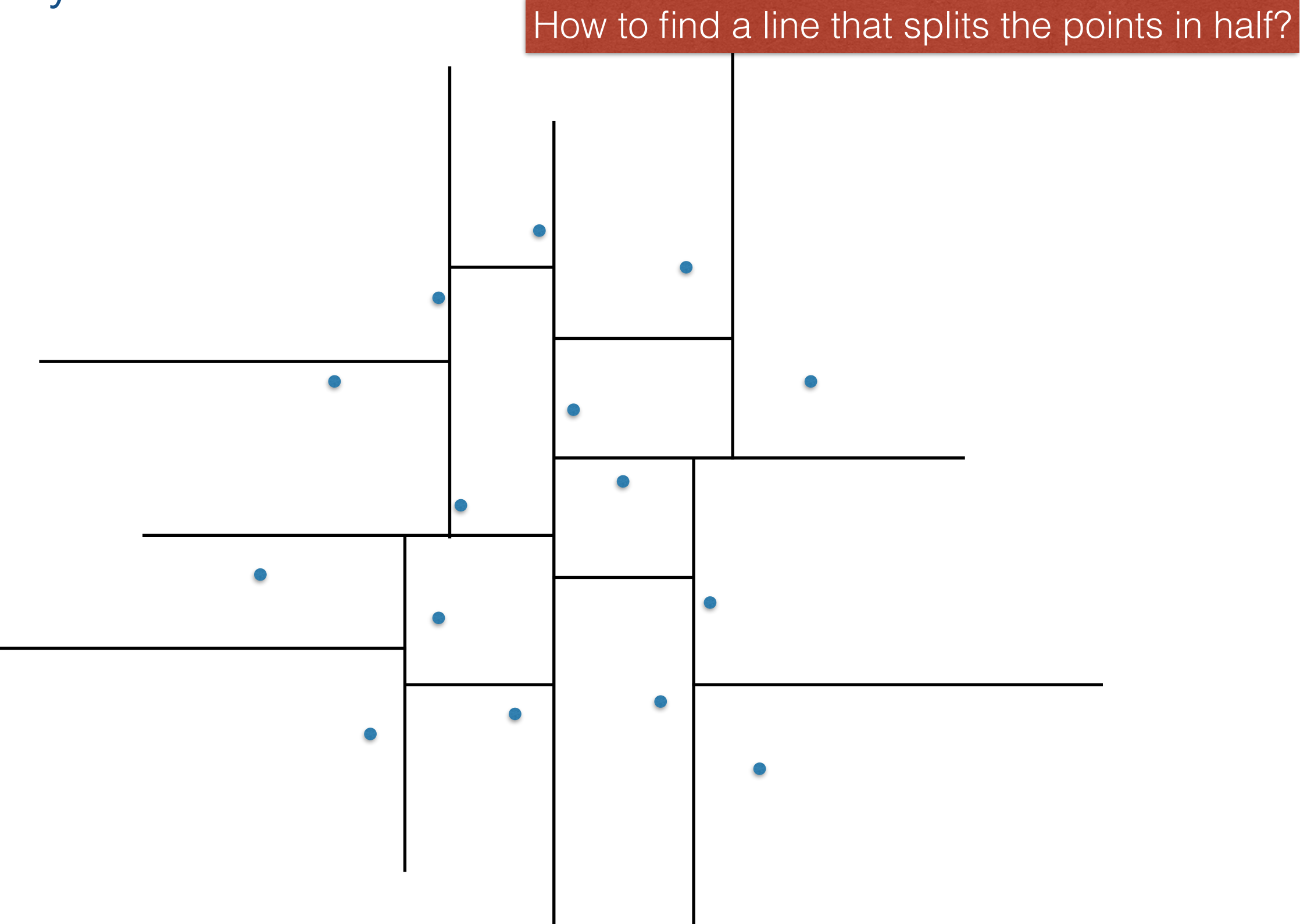

#### How to find a line that splits the points in half?

#### **Variants:**

- Chose the cut line so that it goes through the median point, and store the median in the internal node.
- Choose the cut line so that it falls in between the points. Internal nodes store lines, and points are only in leaves.
- Choose the cut line so it goes through the median point. Internal nodes store lines, and points are only in leaves.
	- if n is even, assign the median to the e.g. smaller (left/below) one, consistently

This is standard and simplifies the details

#### Let's see what this means

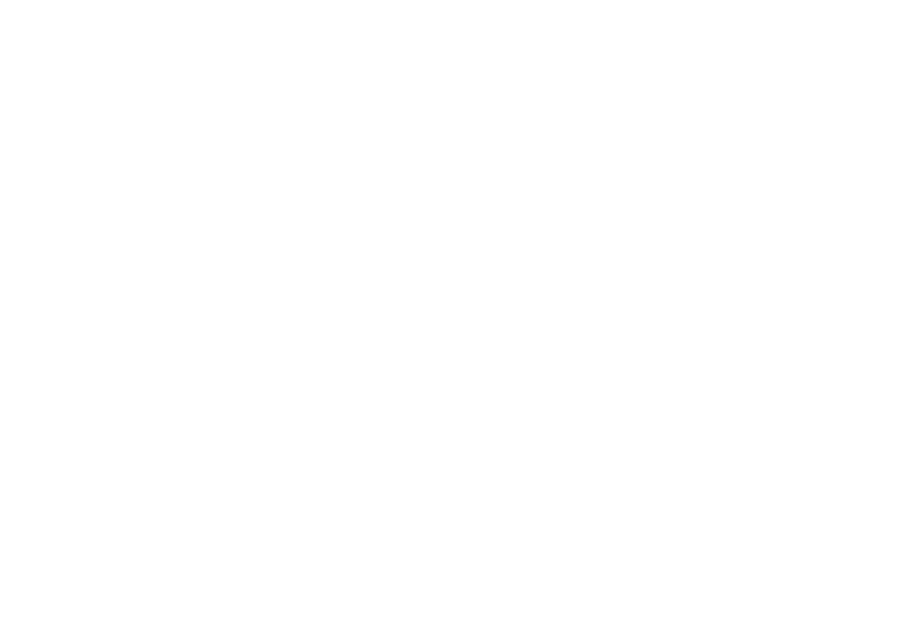

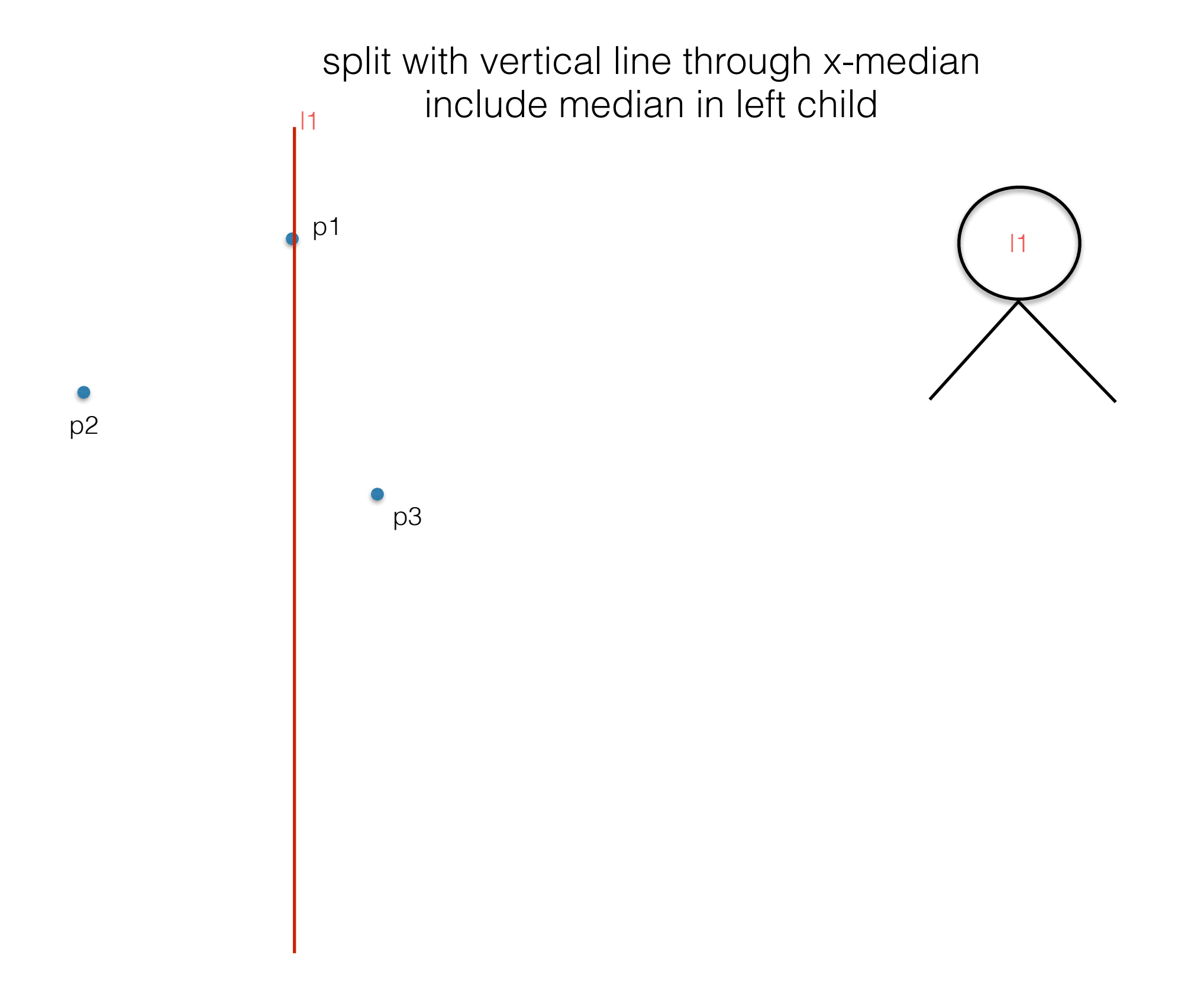

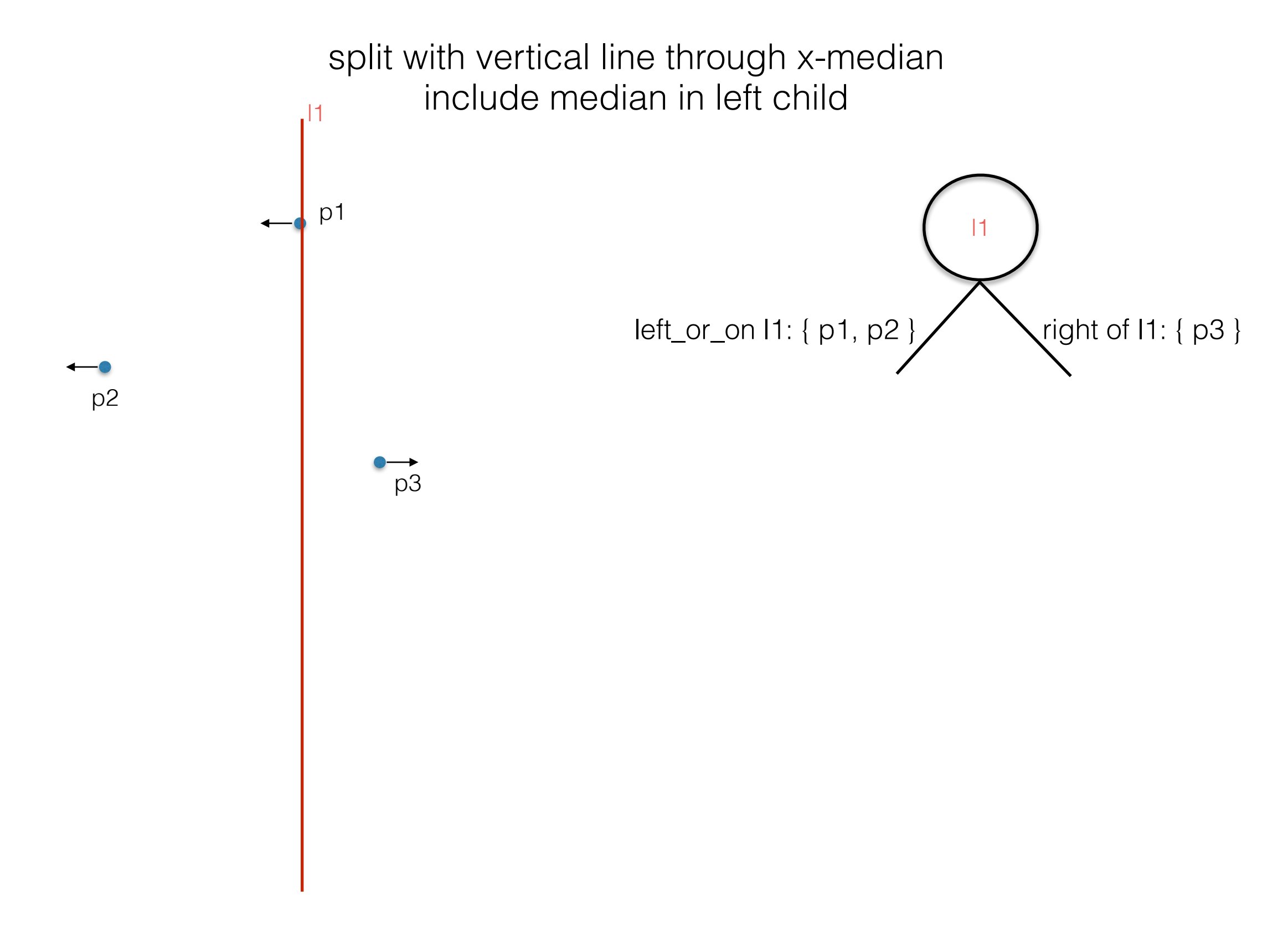

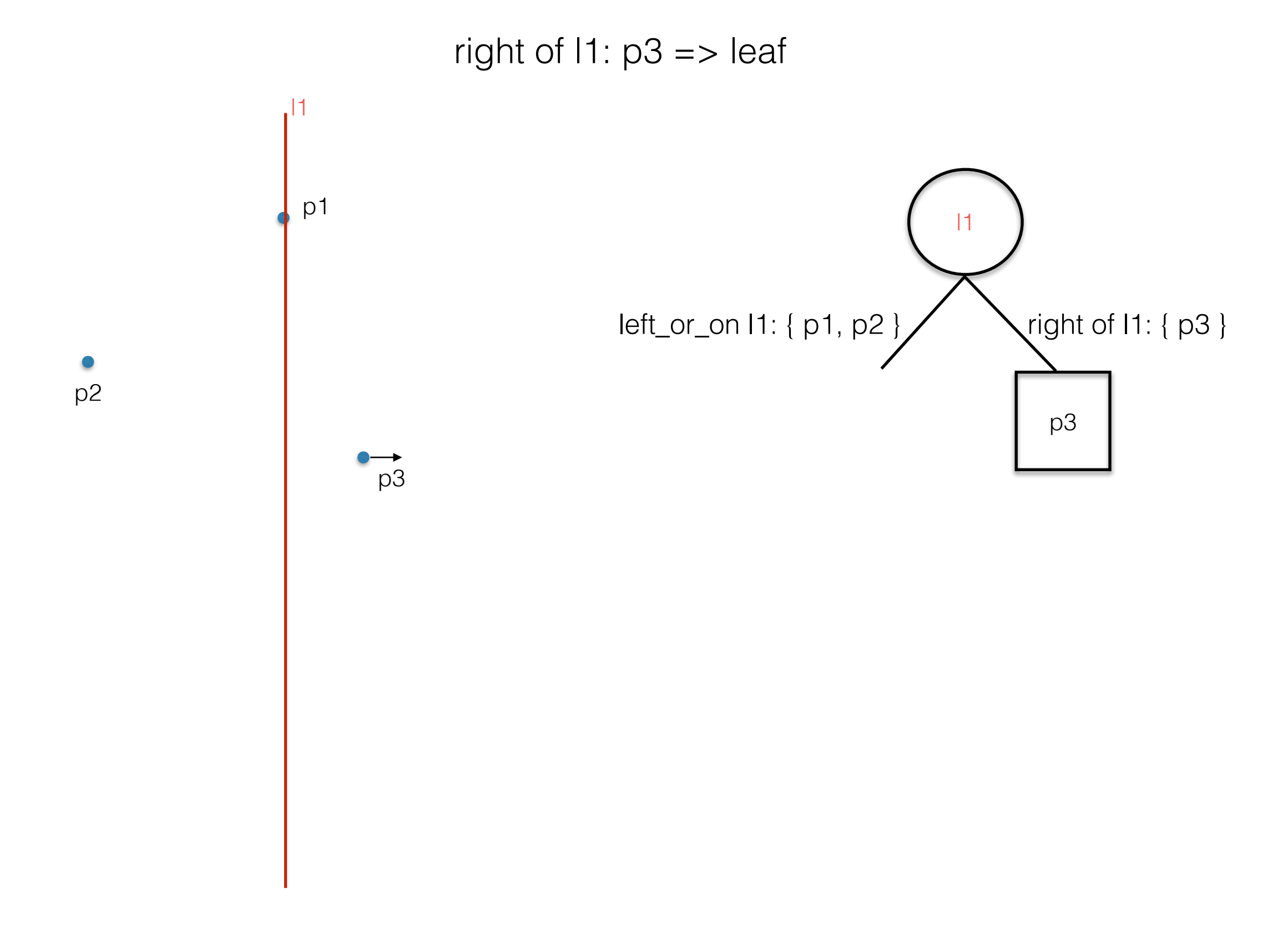

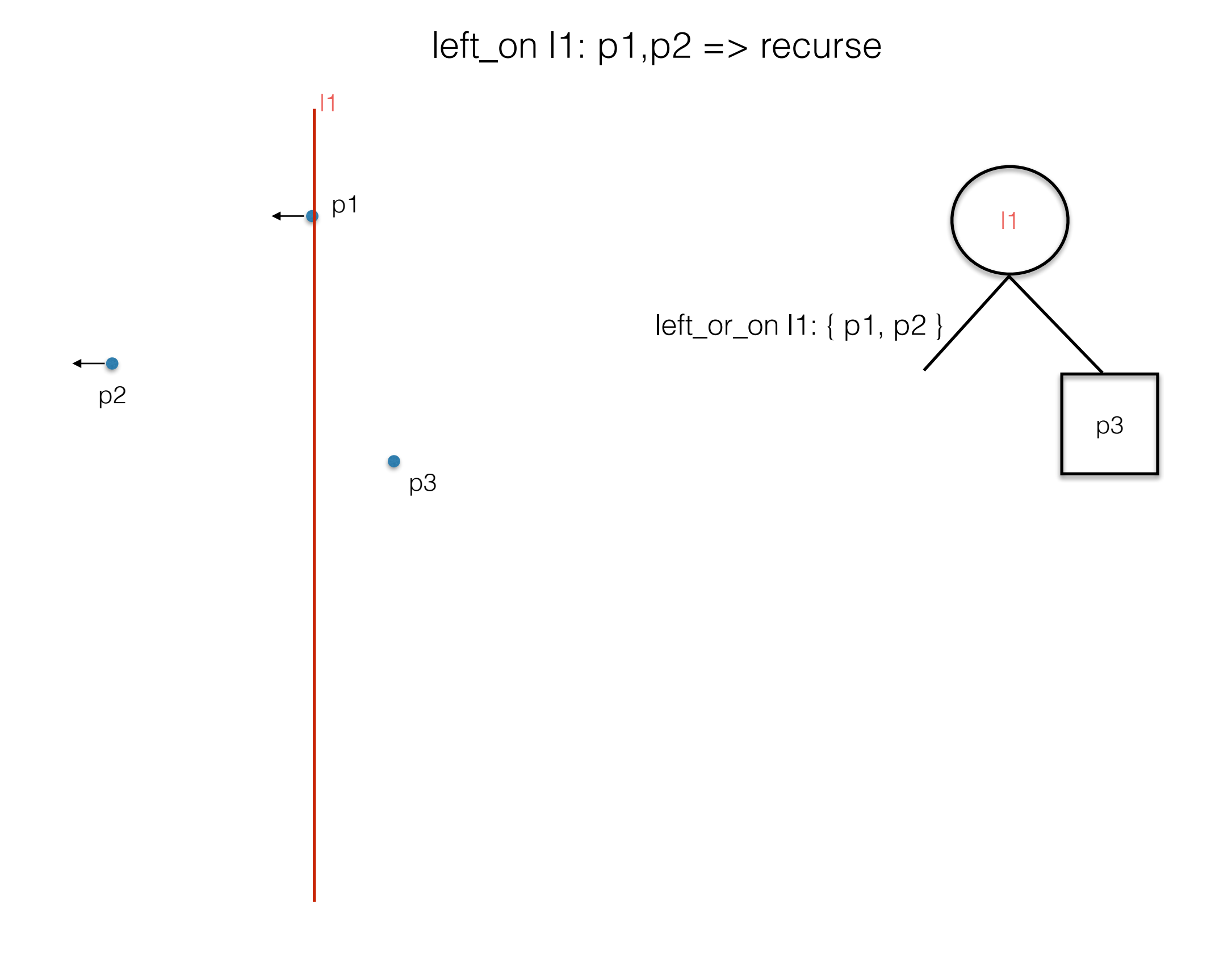

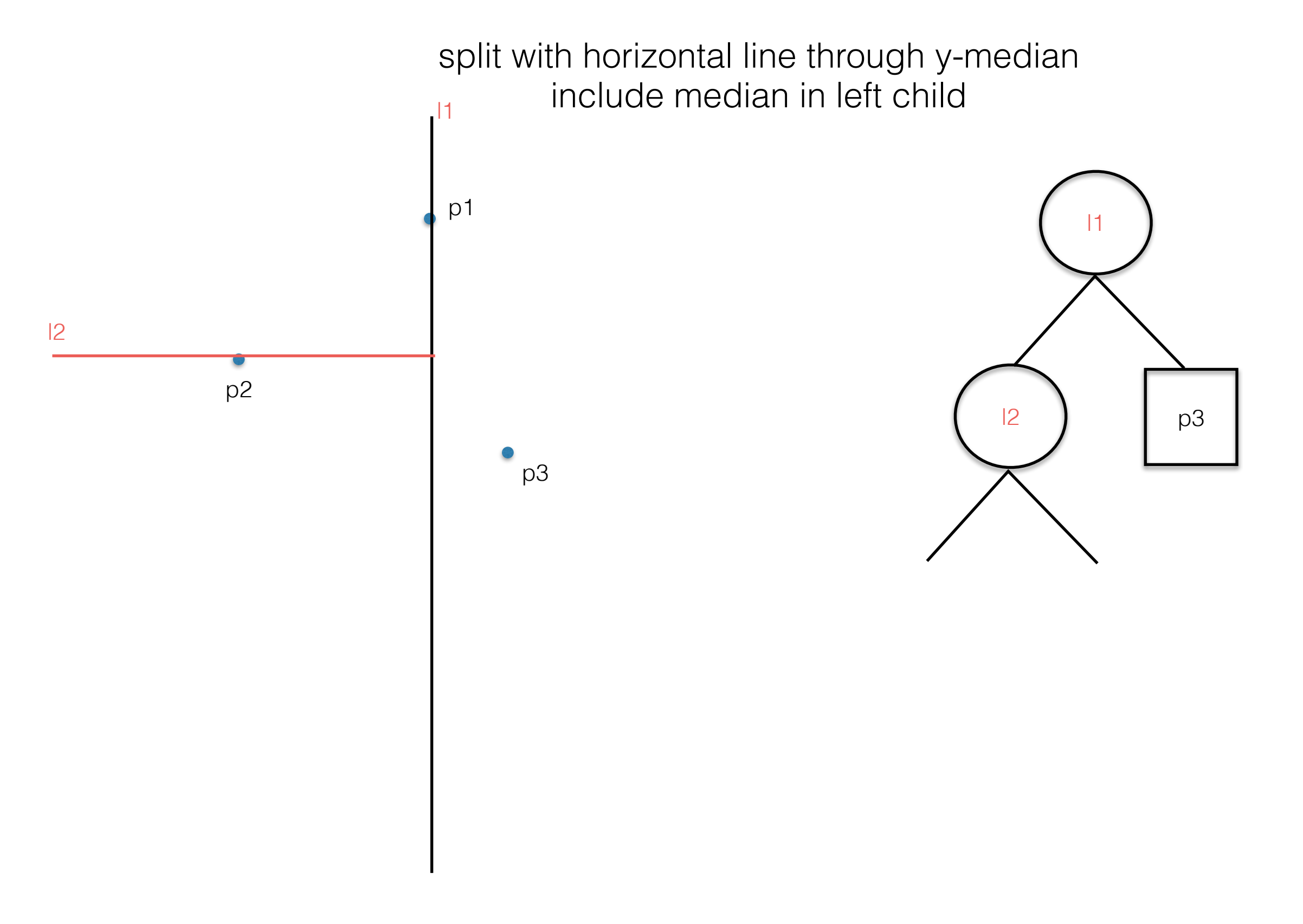

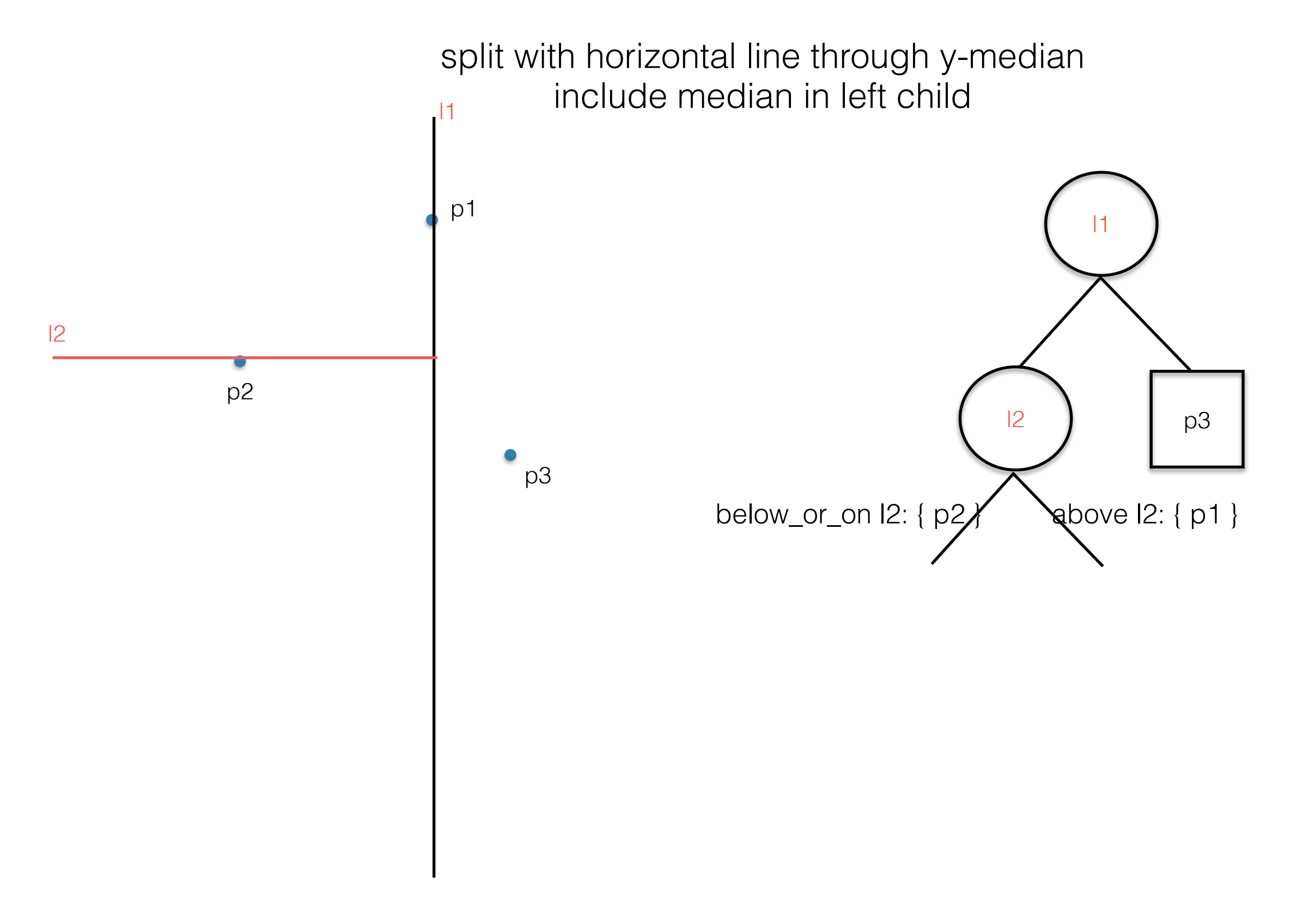

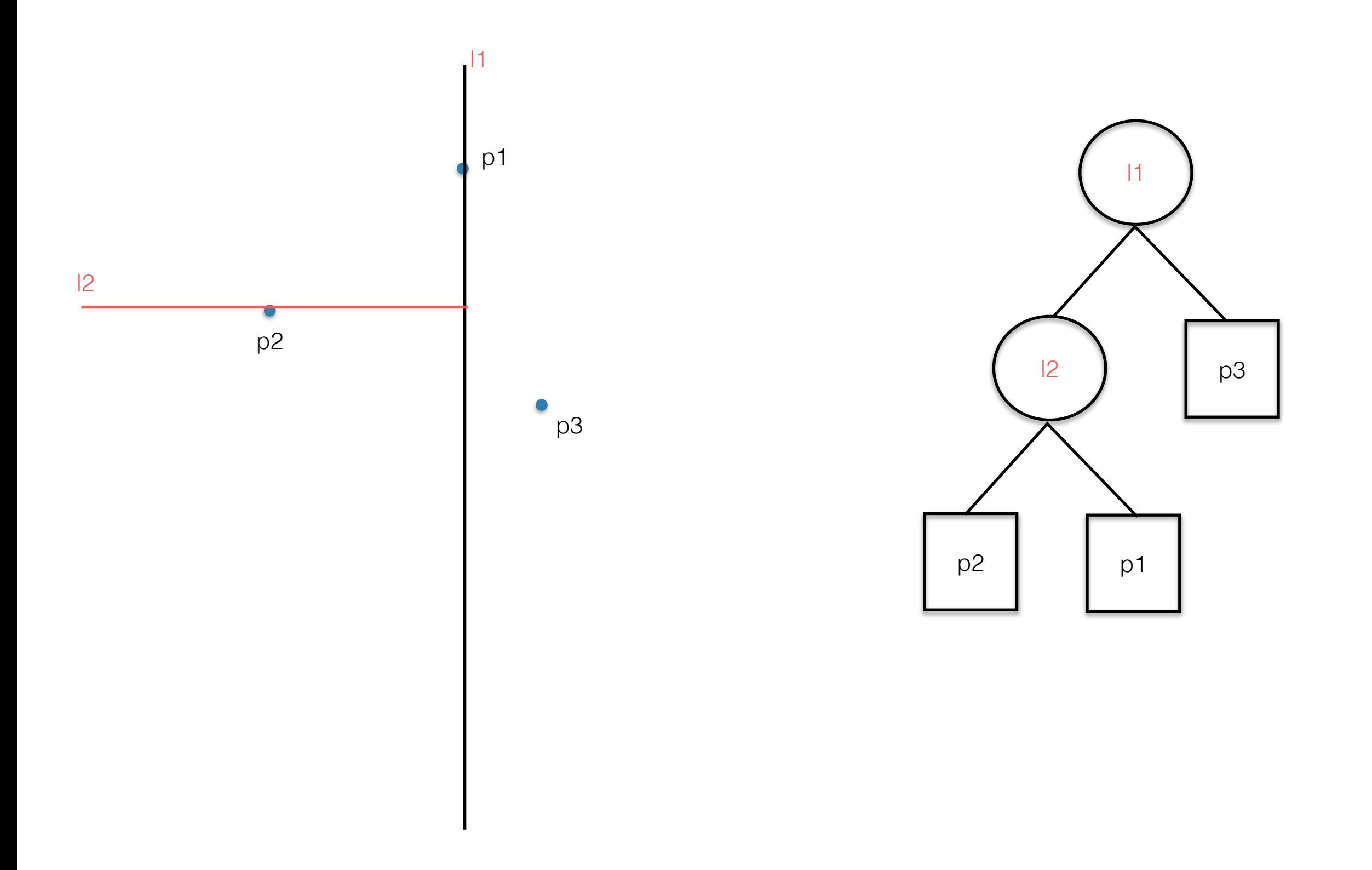

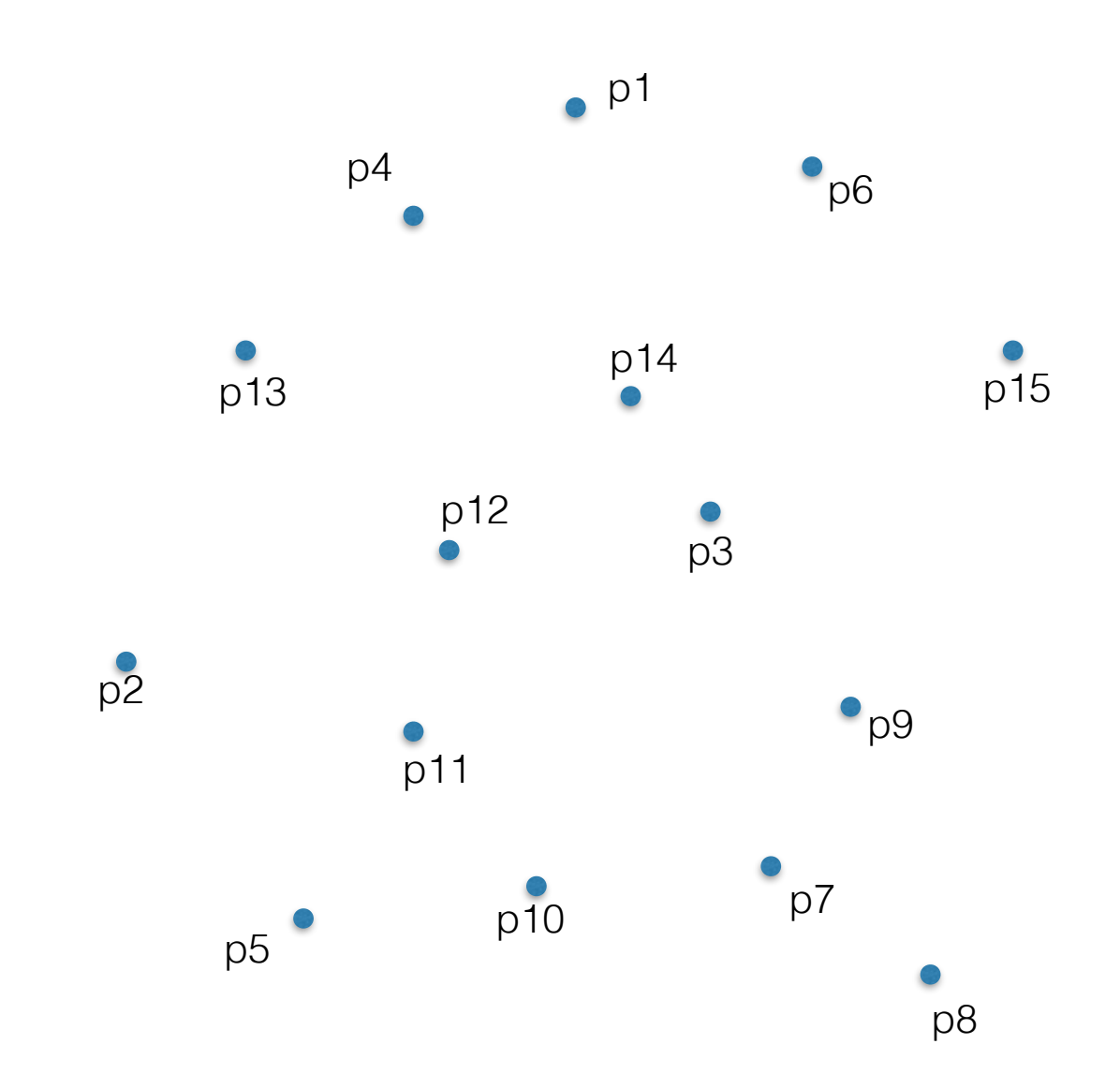

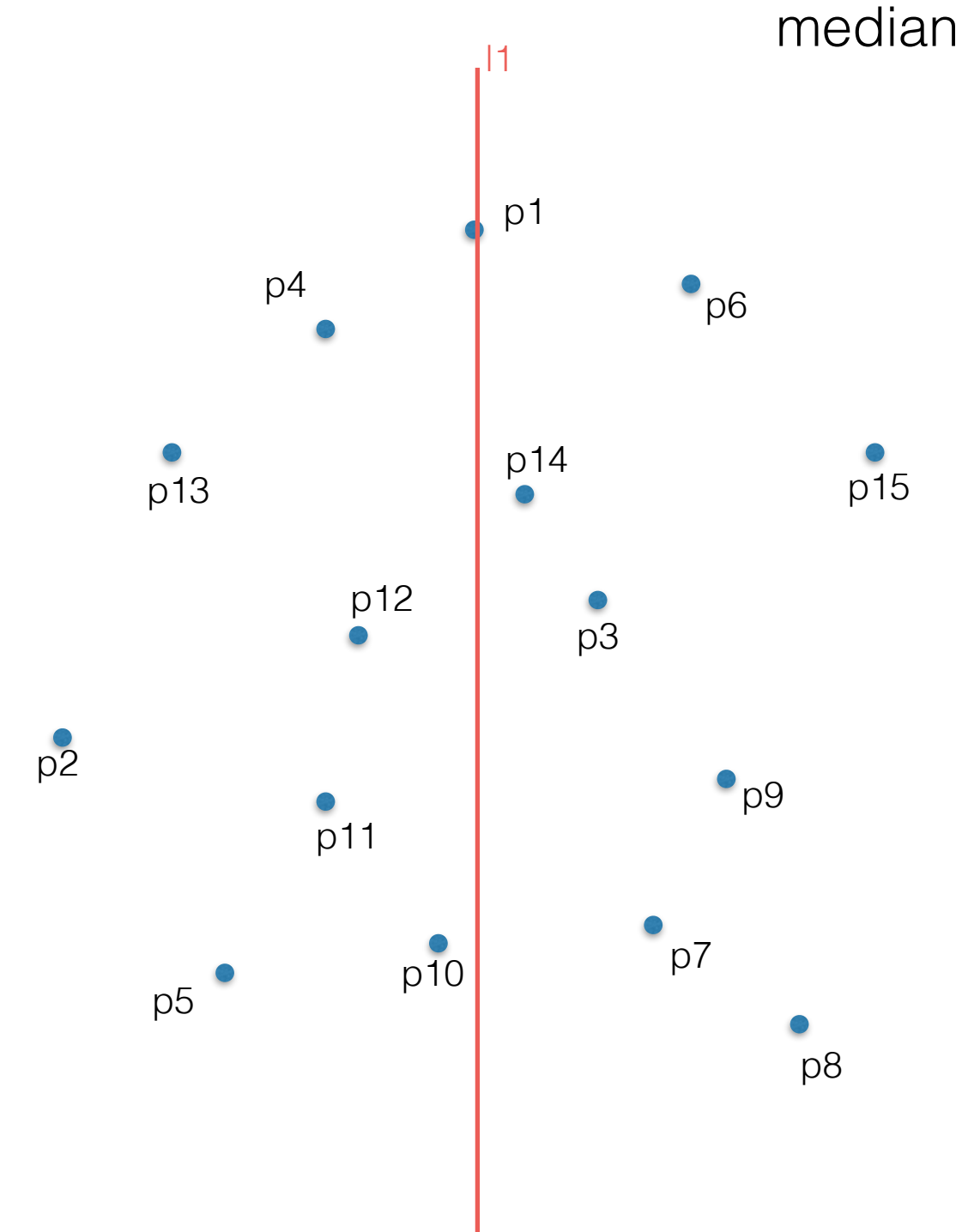

split with vertical line through x-median median goes to the left side

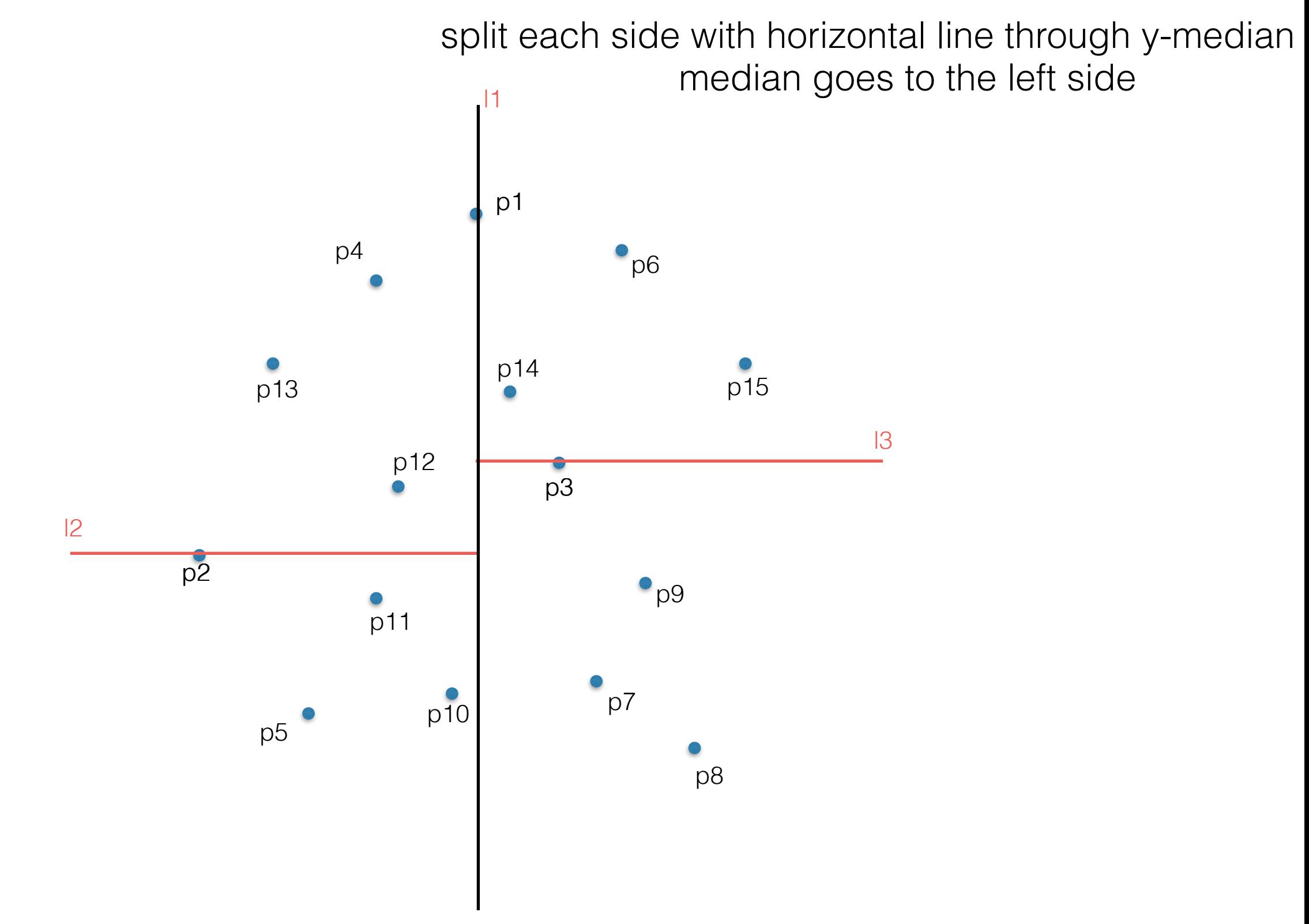

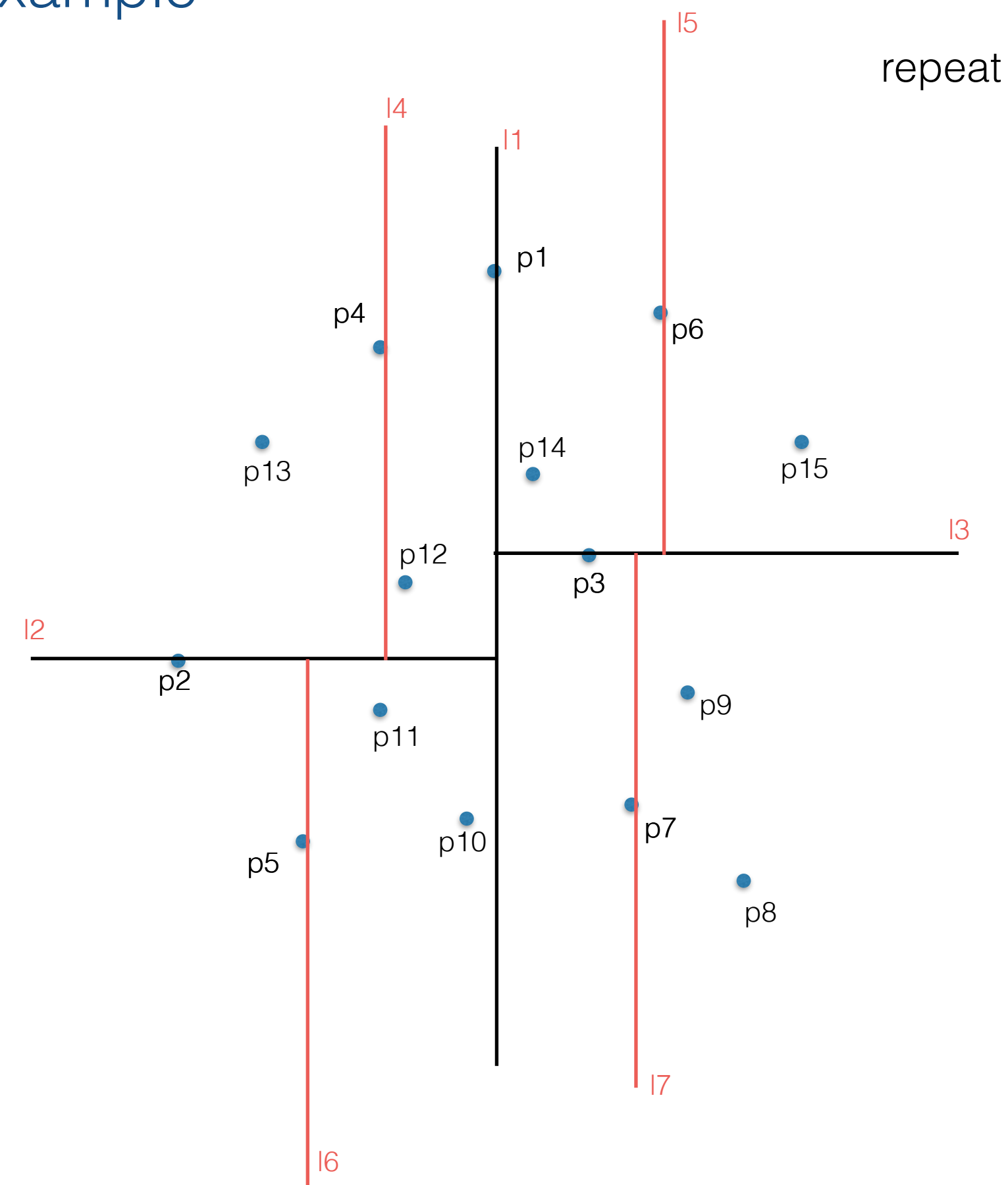

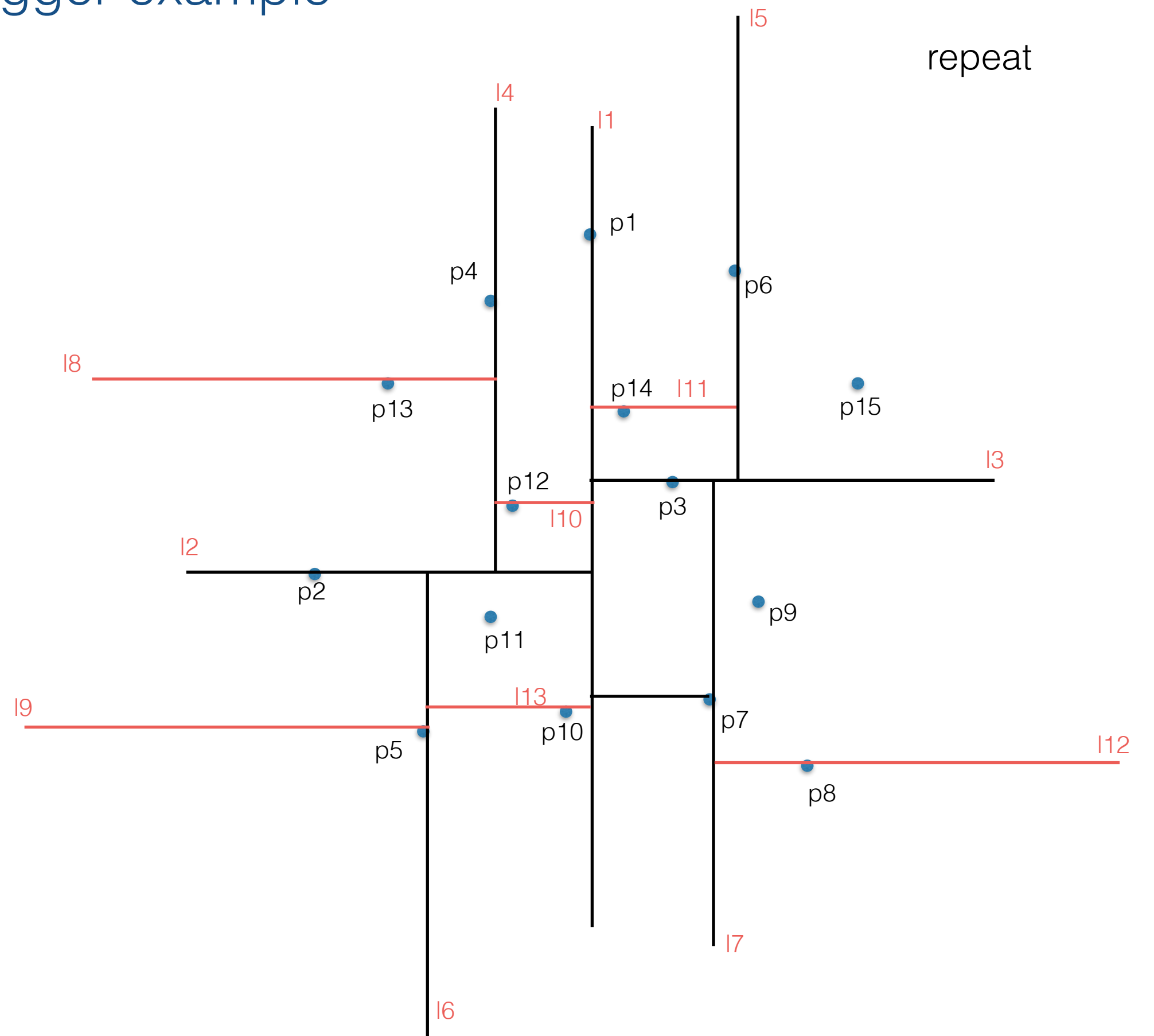

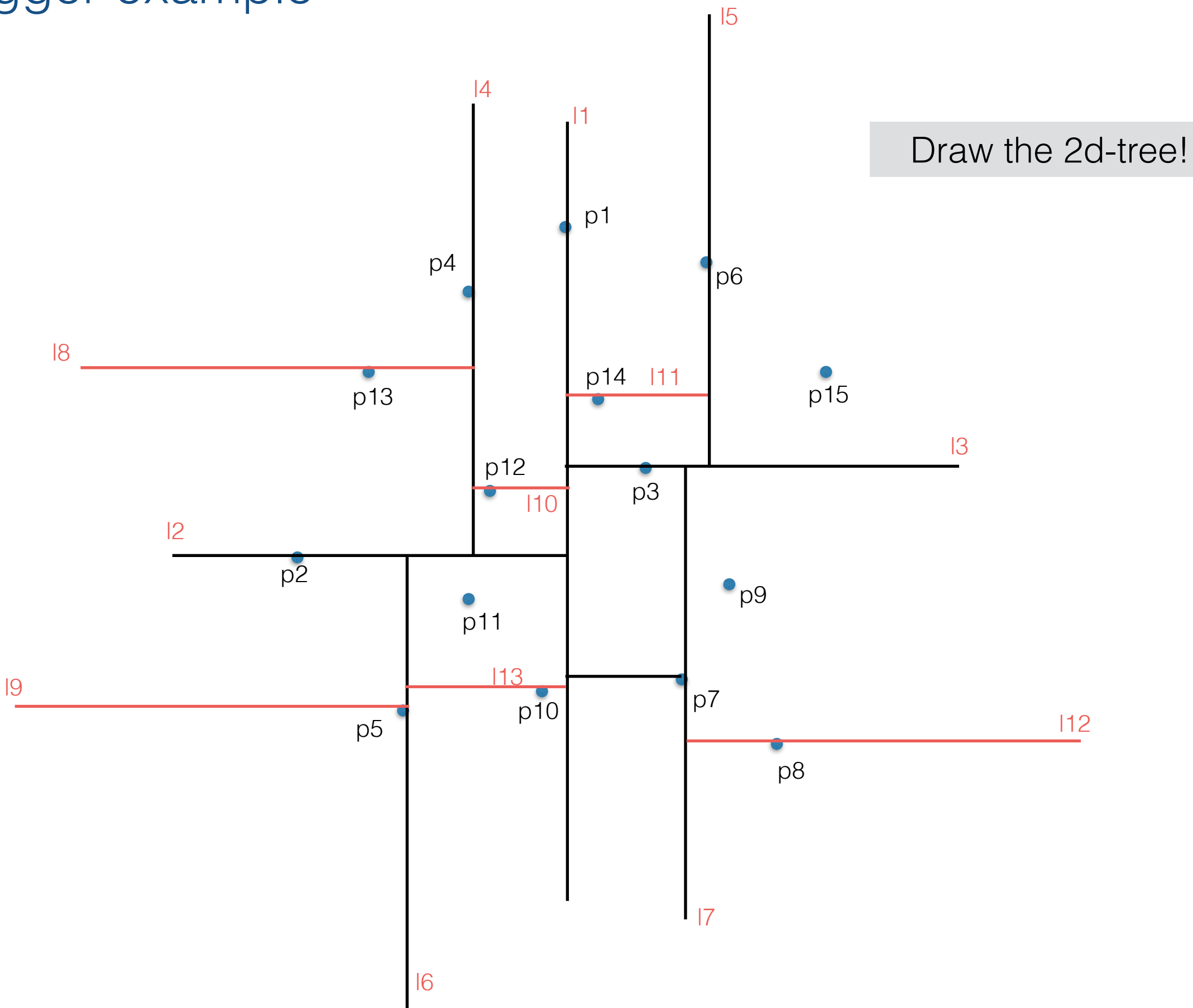

Analysis

- 1.How to build it and how fast?
- 2.How much space does it take?
- 3.How to answer range queries and how fast?

# 2d binary search trees construction

#### **Algorithm** BUILD $KDTREE(P, depth)$

- if  $P$  contains only one point 1.
- 2. then return a leaf storing this point
- 3. else if *depth* is even
- **then** Split P with a vertical line  $\ell$  through the 4. median x-coordinate into  $P_1$  (left of or on  $\ell$ ) and  $P_2$  (right of  $\ell$ )
- **else** Split P with a horizontal line  $\ell$  through 5. the median y-coordinate into  $P_1$  (below or on  $\ell$ ) and  $P_2$  (above  $\ell$ )
- 6.  $v_{\text{left}} \leftarrow \text{BULDKDTREE}(P_1, depth + 1)$
- $v_{\text{right}} \leftarrow \text{BULDKD} \times \text{FREE}(P_2, depth+1)$  $7<sub>1</sub>$
- Create a node v storing  $\ell$ , make  $v_{\text{left}}$  the left 8. child of  $v$ , and make  $v_{\text{right}}$  the right child of  $v$ . 9. return v

# 2d binary search trees construction

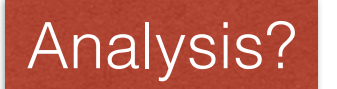

#### Algorithm  $BULDKDTREE(P, depth)$

- if  $P$  contains only one point 1.
- 2. then return a leaf storing this point
- $3.$ else if *depth* is even
- **then** Split P with a vertical line  $\ell$  through the 4. median x-coordinate into  $P_1$  (left of or on  $\ell$ ) and  $P_2$  (right of  $\ell$ )
- **else** Split P with a horizontal line  $\ell$  through 5. the median y-coordinate into  $P_1$  (below or on  $\ell$ ) and  $P_2$  (above  $\ell$ )
- 6.  $v_{\text{left}} \leftarrow \text{BULDKDTREE}(P_1, depth + 1)$
- $v_{\text{right}} \leftarrow \text{BULDKD} \times \text{FREE}(P_2, depth+1)$  $7<sub>1</sub>$
- Create a node v storing  $\ell$ , make  $v_{\text{left}}$  the left 8. child of  $v$ , and make  $v_{\text{right}}$  the right child of  $v$ . 9. return v

# 2d binary search trees construction

- 1. How to build it and how fast?
	- Let T(n) be the time needed to build a 2d tree of n points
	- Then

 $T(n) = 2T(n/2) + O(n)$ 

- This solves to **O( n lg n)**
- Practical notes
	- The O(n) median finding algorithm is not practical. Either do a randomized median finding (QuickSelect); or
	- Better: pre-sort P on x- and y-coord and pass them along as argument, and maintain the sorted sets through recursion

P<sub>1-</sub>sorted-by-x, P<sub>1-</sub>sorted-by-y

P<sub>2</sub>-sorted-by-x, P<sub>2</sub>-sorted-by-y

2. How much space does it take?

2. How much space does it take?

 $O(n)$ 

3. How to answer range queries?

Let's work through an example to get the intuition.

#### Range queries

We'll use that:

A 2d-tree defines a hierarchical partition of the space, where each node in the tree represents a region of space.

Let's see what this means..

# The **region** of a node whole plane

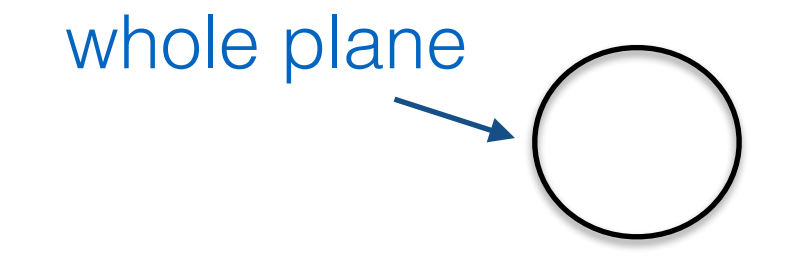

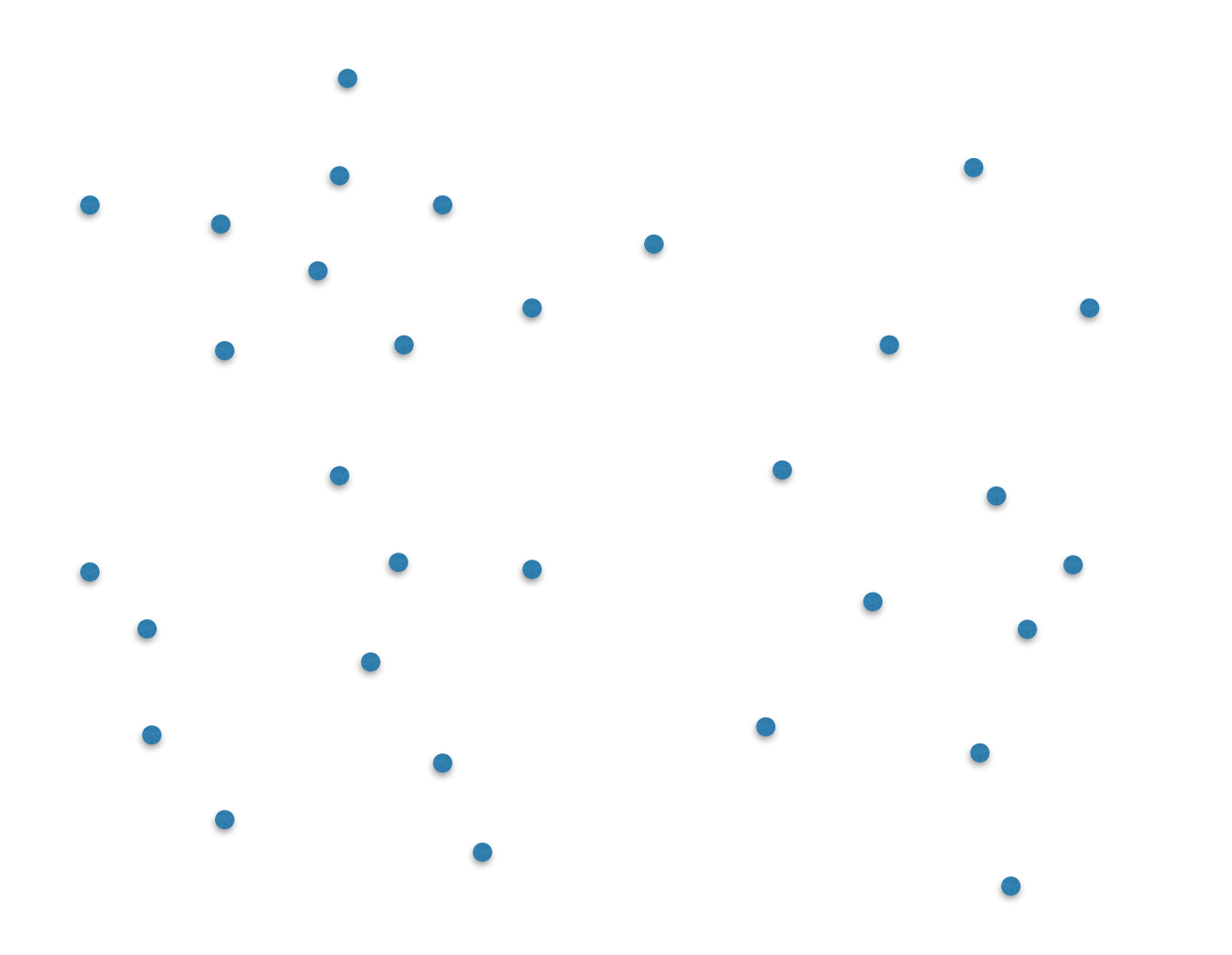

### The **region** of a node

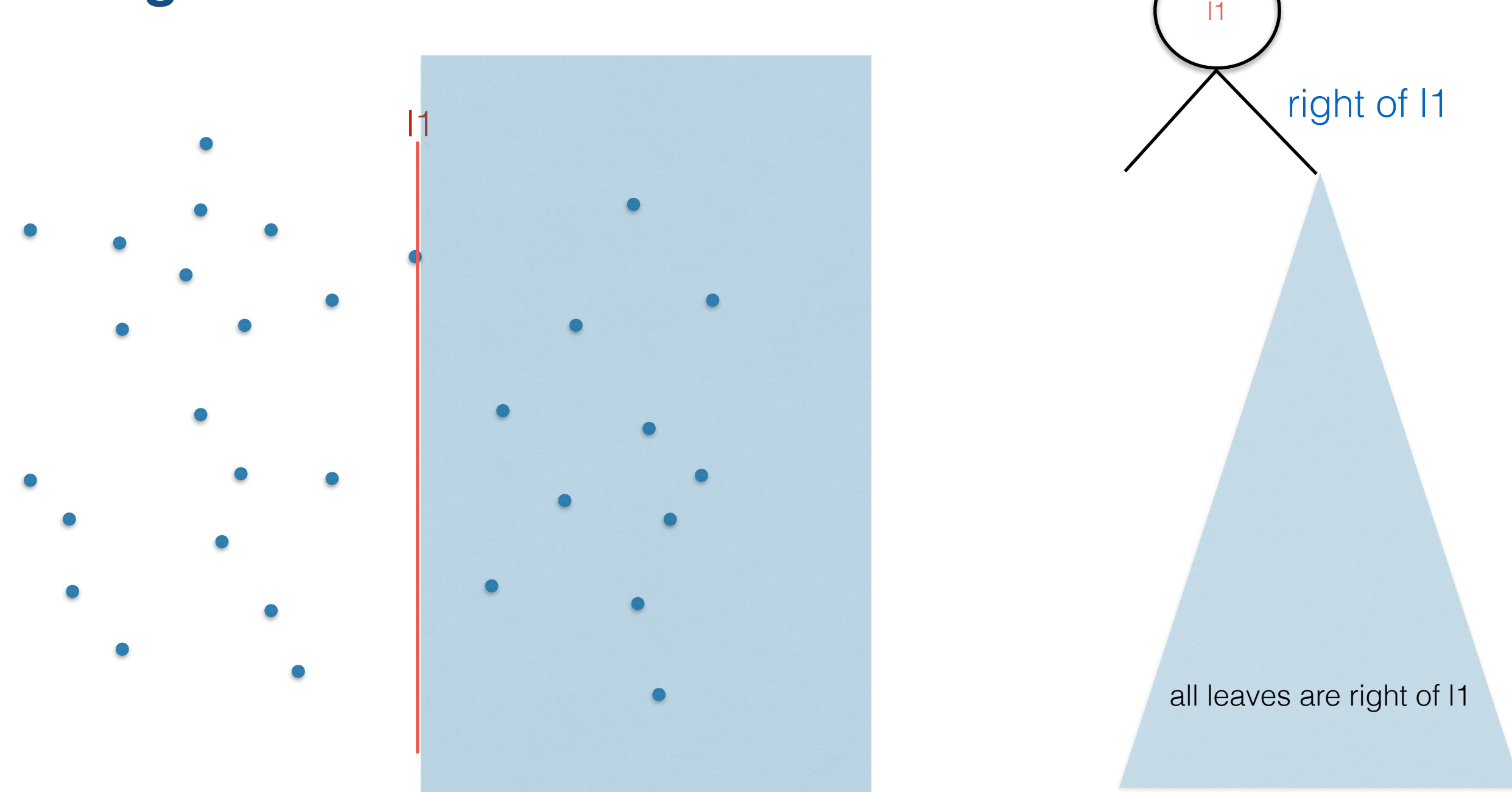

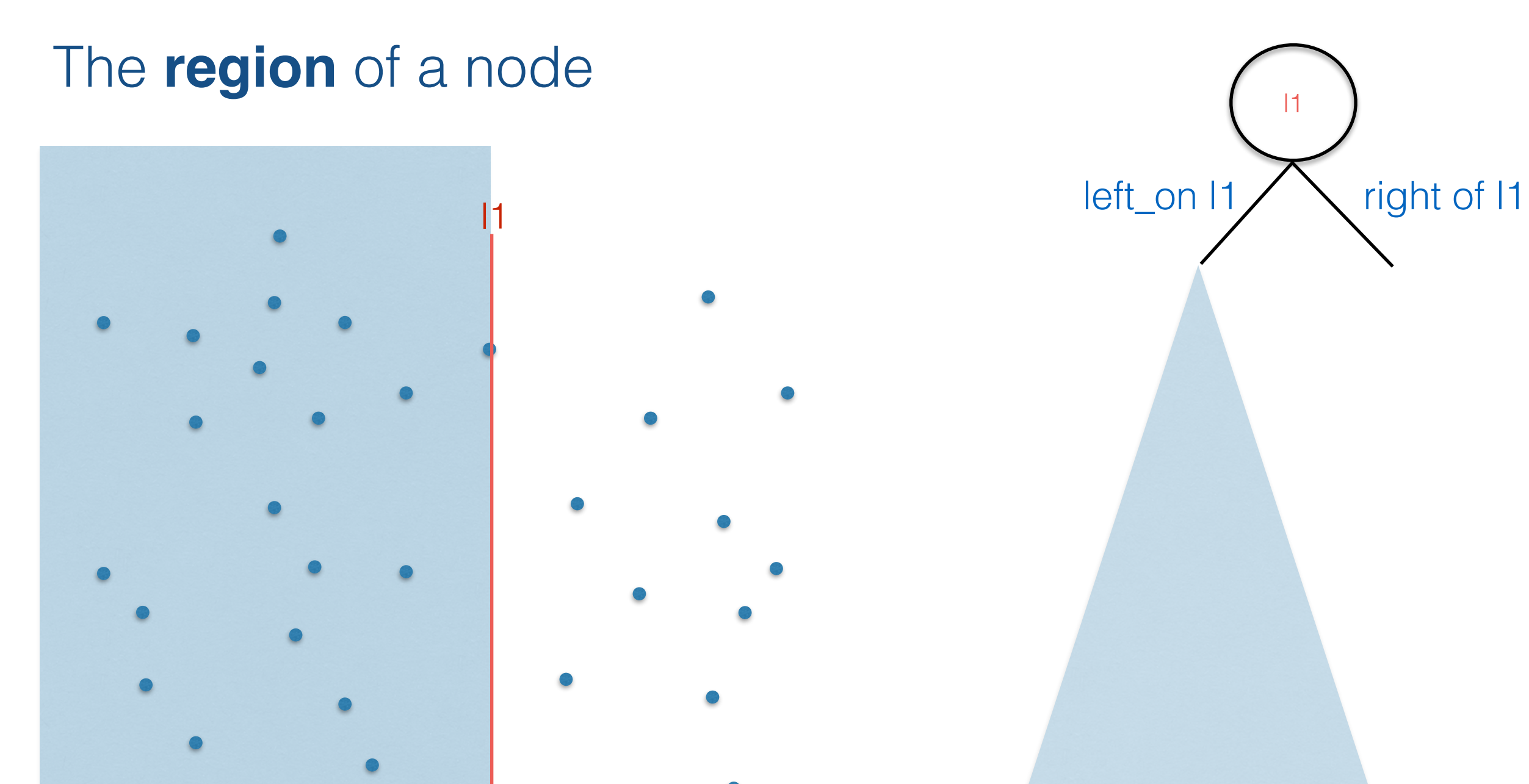

all leaves are left\_on l1

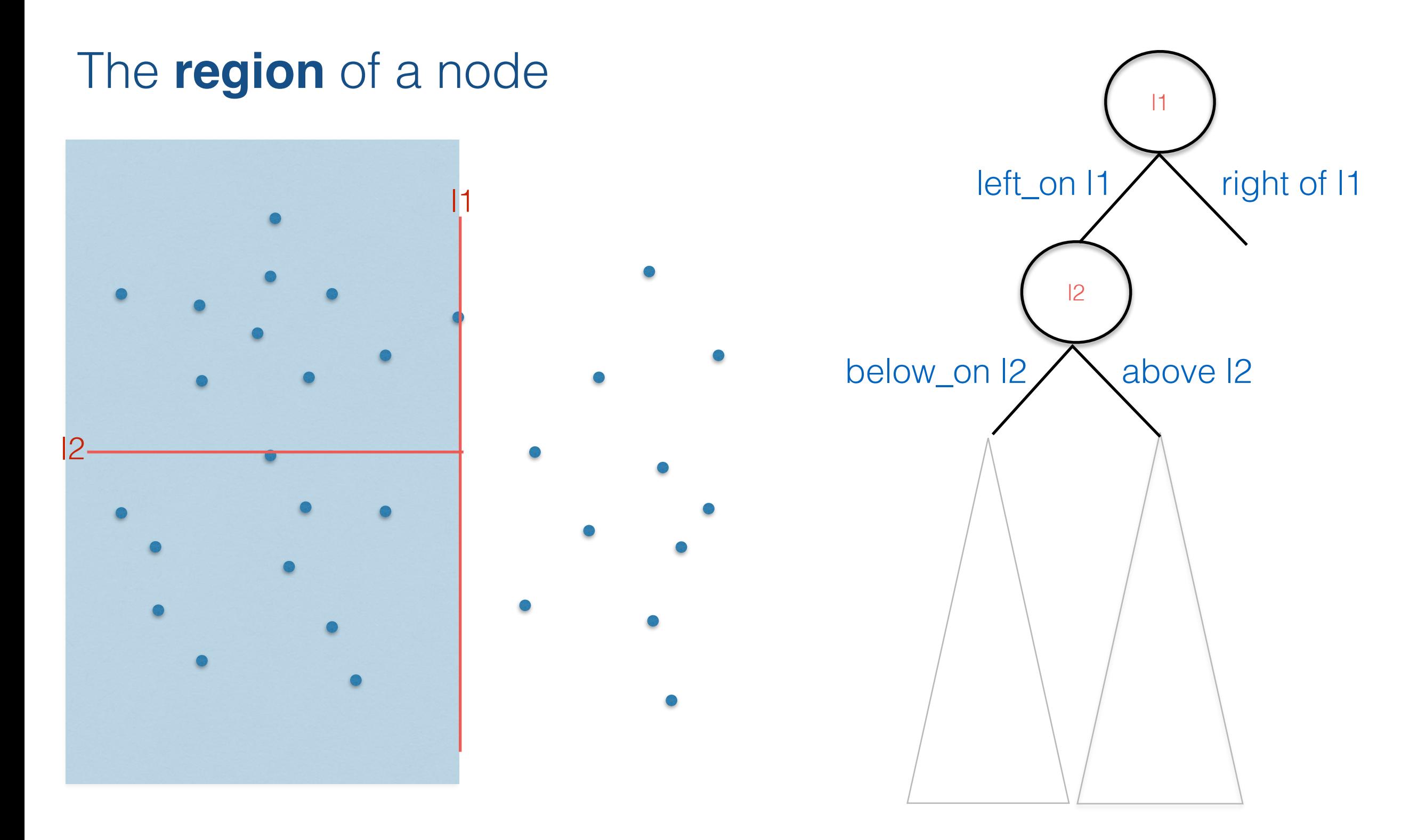

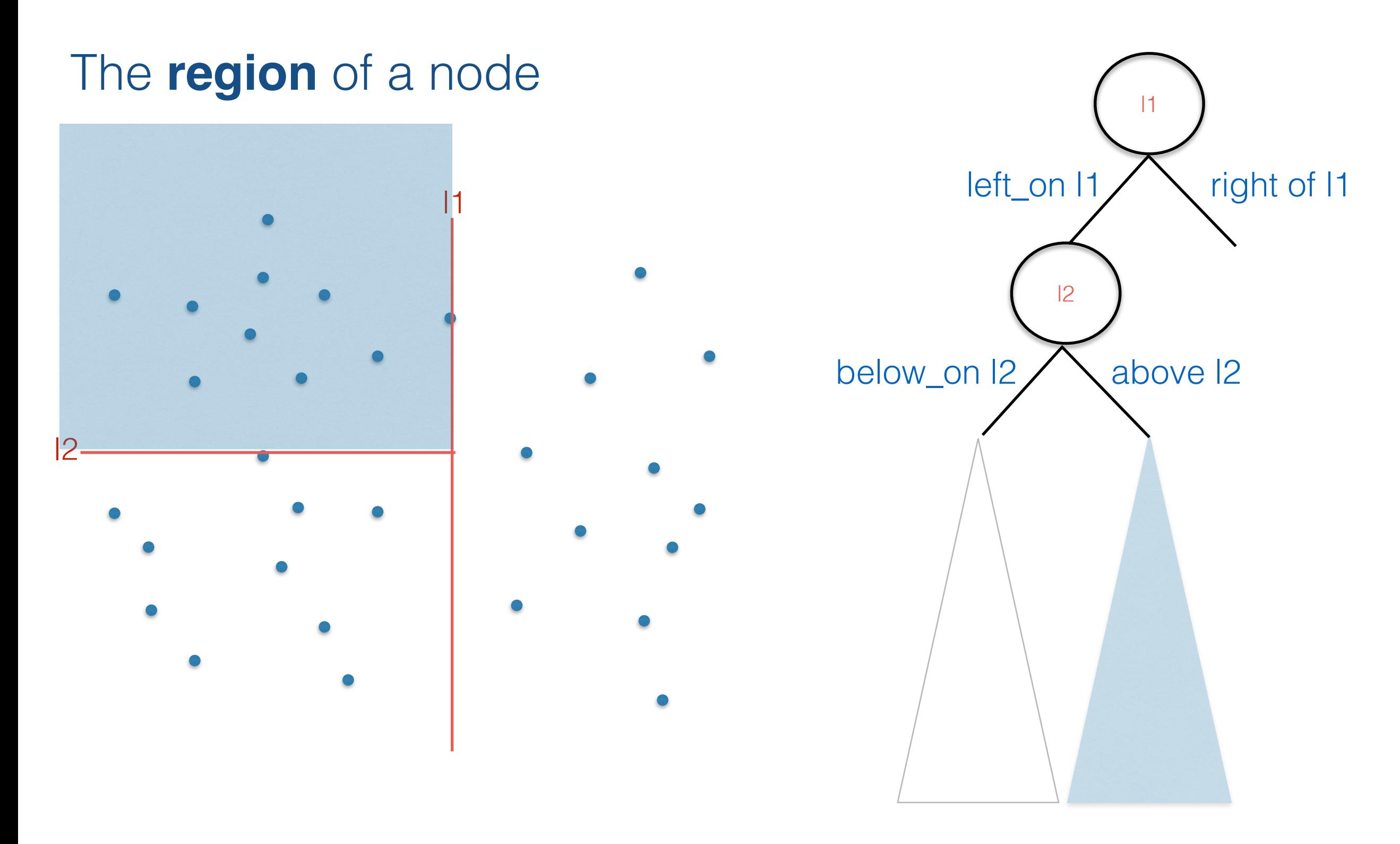
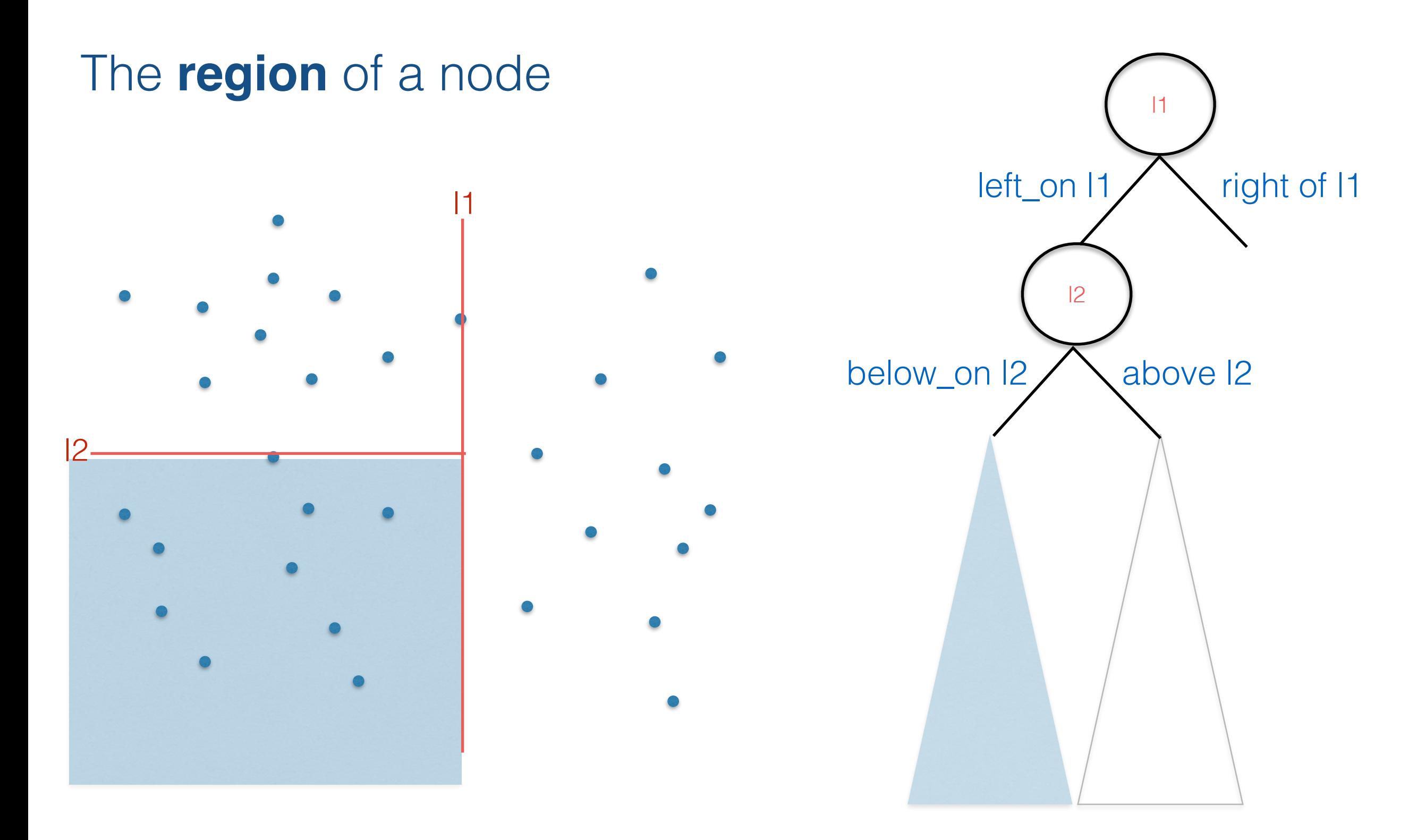

Each node in the tree corresponds to a region in the plane.

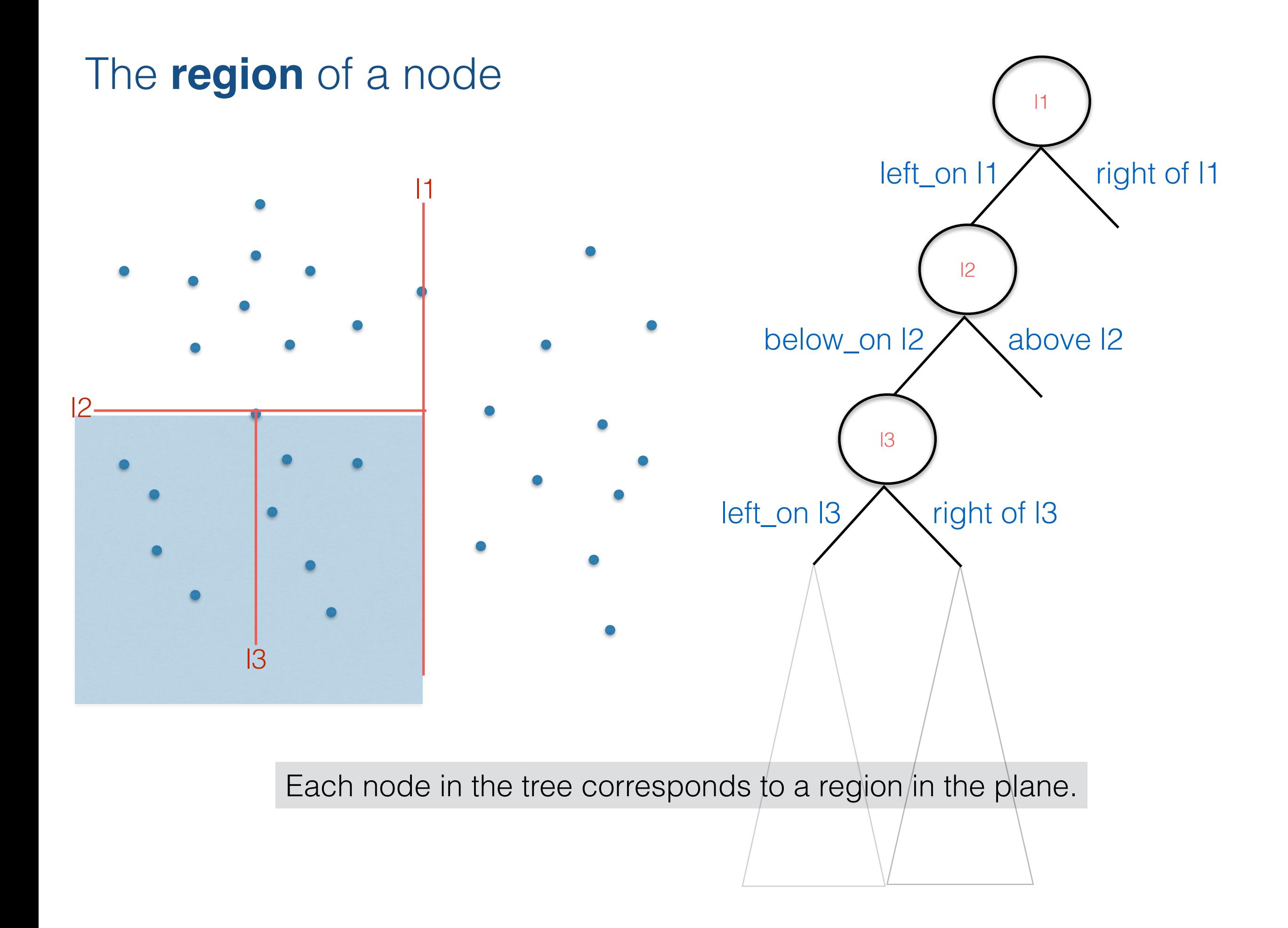

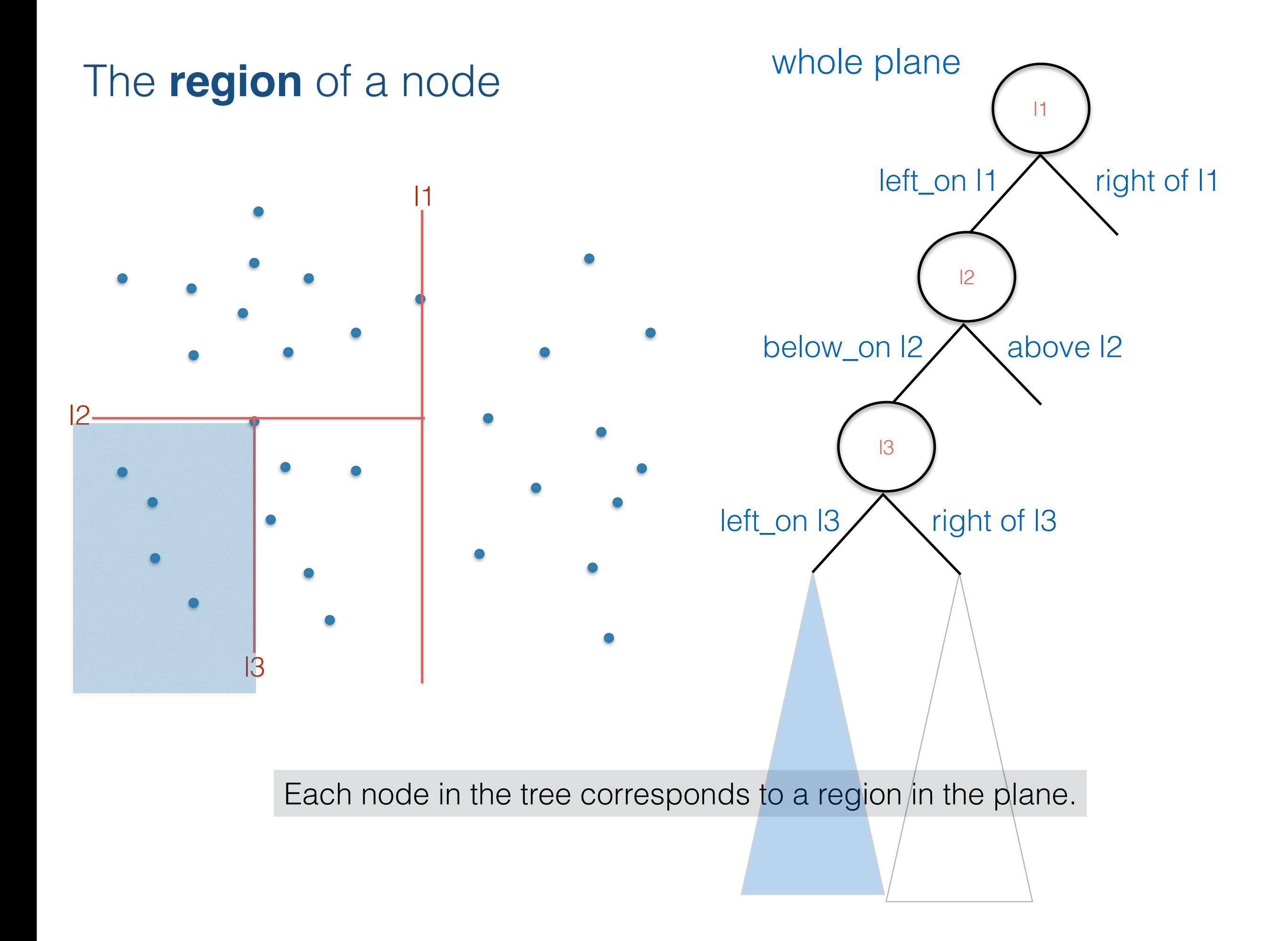

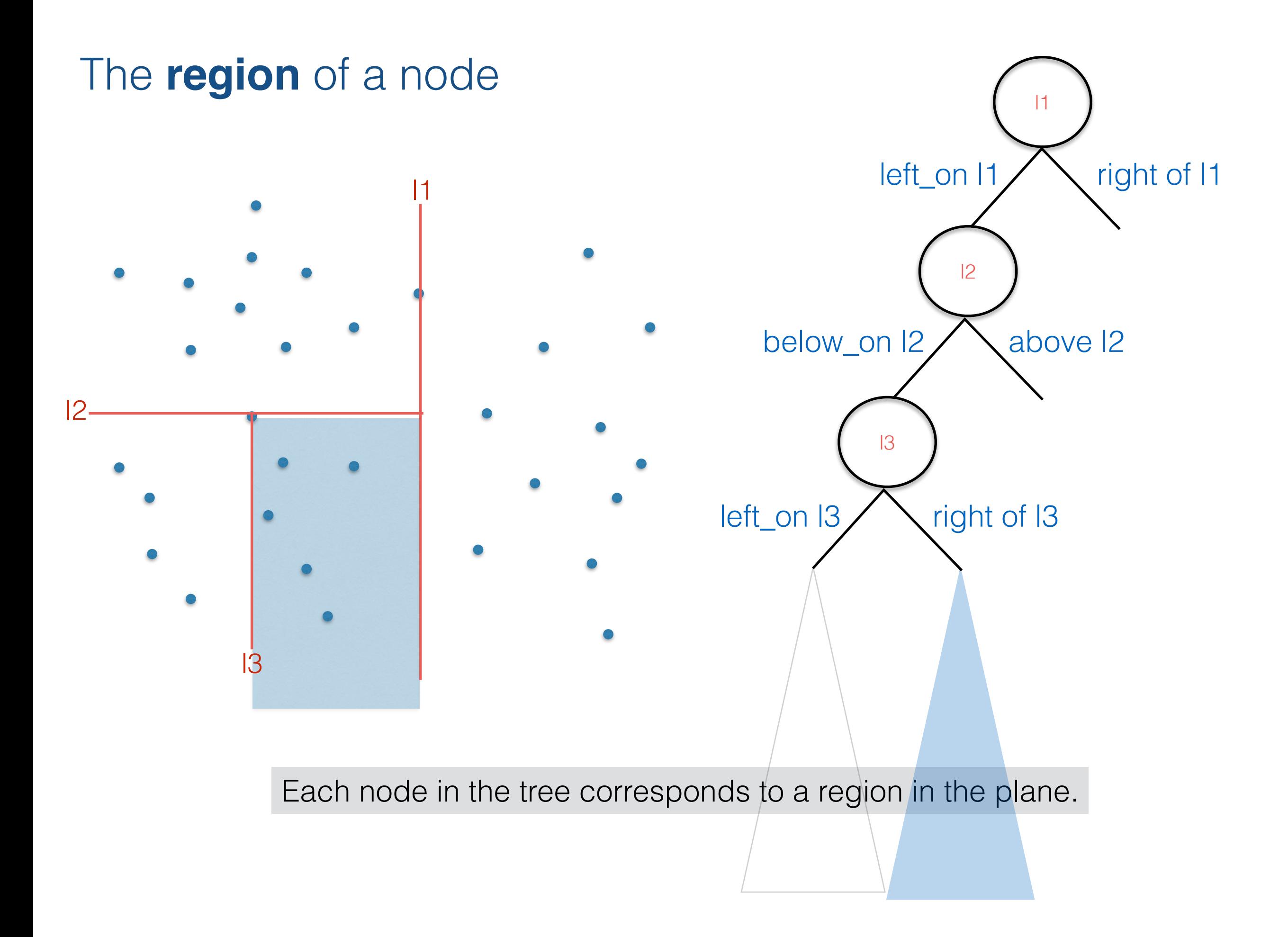

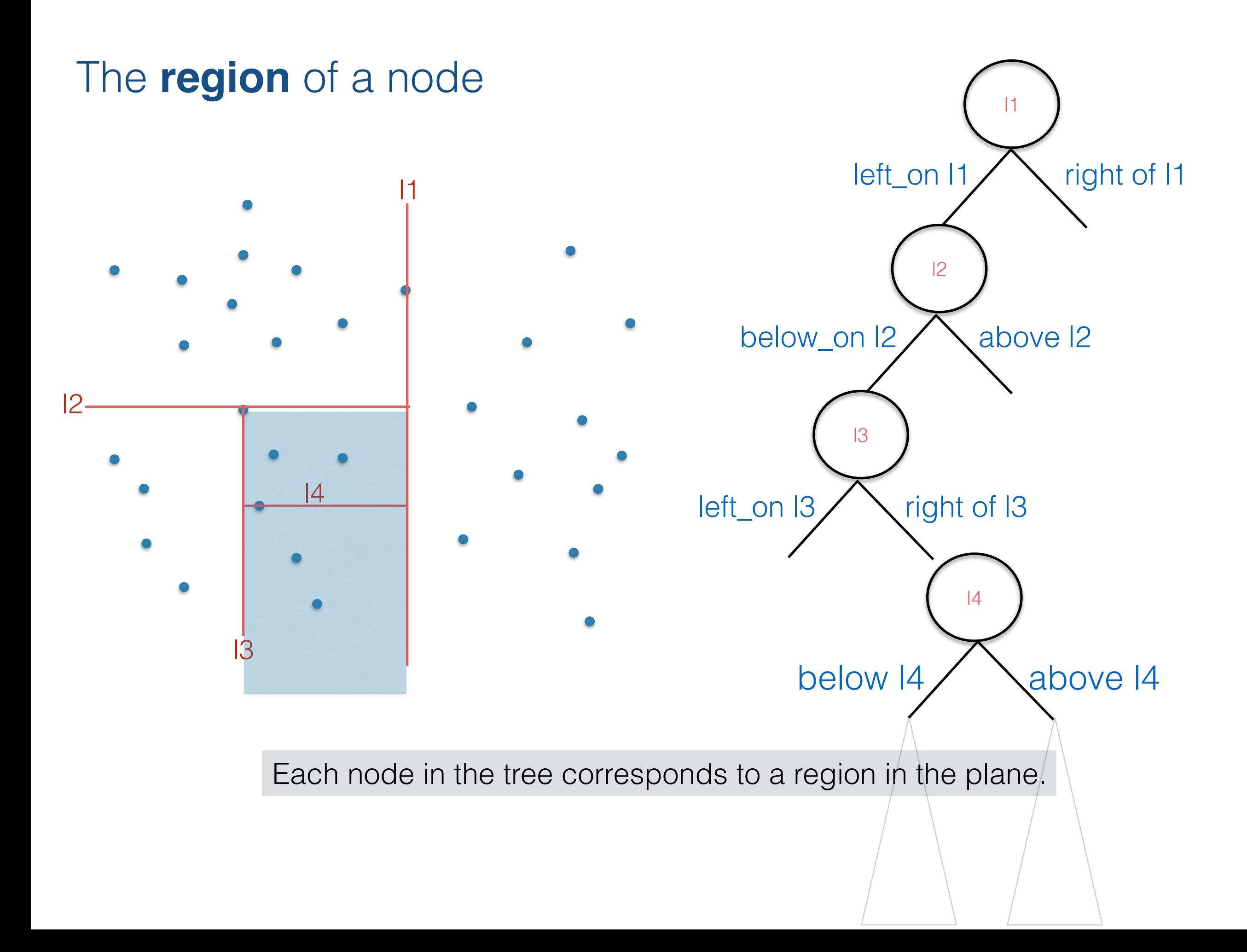

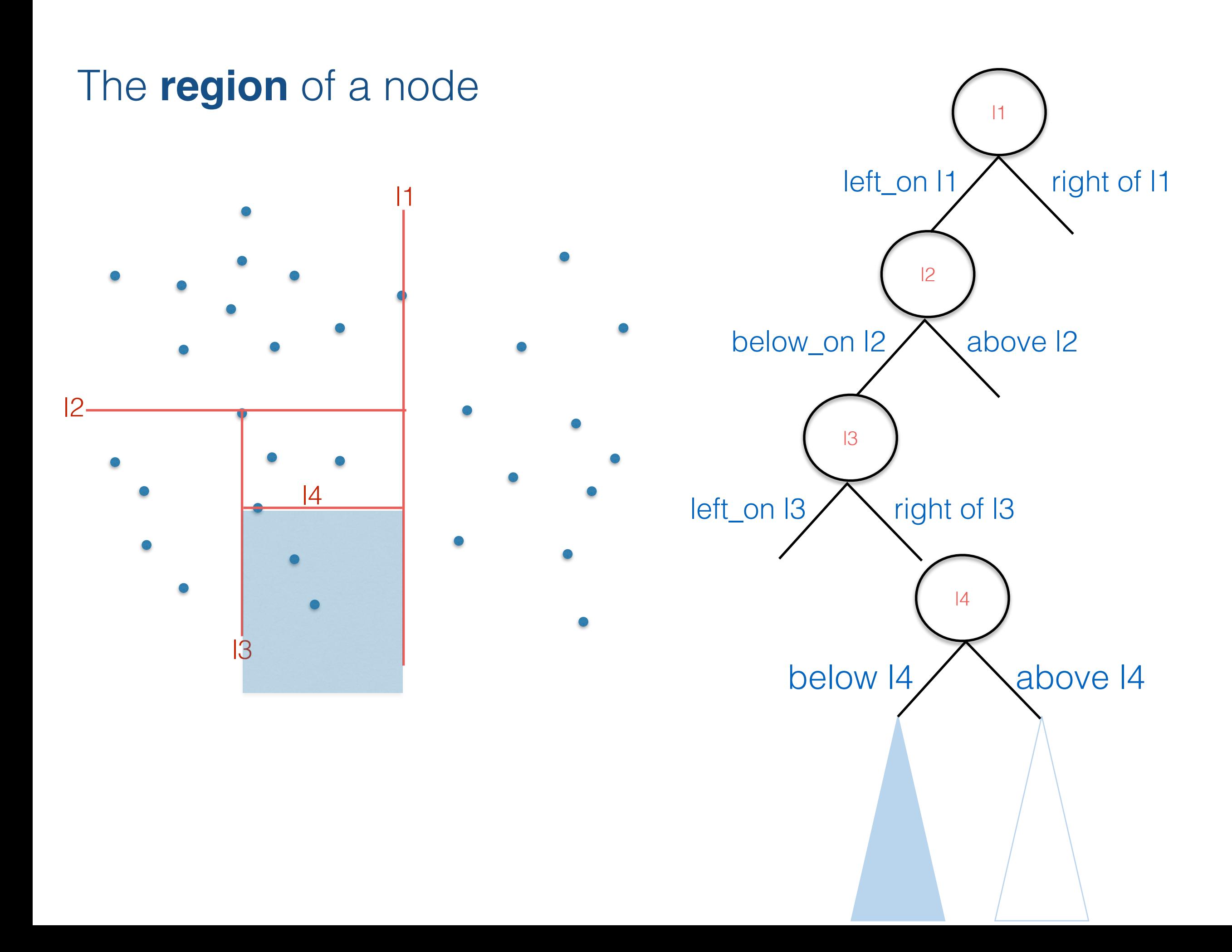

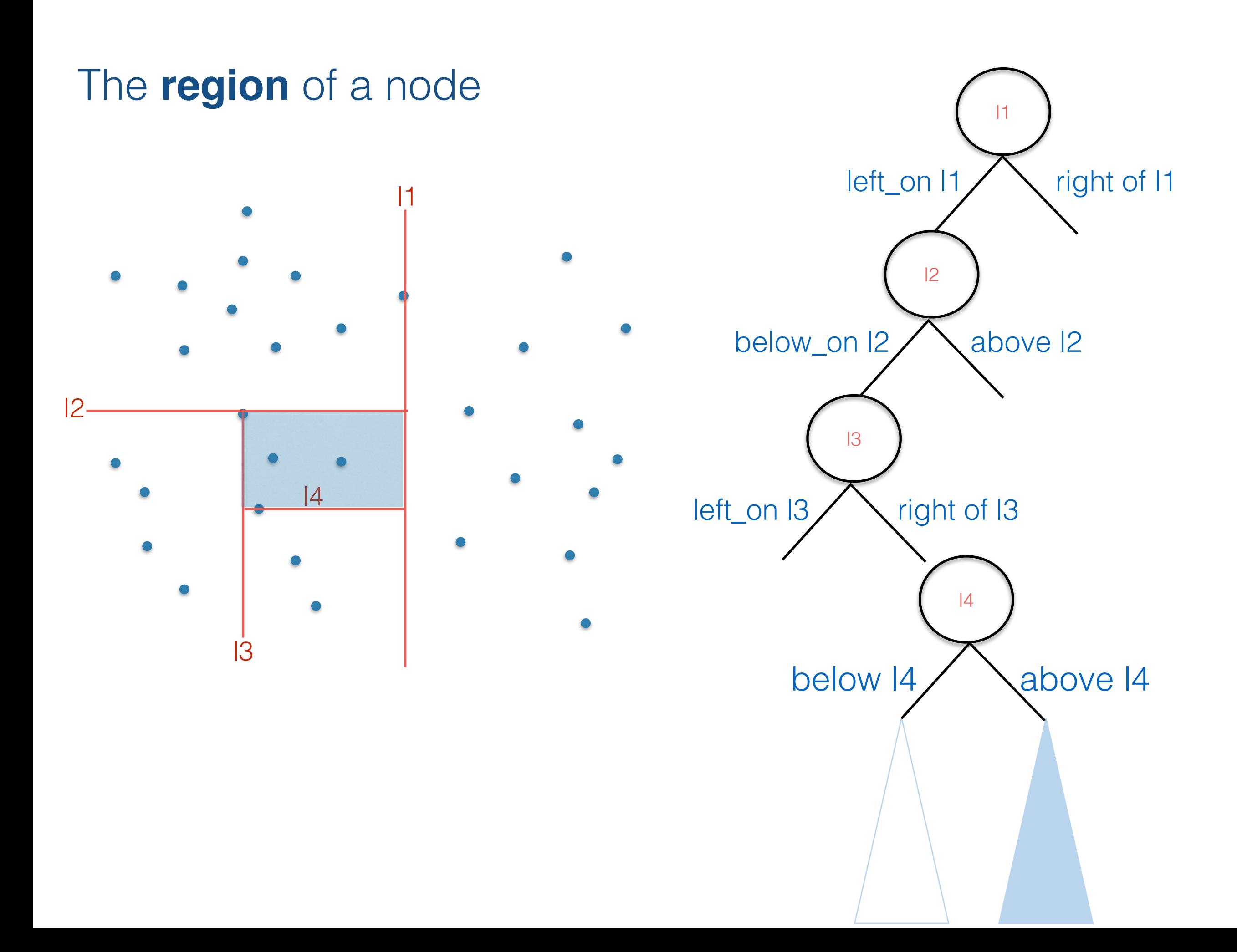

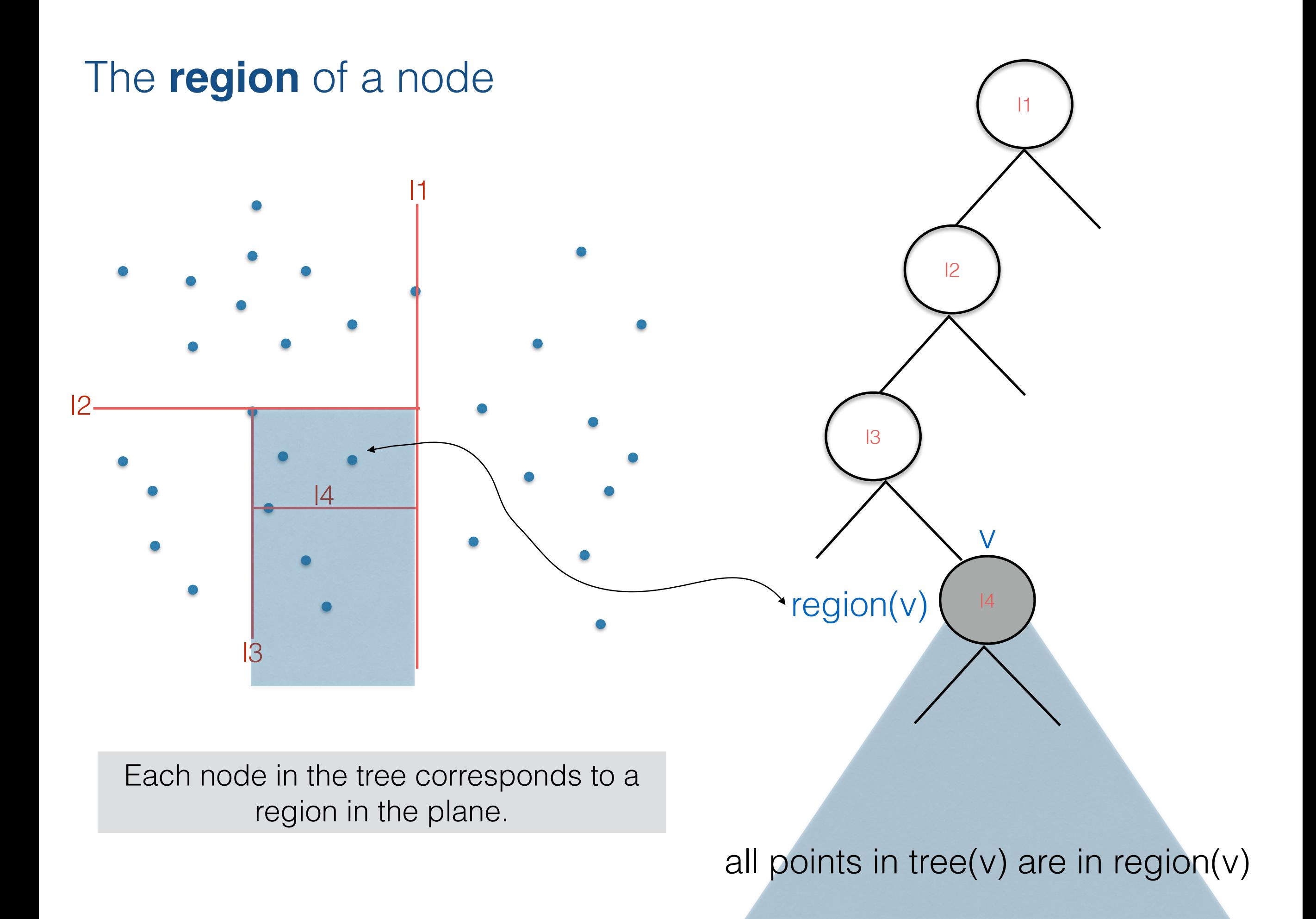

# We'll use this insight to answer range queries

## Range queries on 2d-binary-search-trees

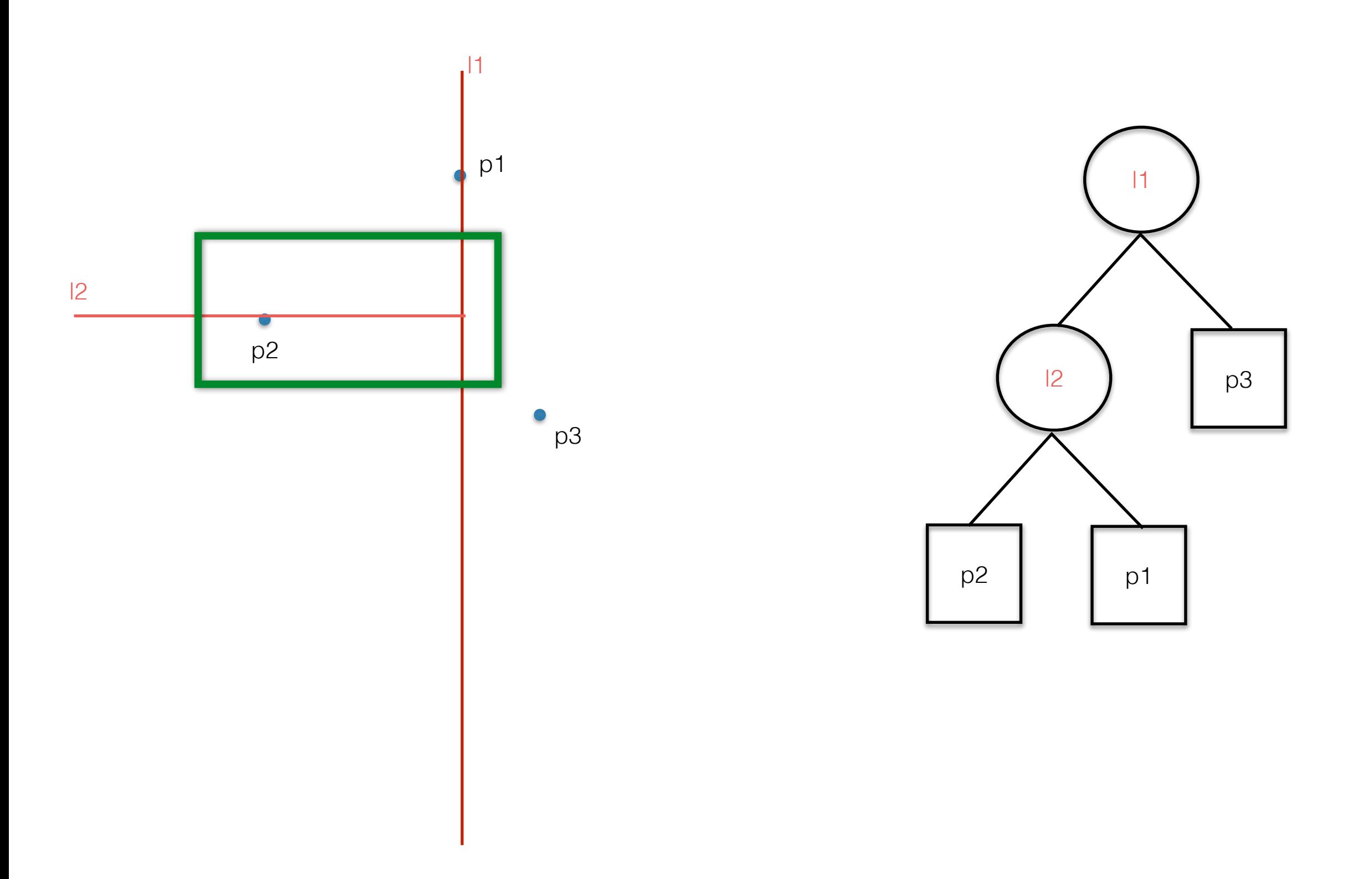

Let's bring in the space partition defined by the tree

We are at the root node, looking at the two children. To which child should send the query to?

Can left child contain points in the range? Can right child contain points in the range?

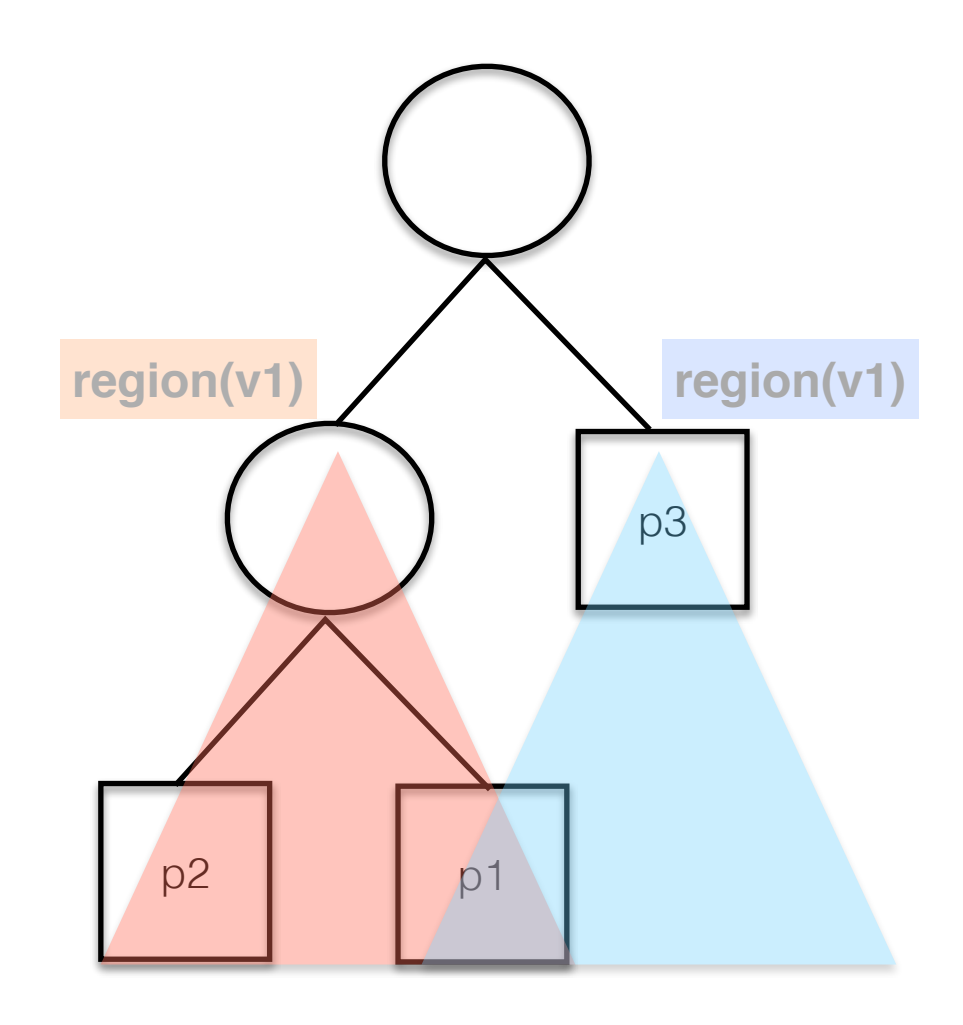

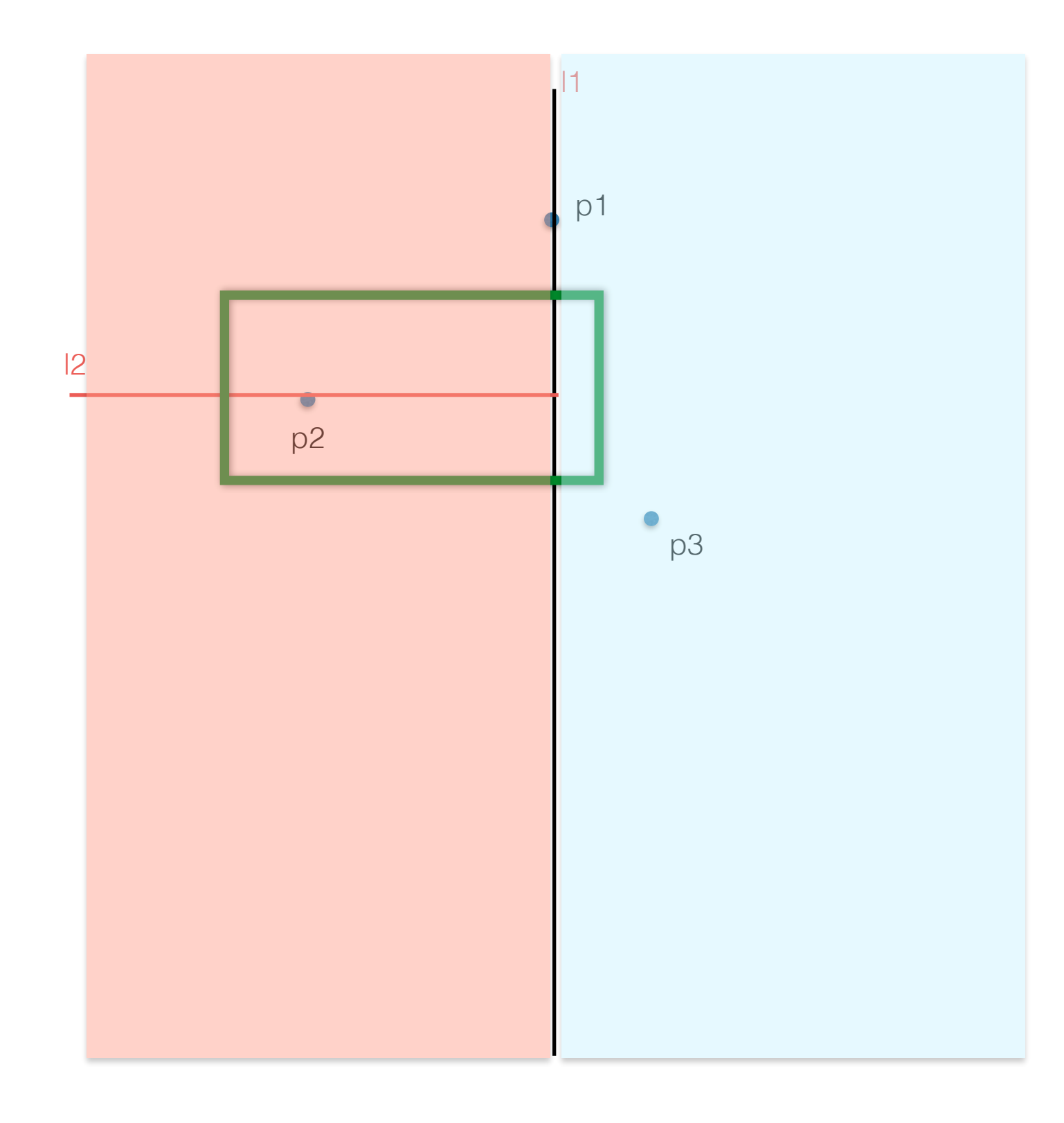

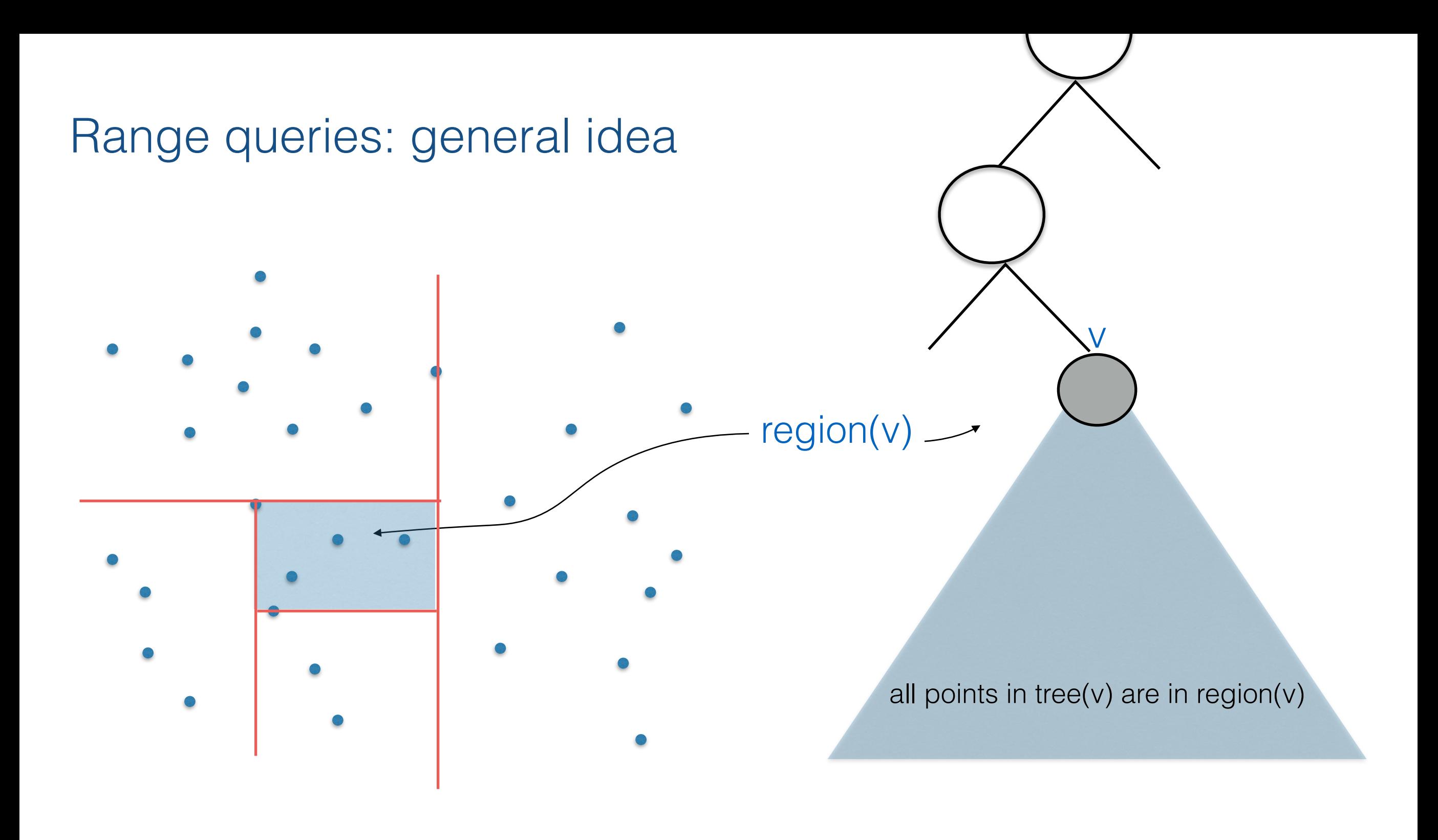

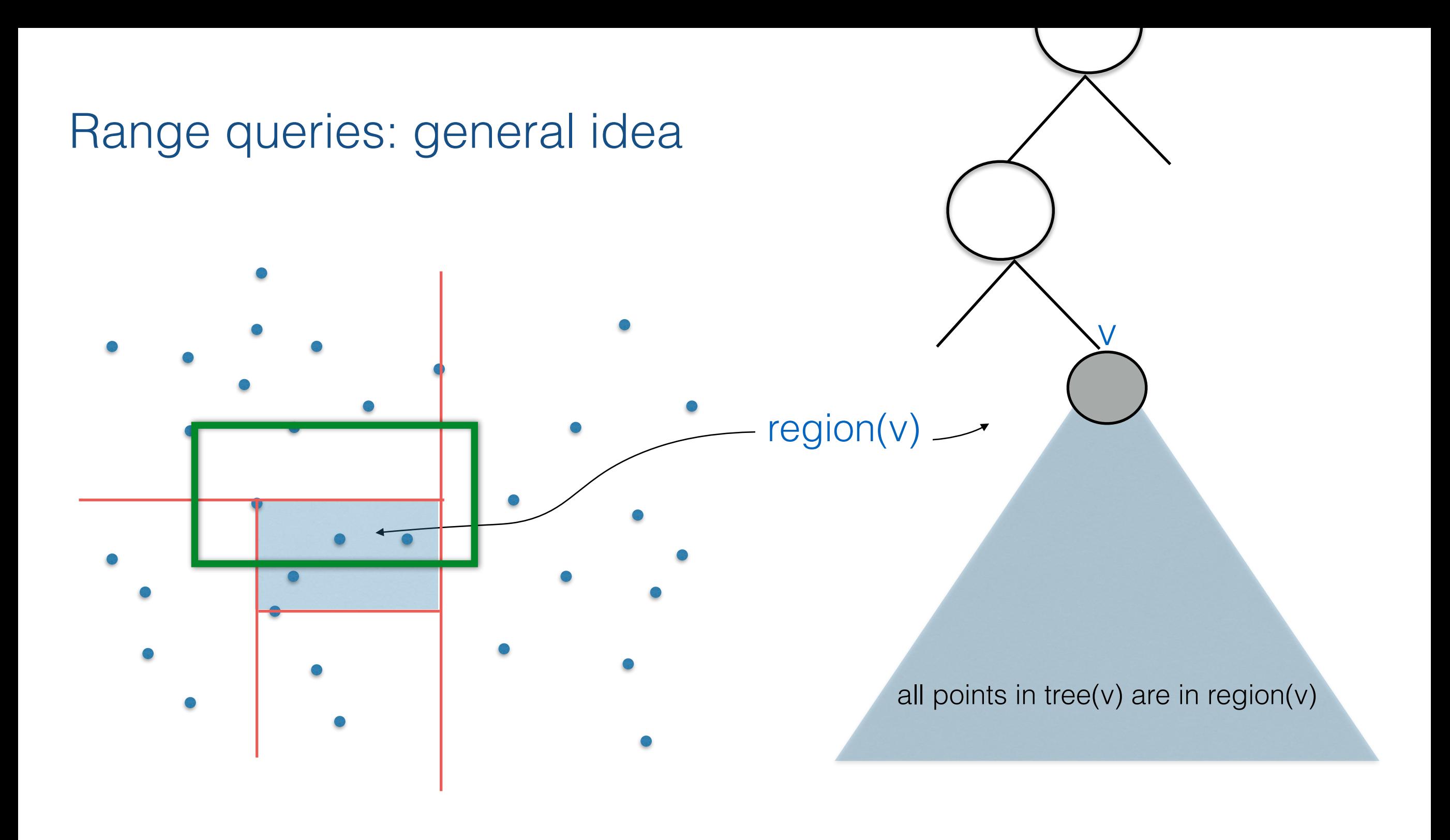

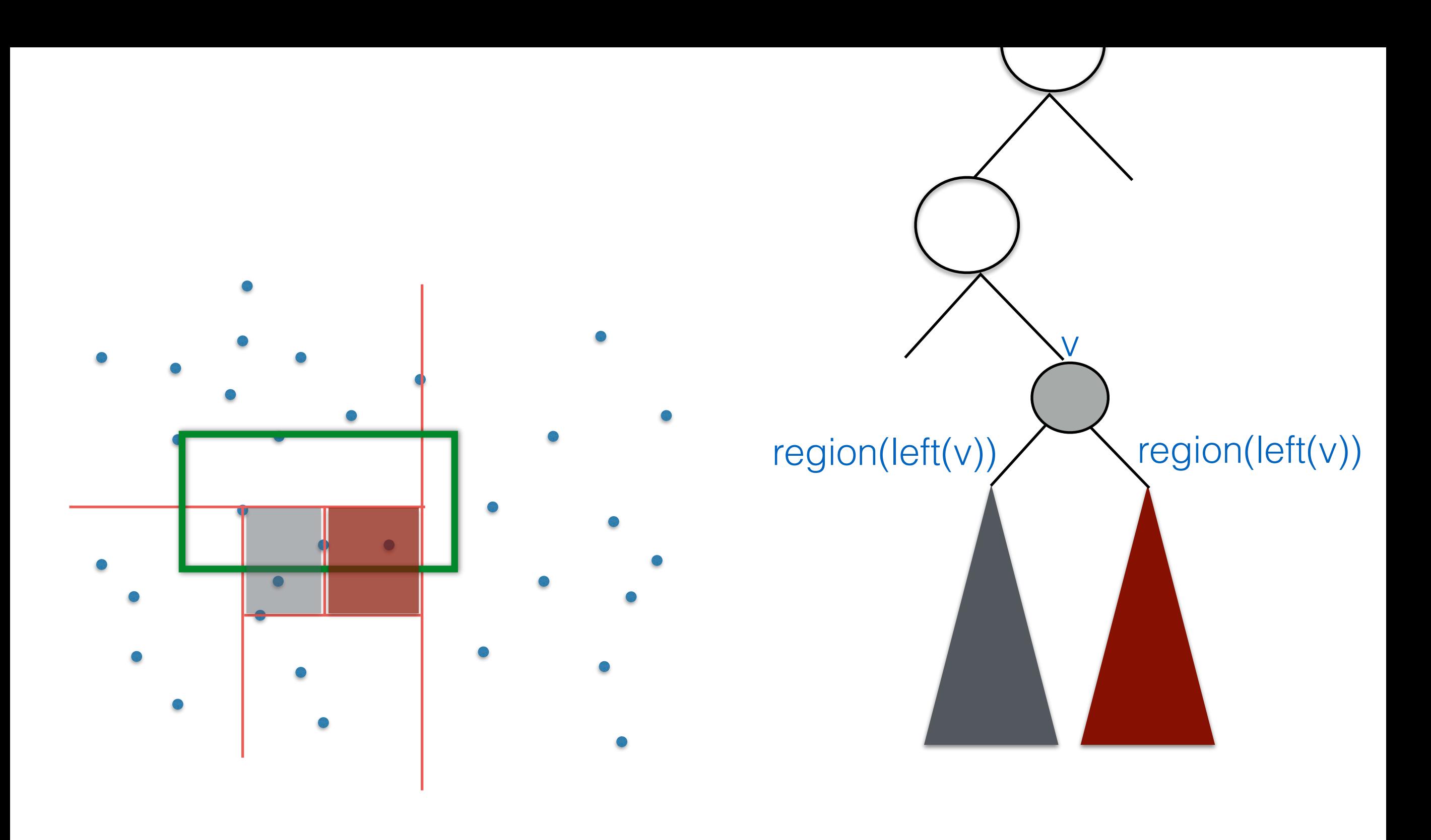

Case 1:range intersects both children

## Case 2

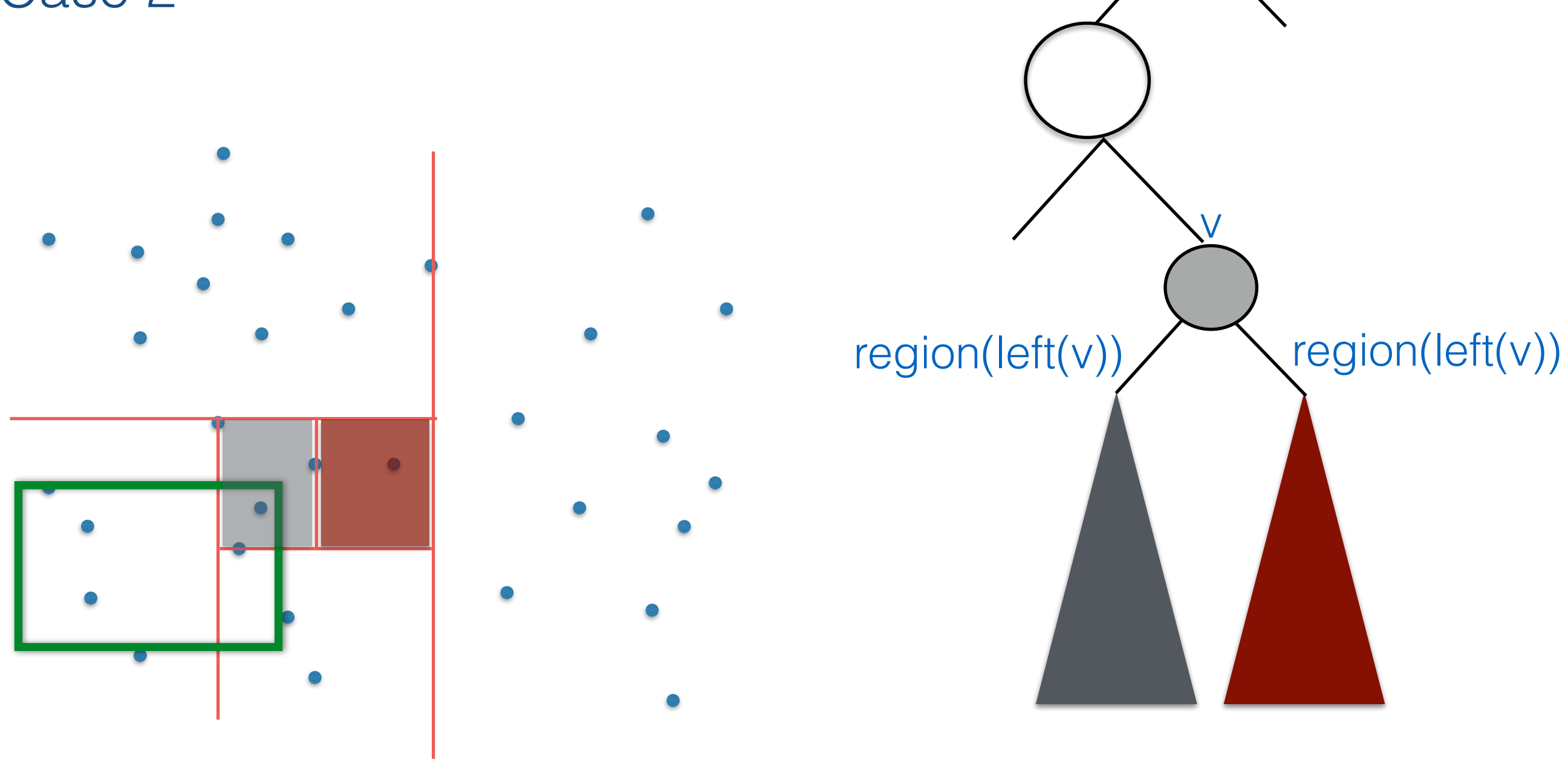

## Case 2: range intersects only one child

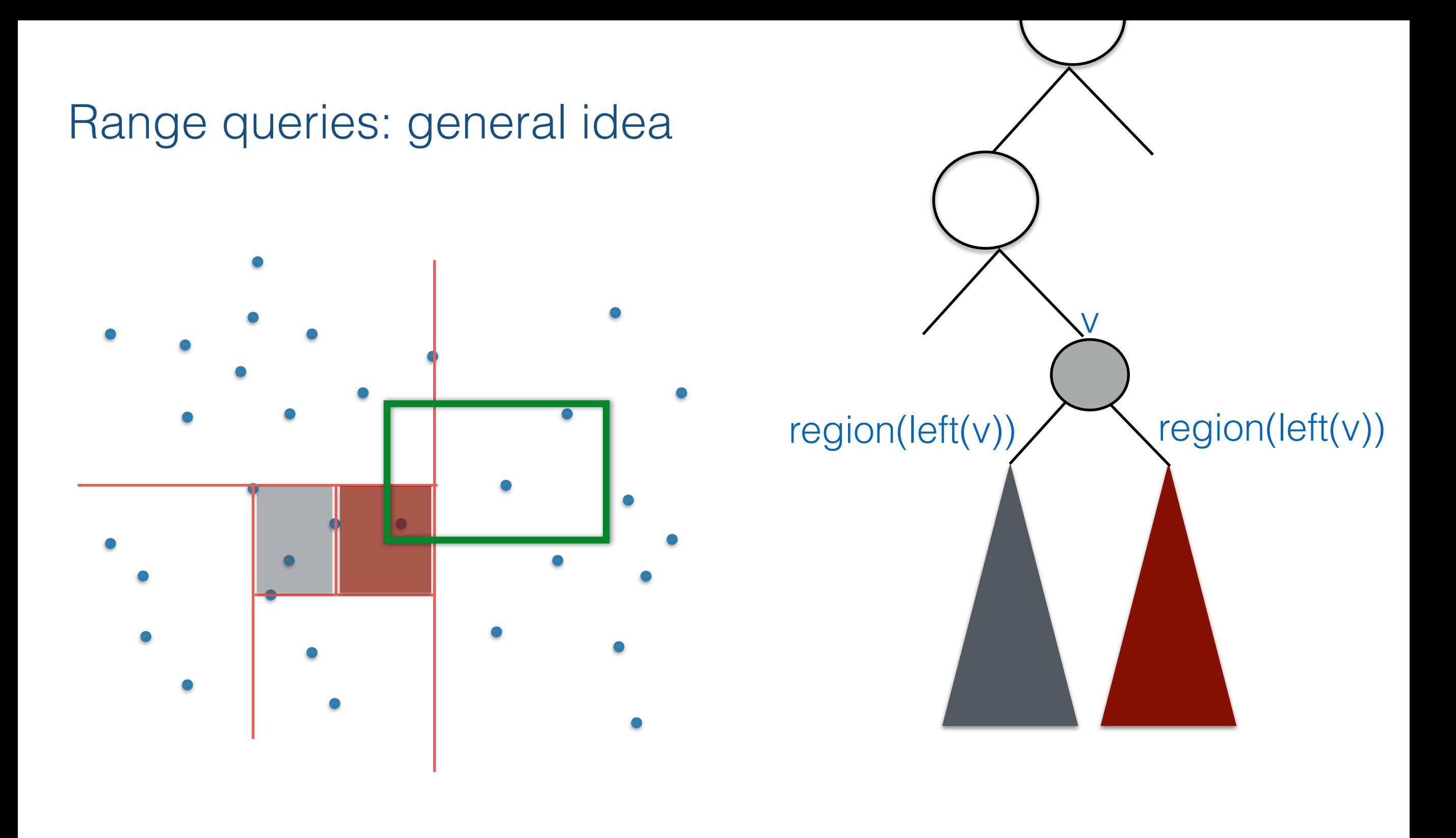

#### Case 2: range intersects only one child

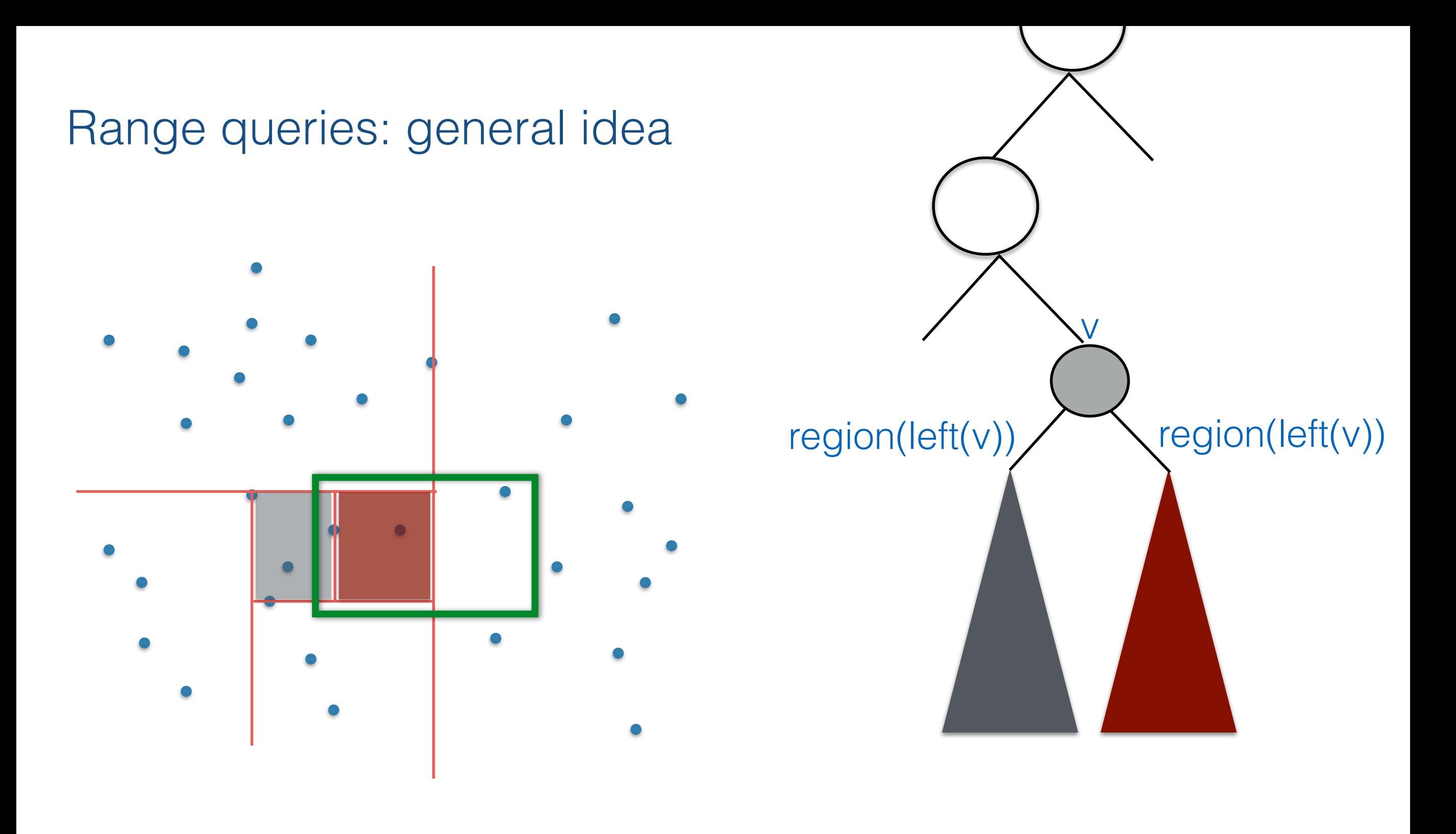

## Case 3: child completely contained in range

#### **Algorithm** SEARCHKDTREE( $v, R$ )

Input. The root of (a subtree of) a kd-tree, and a range  $R$ *Output.* All points at leaves below  $v$  that lie in the range.

 $\mathbf{if} \mathbf{v}$  is a leaf  $1_{-}$ 

7.

- $2.$ **then** Report the point stored at  $v$  if it lies in R
- 3. else if  $region(lc(v))$  is fully contained in R then REPORTSUBTREE( $lc(v)$ ) 4.
- else if  $region(lc(v))$  intersects R 5. 6.
	- **then** SEARCHKDTREE( $lc(v), R$ ) **if** region( $rc(v)$ ) is fully contained in R
- **then** REPORTSUBTREE $rc(v)$ 8.
- else if  $region(rc(v))$  intersects R 9. 10. **then** SEARCHKDTREE $rc(v), R$

## How long does a range query take?

To analyze the time to answer a range query we'll look at the nodes visited in the tree

Here a standard analysis does not work..

If at any node we would visit **one** child  $\Rightarrow$  O(lg n)

If at any node we would visit **both** children  $\Rightarrow$   $O(n)$ 

Here we are in between

We visit the children intersected by the query range, which can be one or both

#### To analyze the time to answer a range query we'll look at the nodes visited in the tree when answering a query

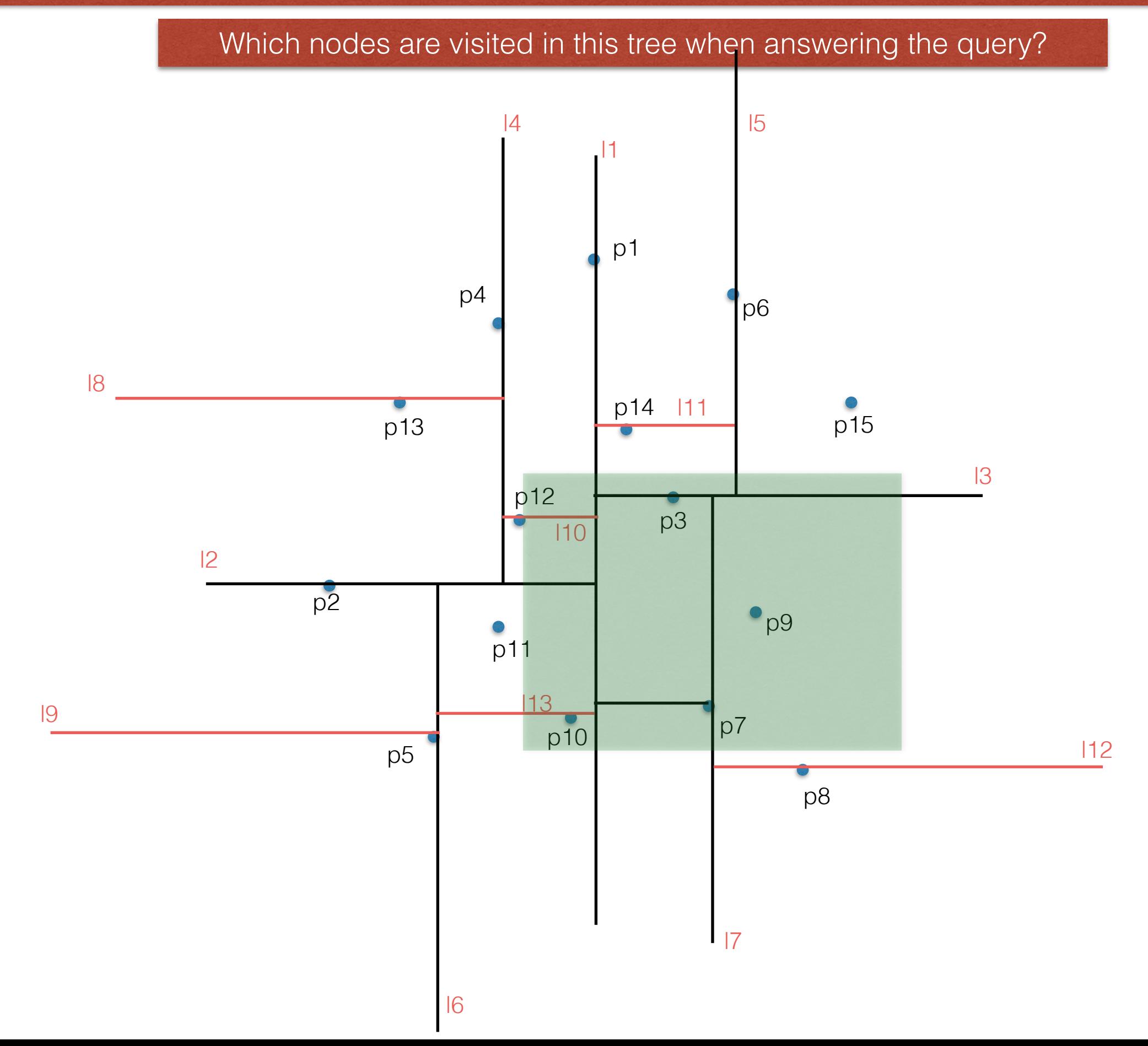

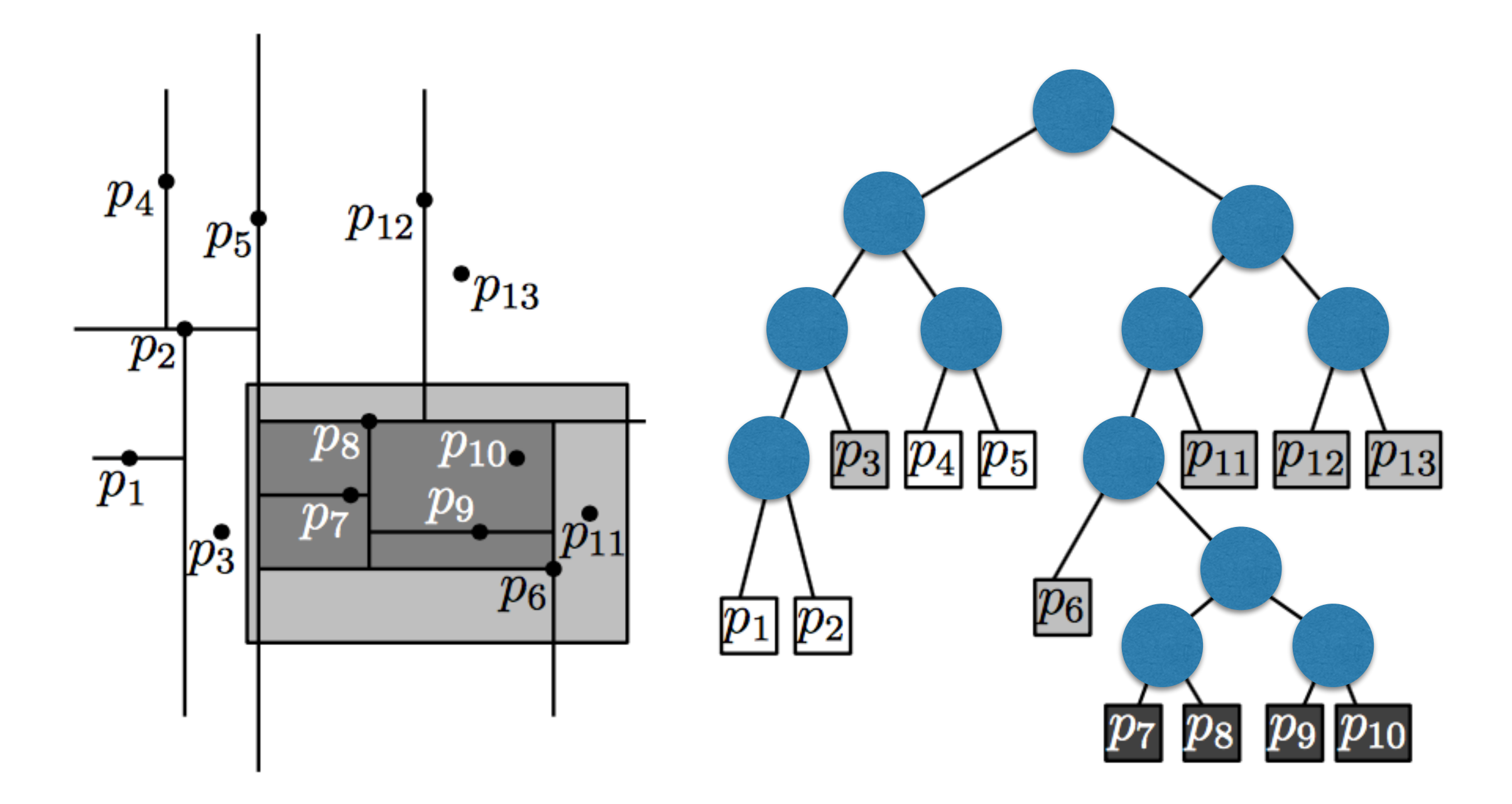

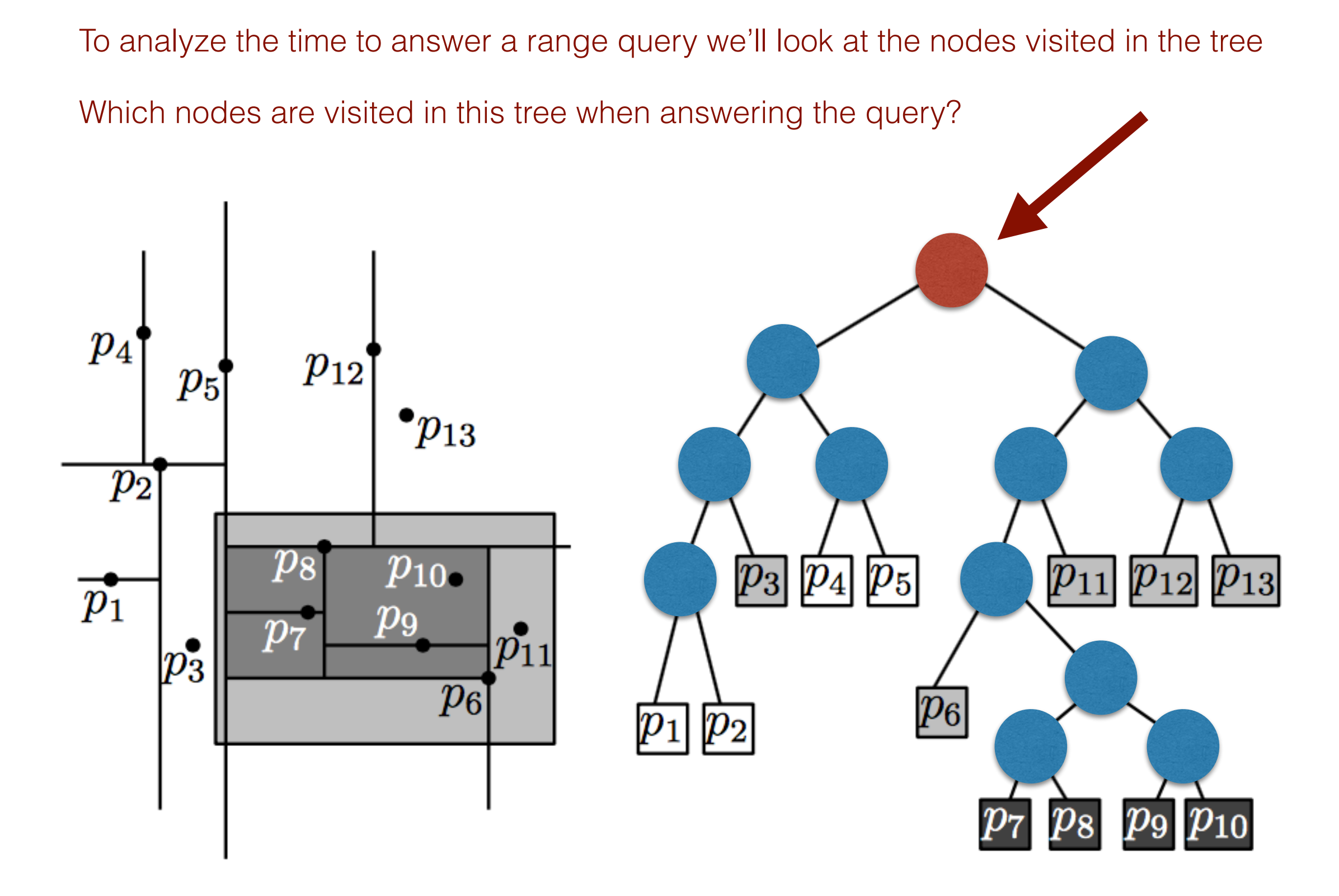

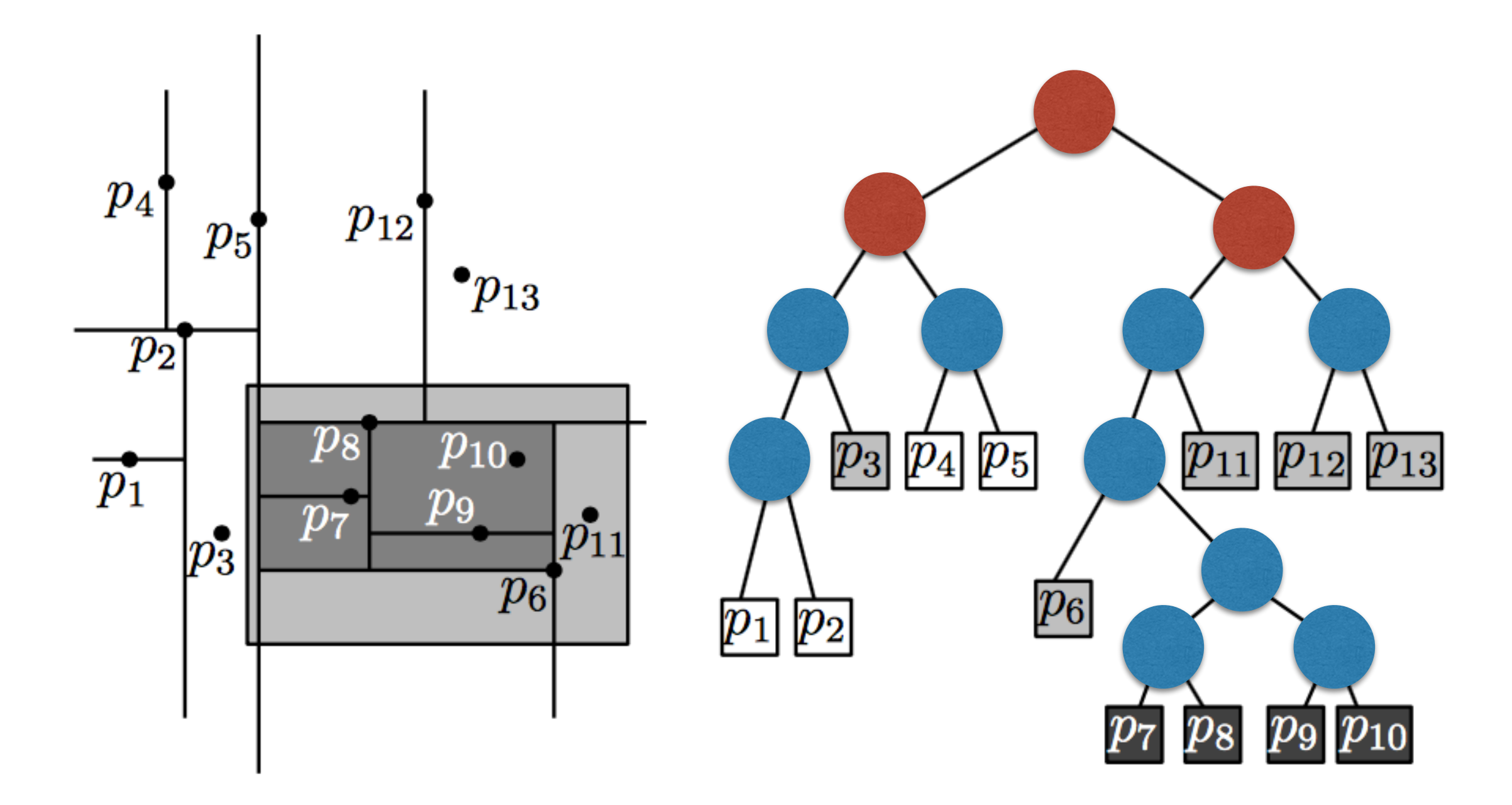

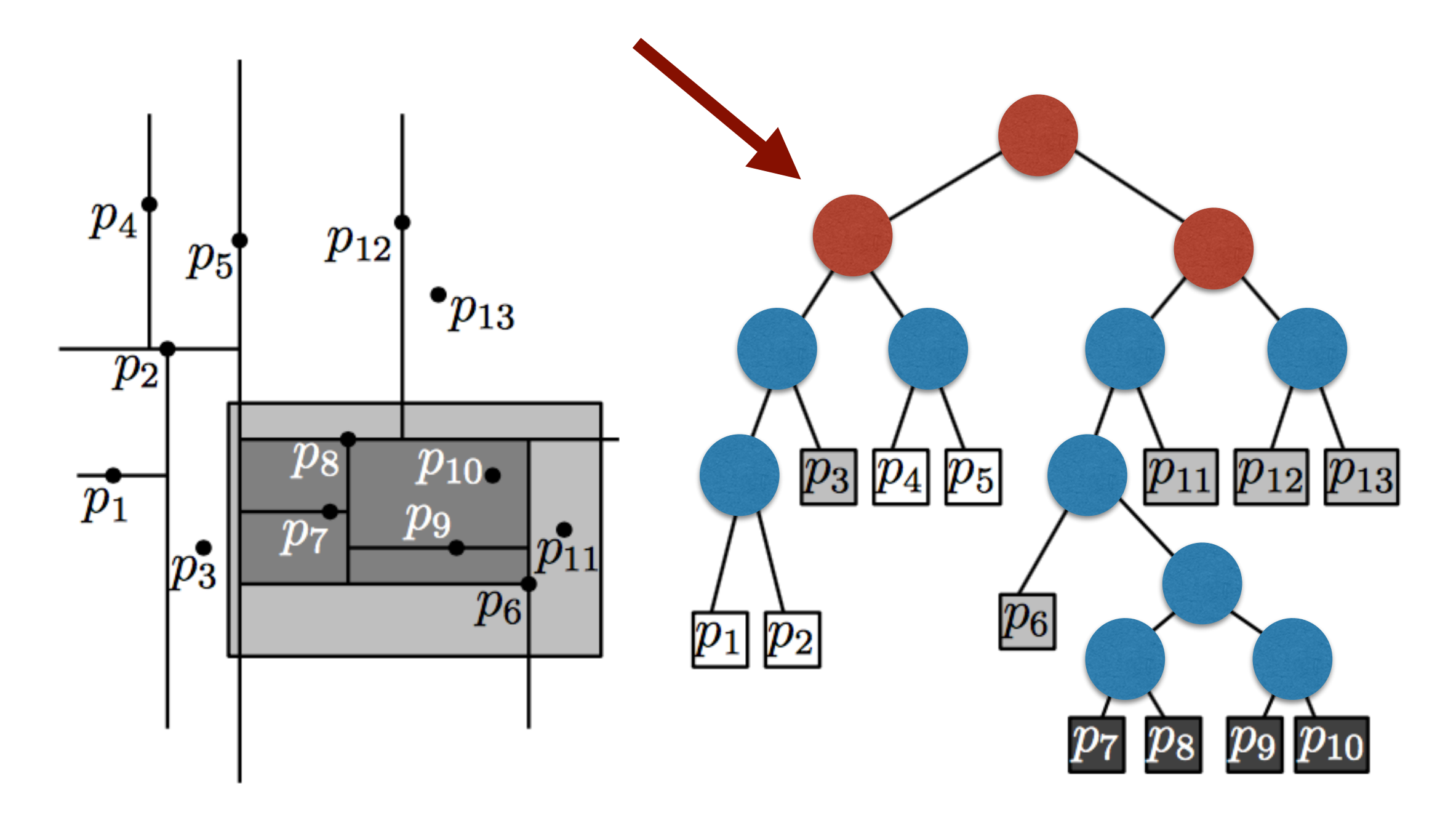

screenshot from Mark van Kreveld slides at <http://www.cs.uu.nl/docs/vakken/ga/slides5a.pdf>

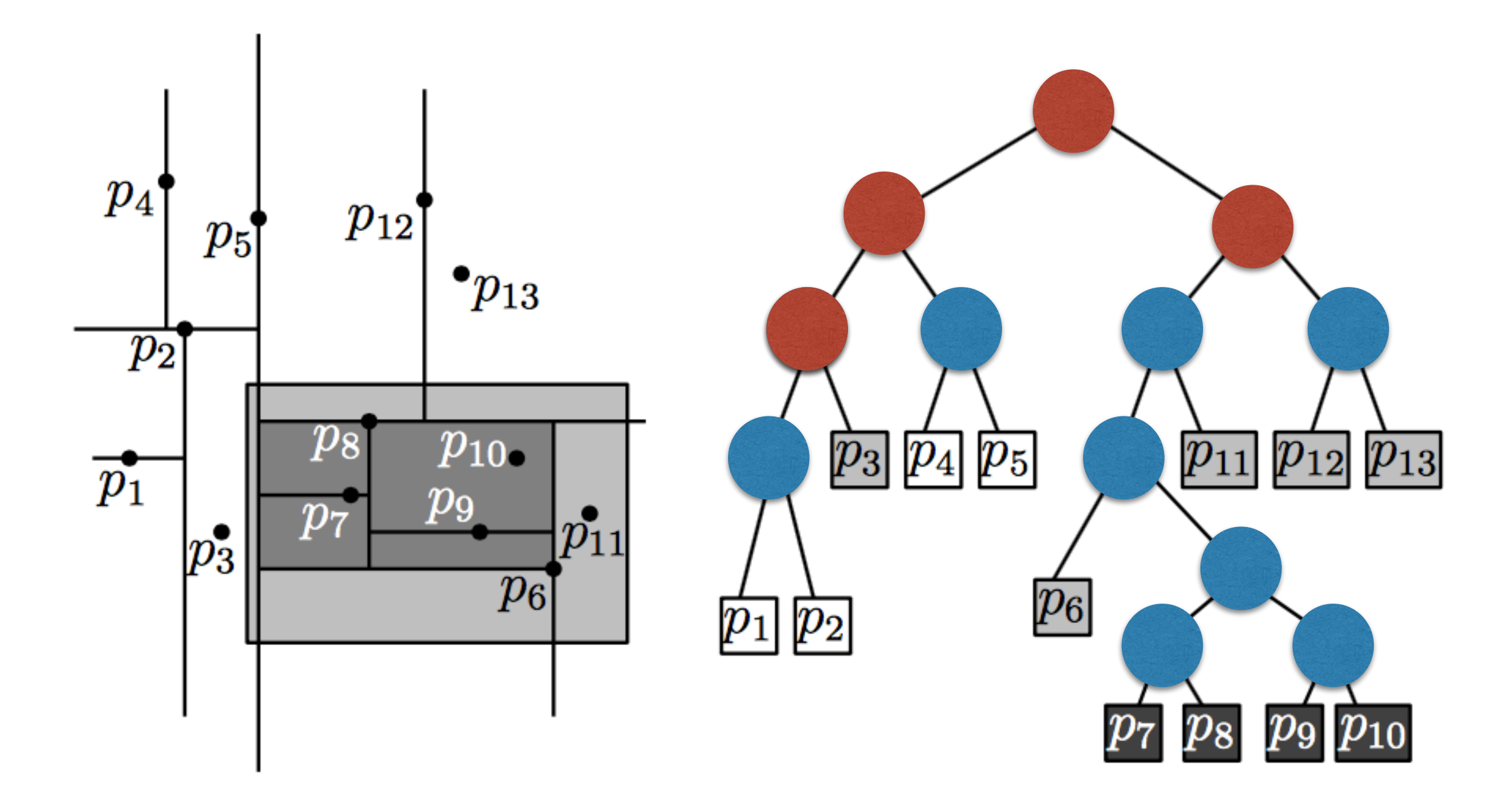

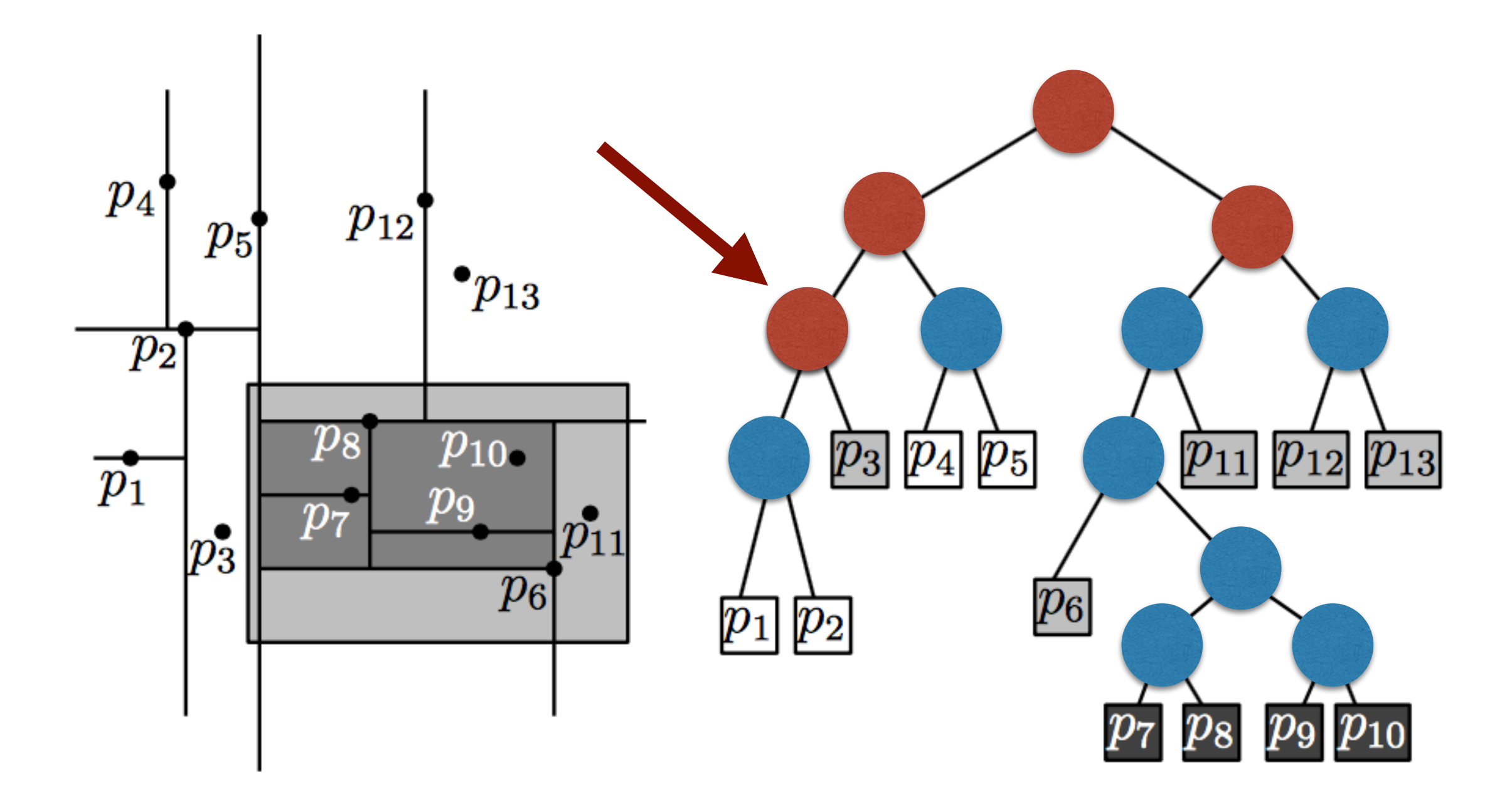

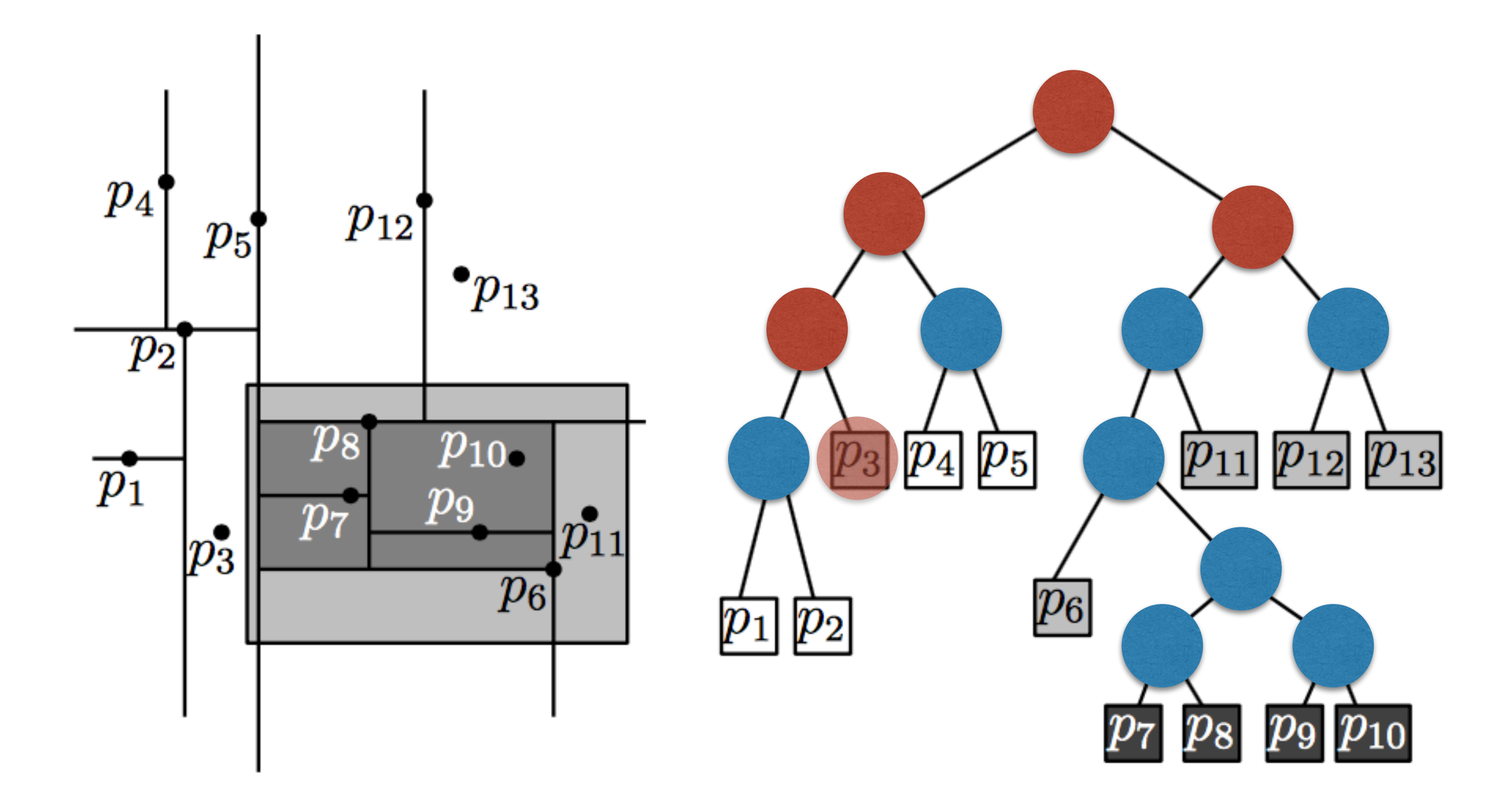

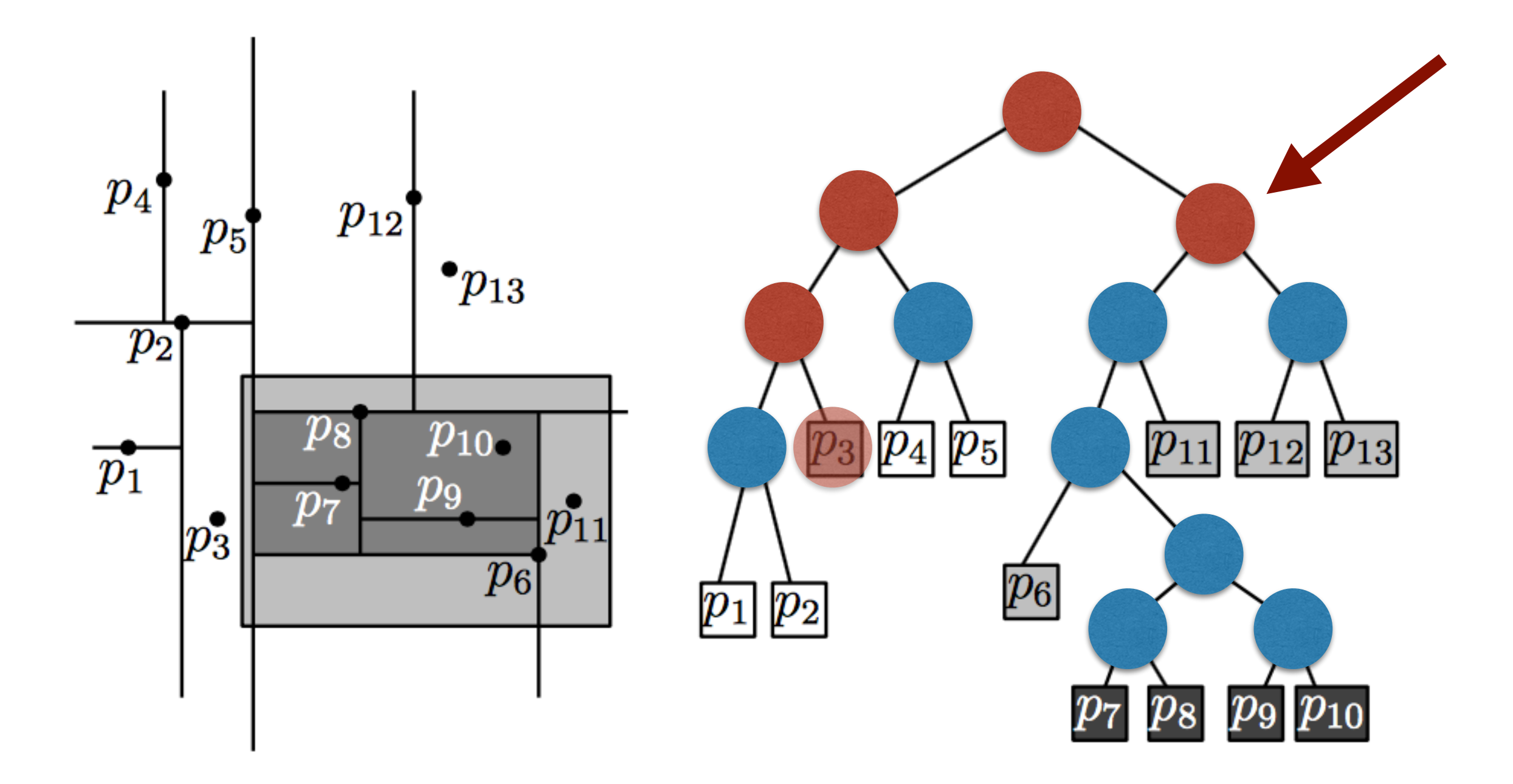

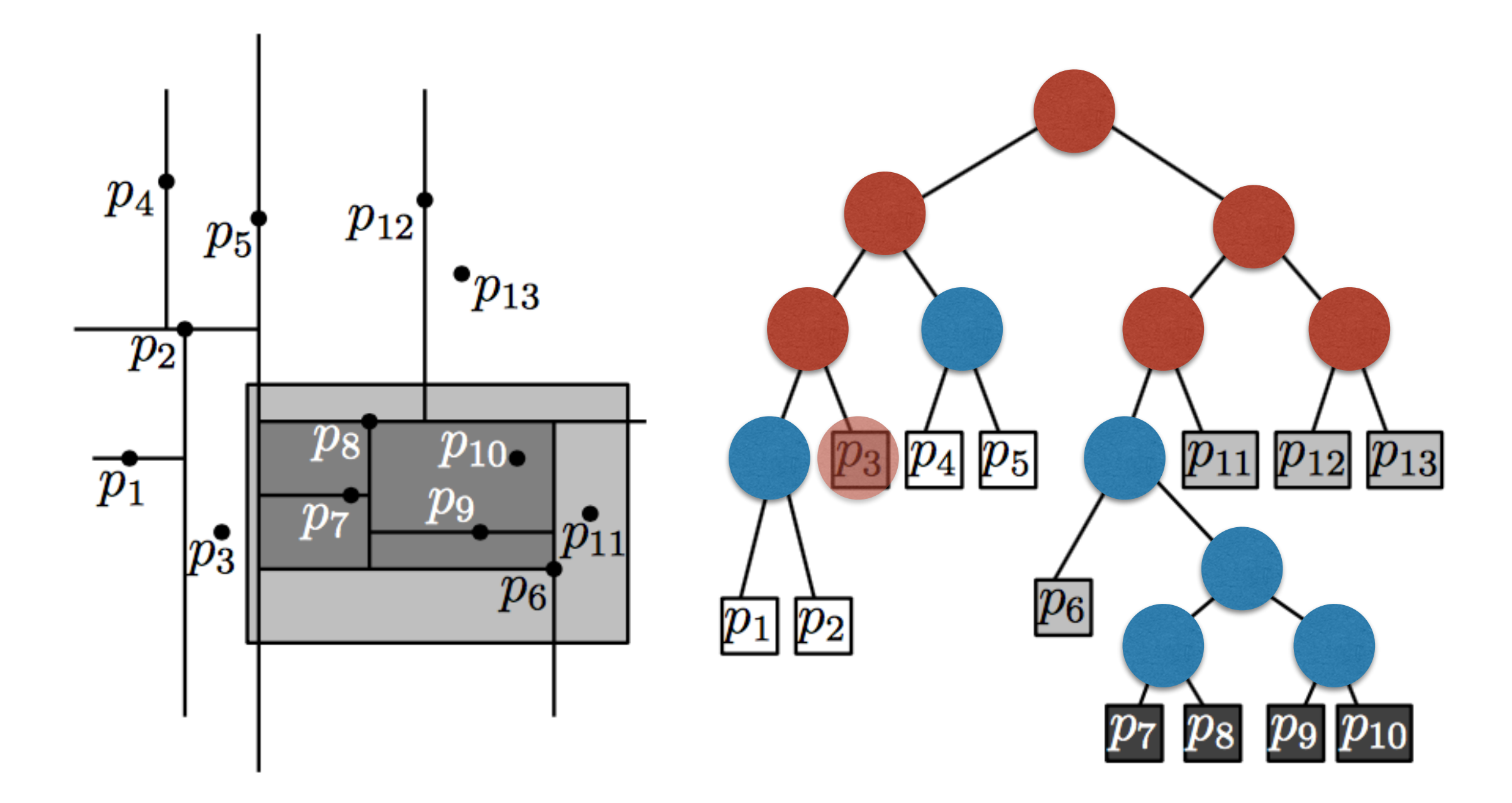

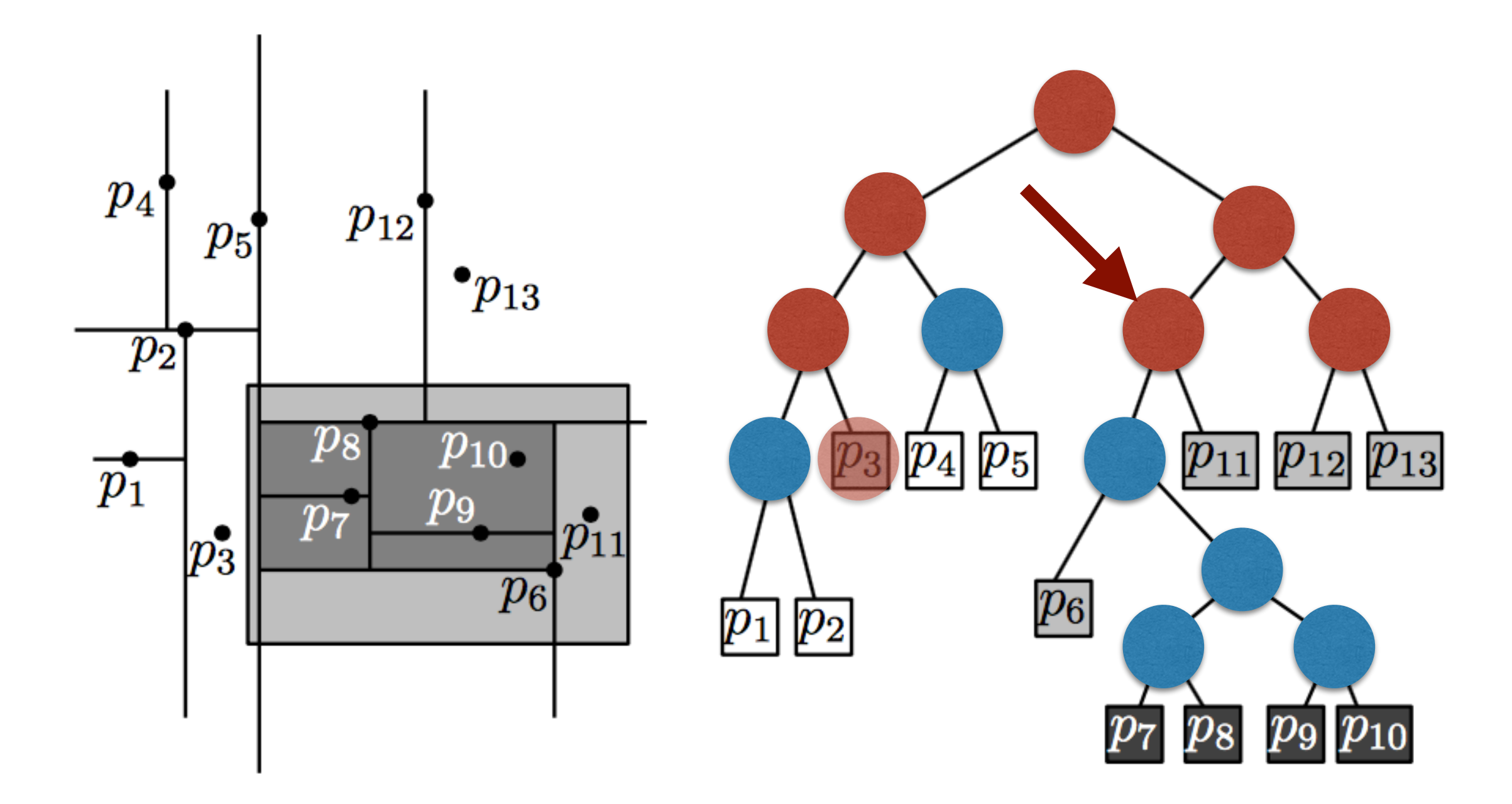

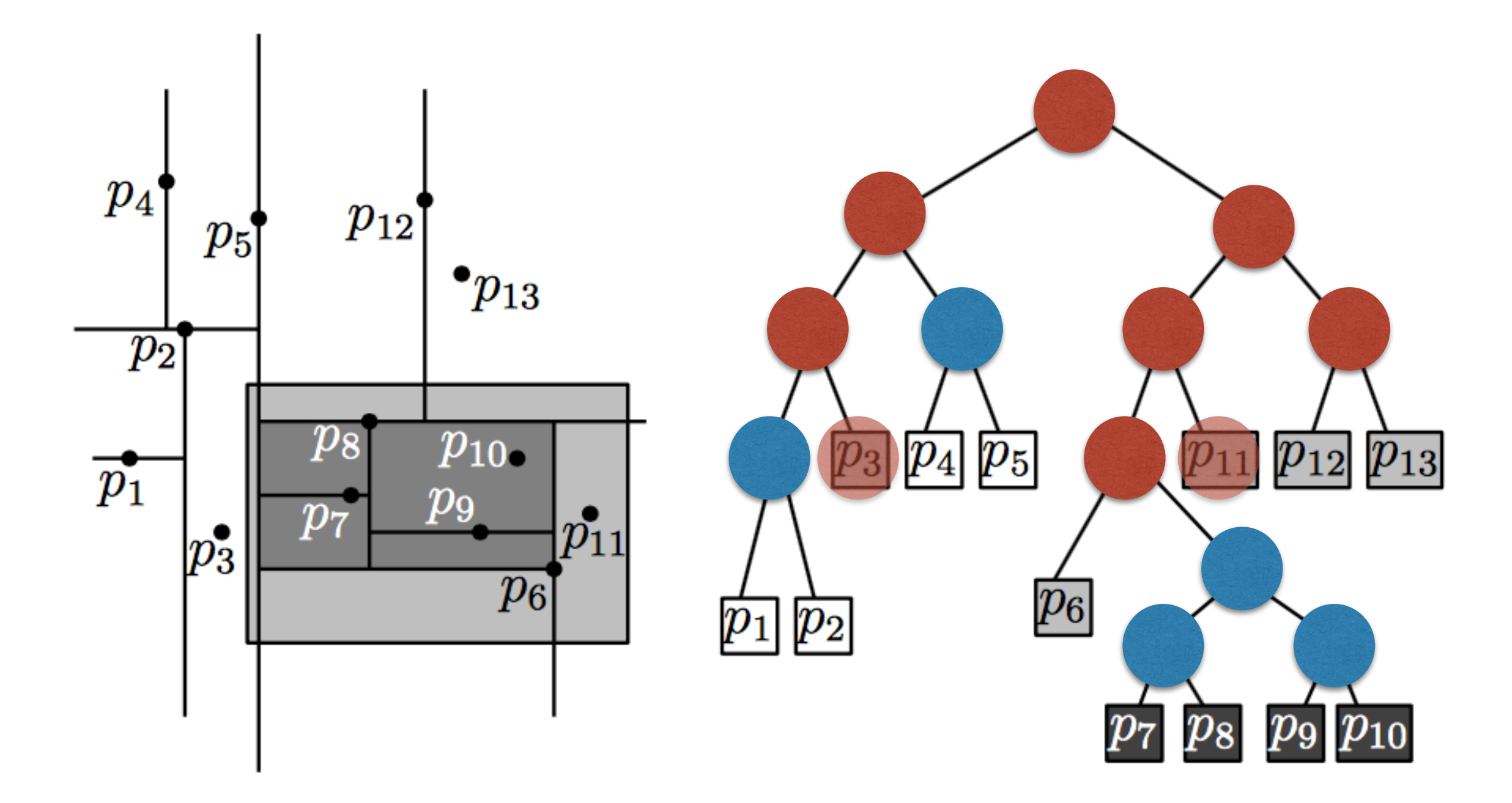

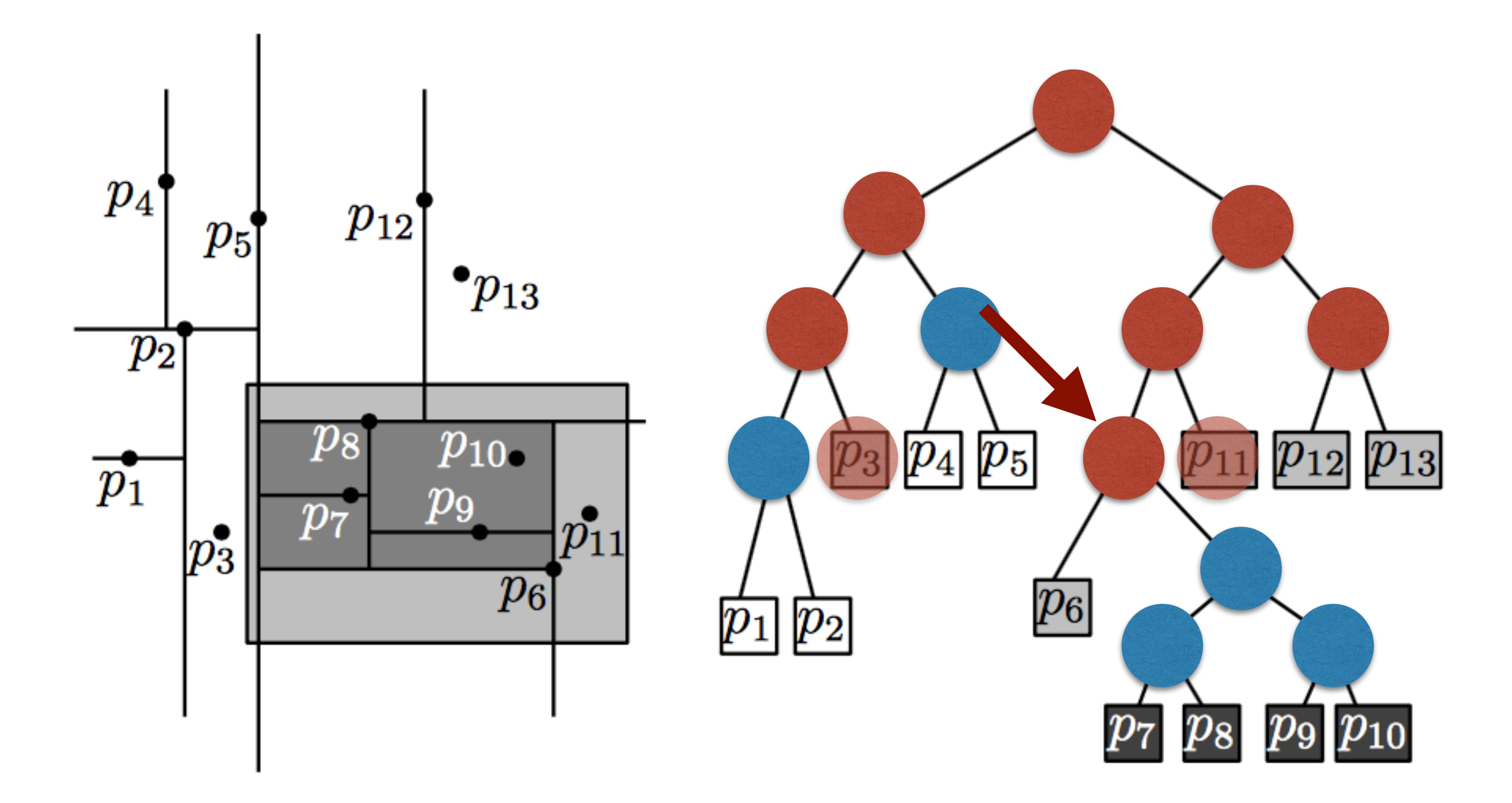

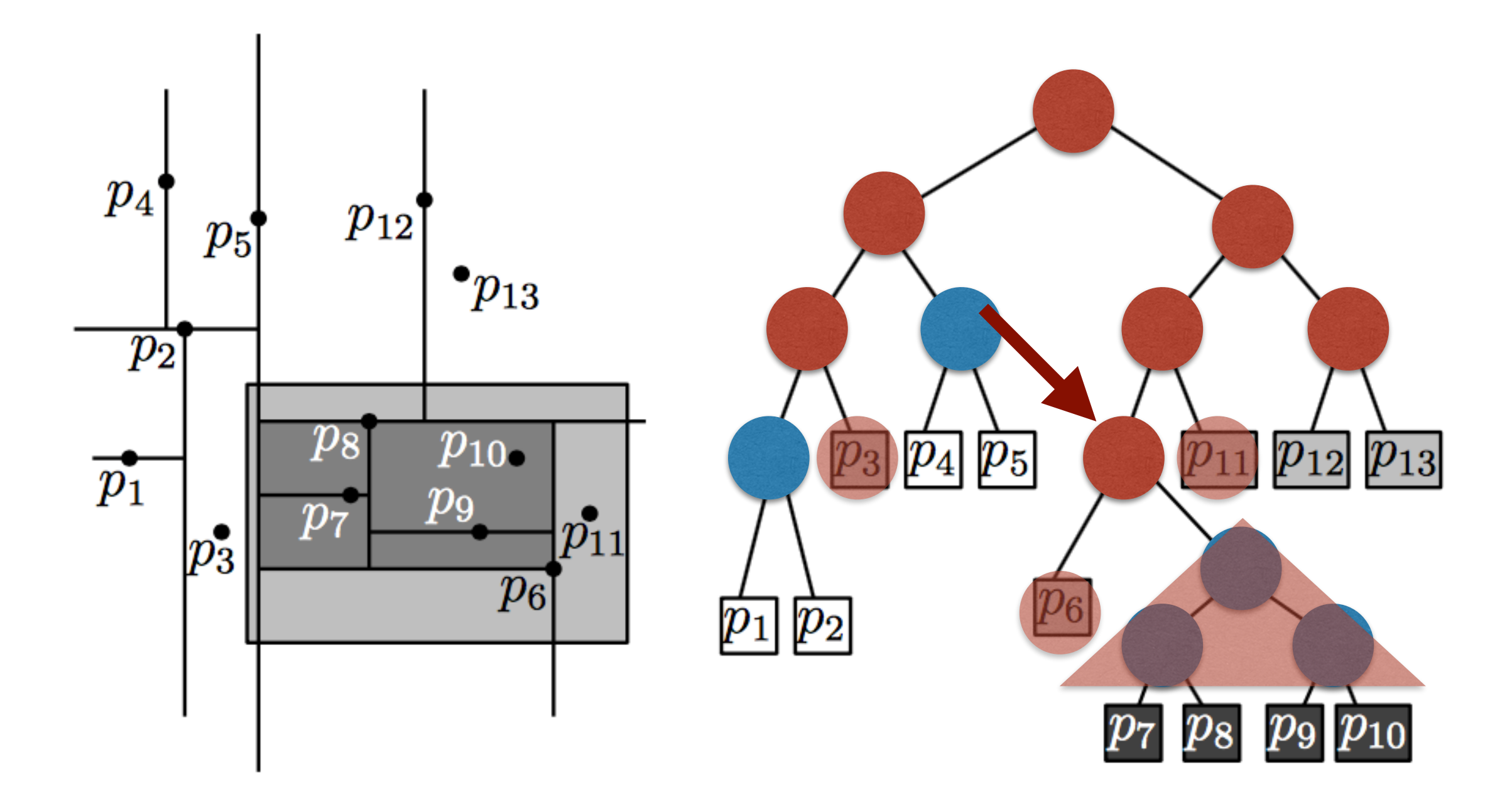

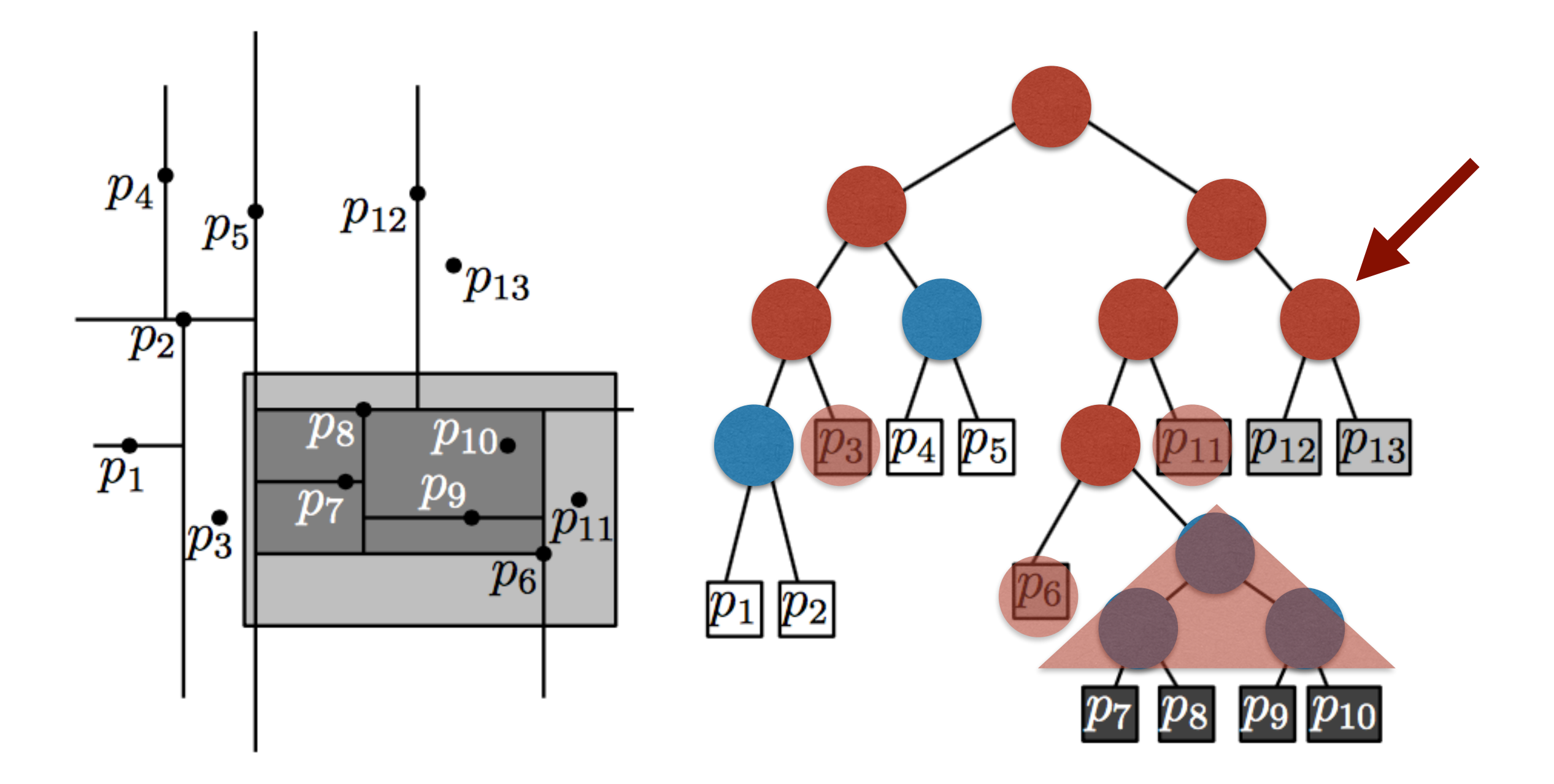

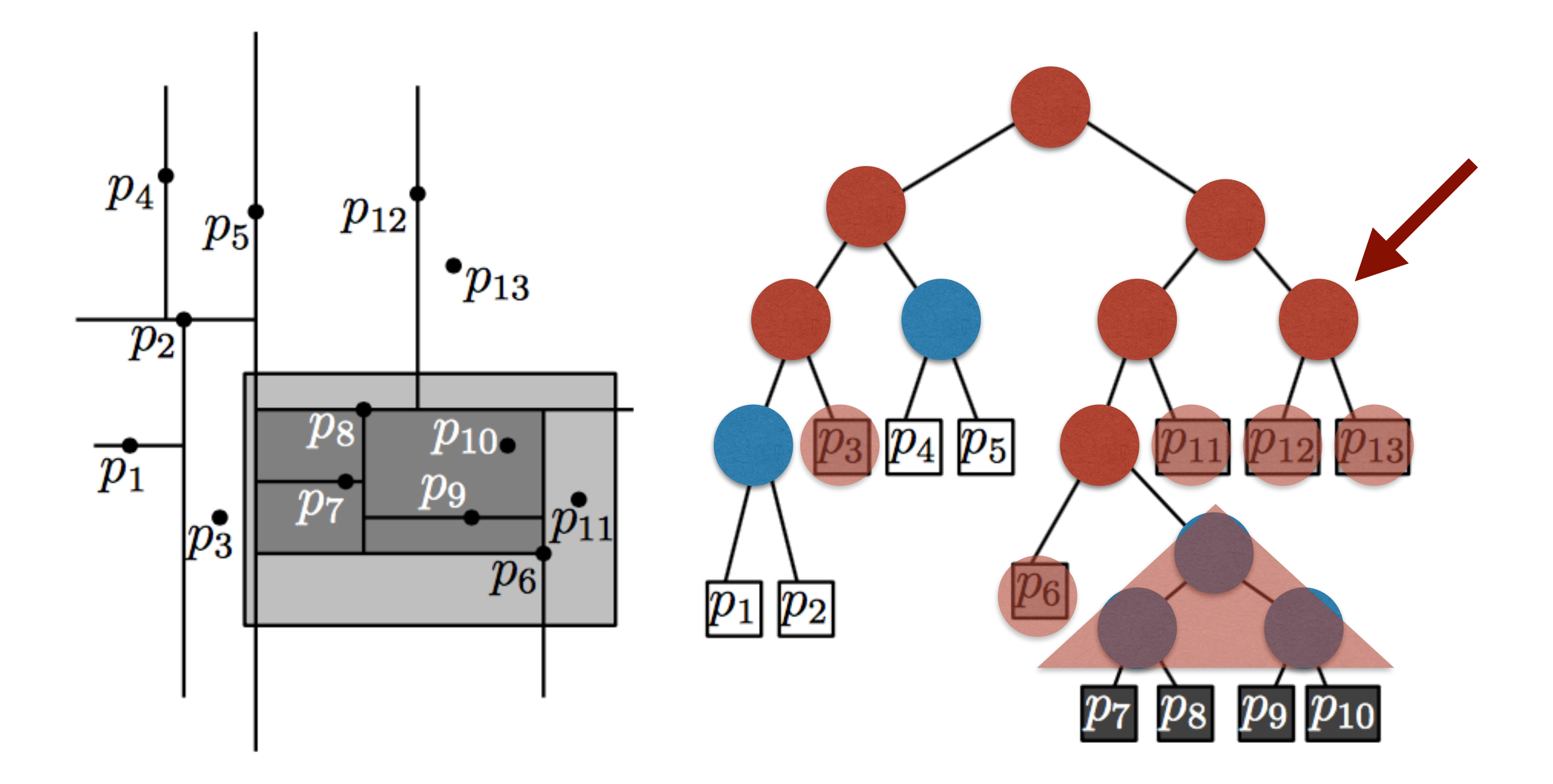
nodes never visited by the query

visited by the query, but unclear if they lead to output visited by the query, whole subtree is output

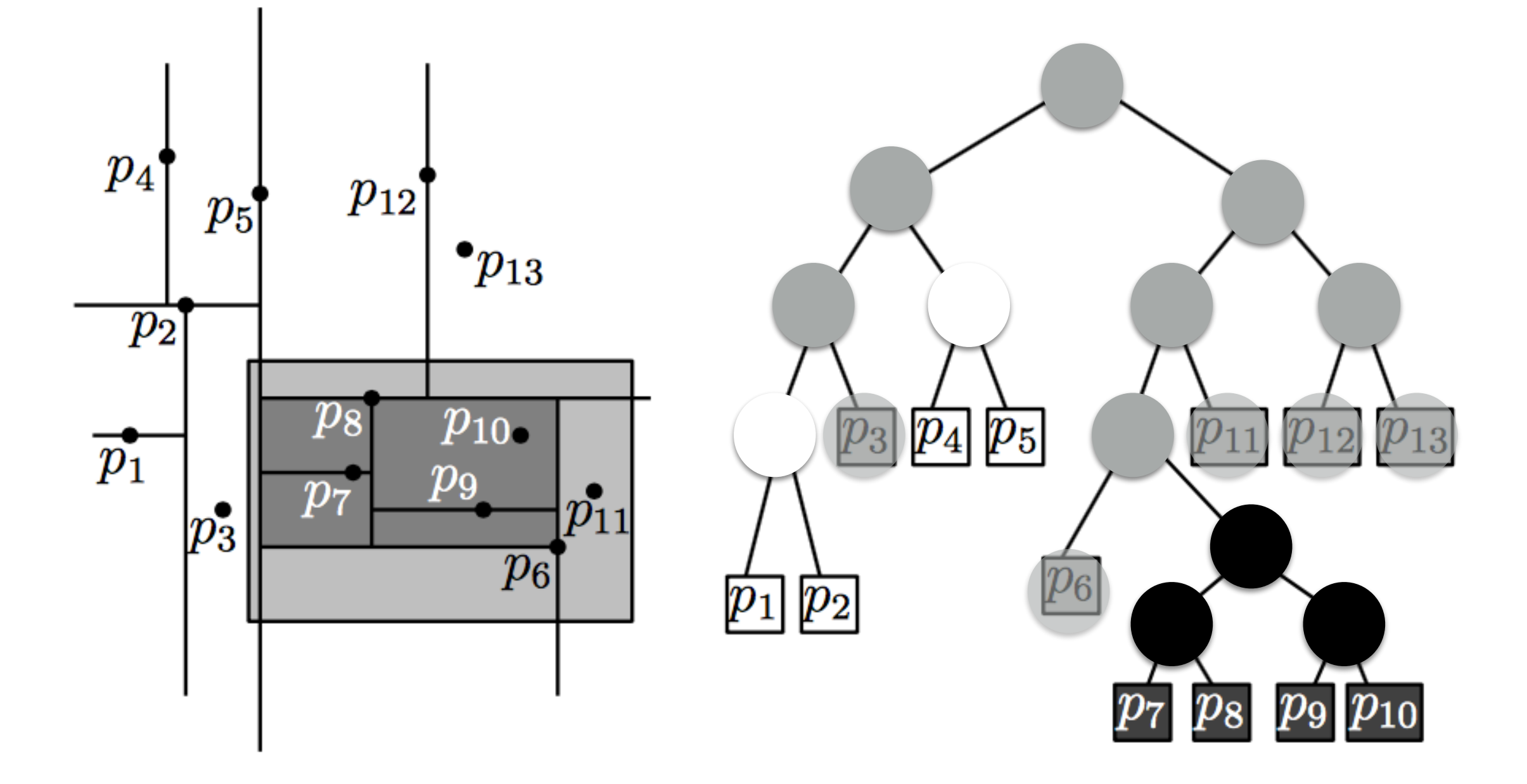

nodes never visited by the query visited by the query, but unclear if they lead to output visited by the query, whole subtree is output

# Consider region(node) and how it intersects range R

nodes never visited by the query

visited by the query, but unclear if they lead to output

visited by the query, whole subtree is output

R does not intersect region(v)

Consider region(node) and how it intersects range R

region(v) is contained in R

R intersects region(v), but region(v) not contained in R

#### Time to answer range query  $= O(nb.black + nbgr{ey} nodes)$

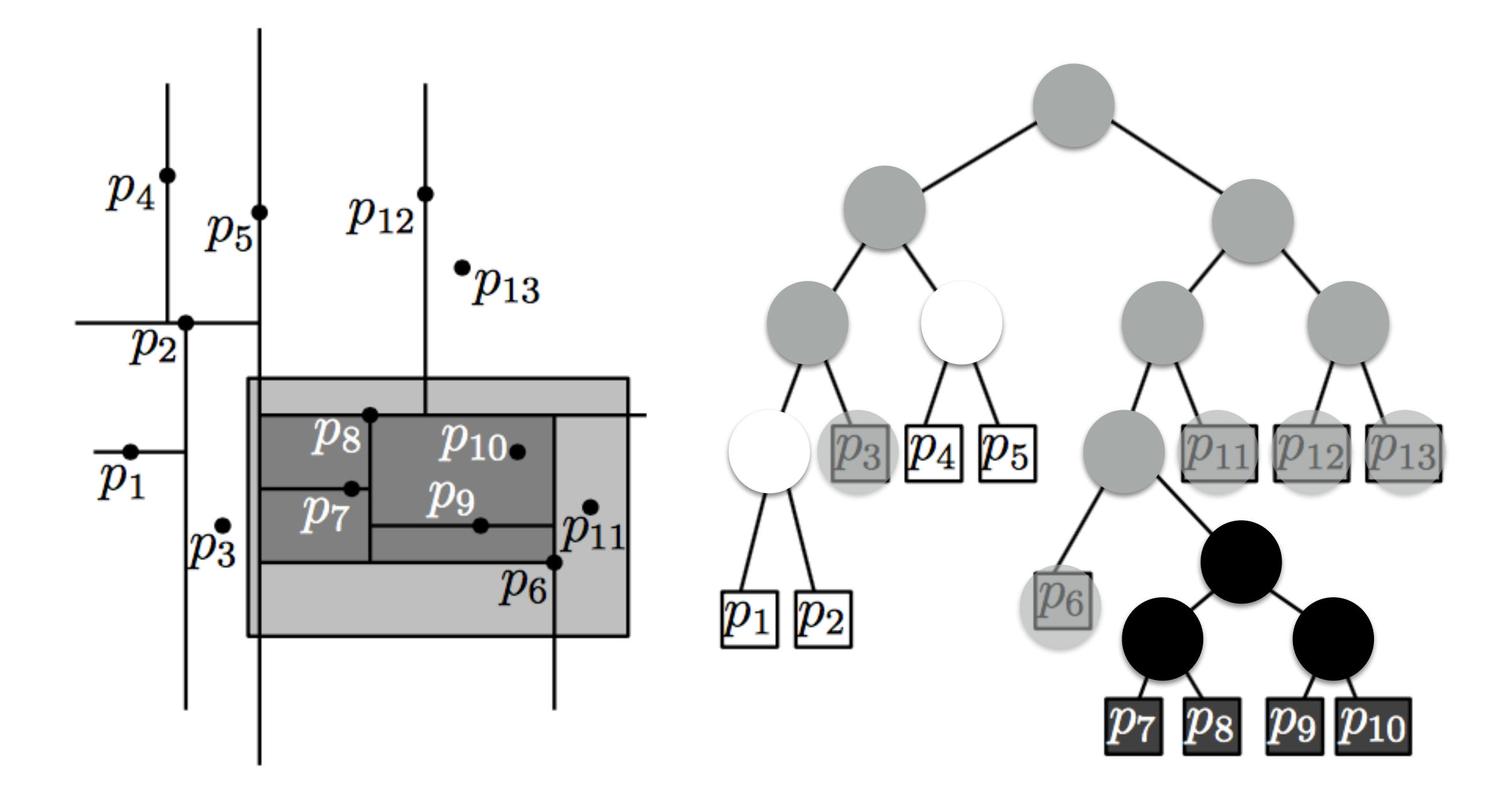

#### **How many black nodes?**

Observation: Each black leaf contain a point that's reported => k leaves

Can be shown that the nb. of internal black nodes is k-1

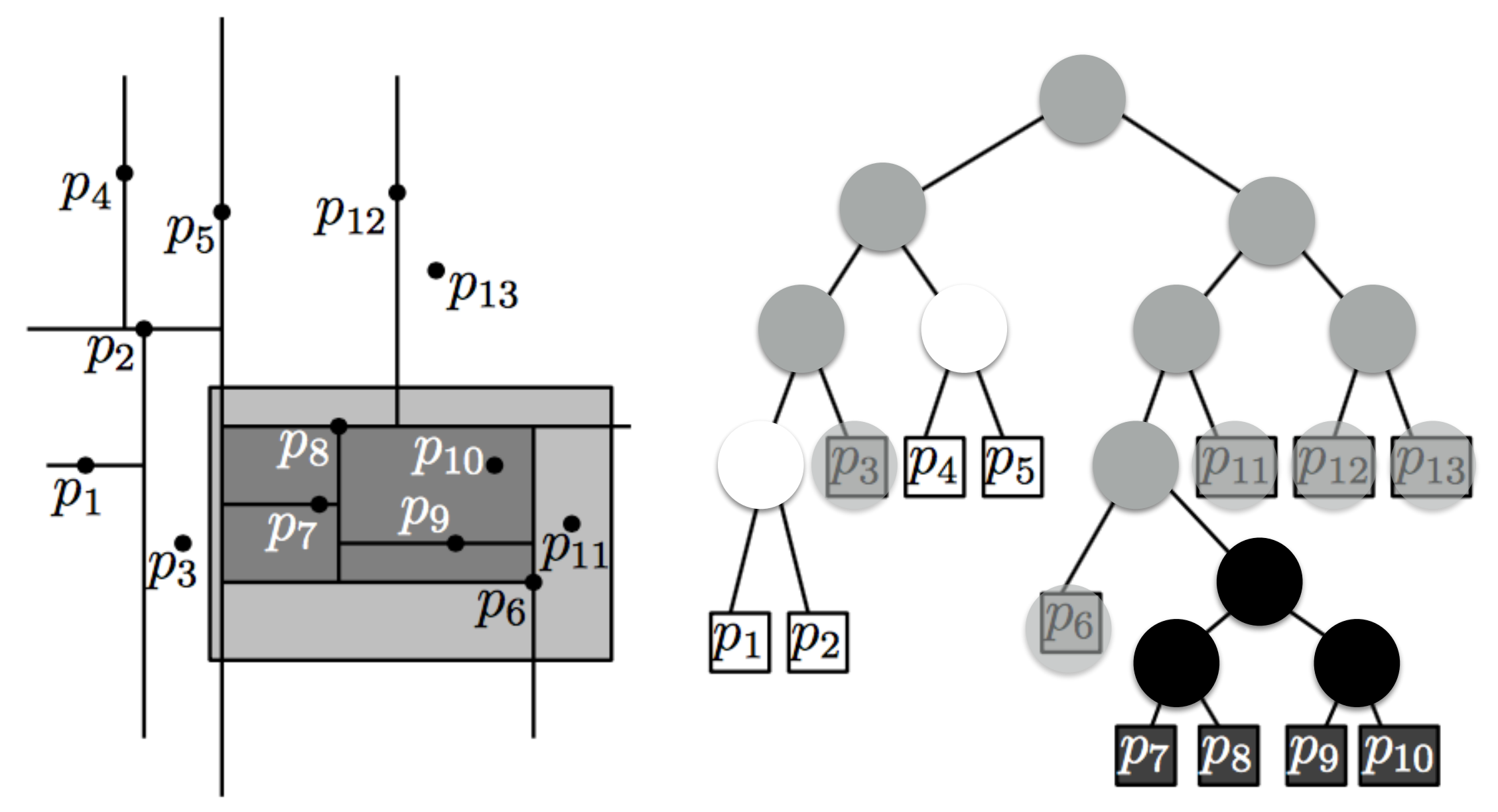

#### **How many black nodes?**

Observation: Each black leaf contain a point that's reported => k leaves

Can be shown that the nb. of internal black nodes is k-1

Therefore, time to answer range query =  $O(k) + O(nb.$  grey nodes)

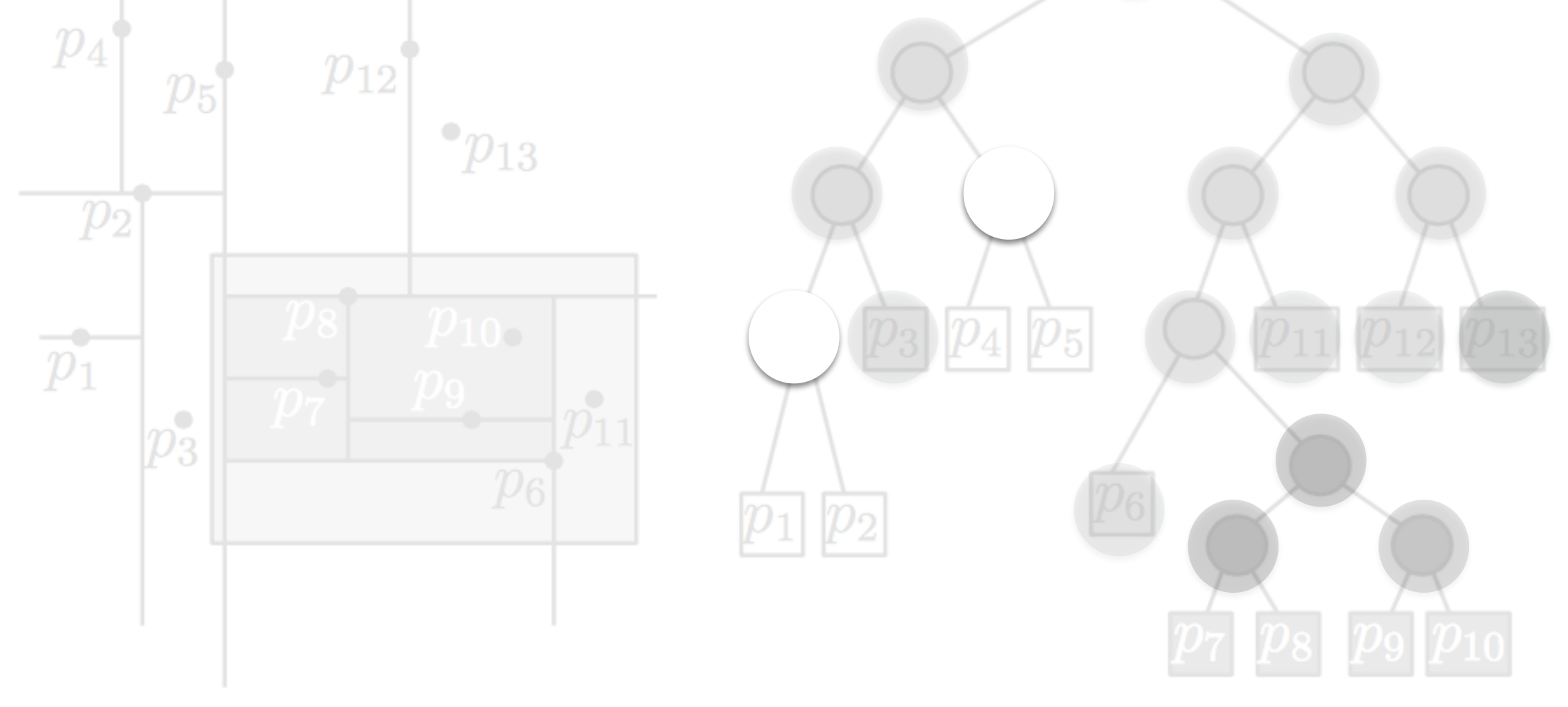

#### **How many grey nodes?**

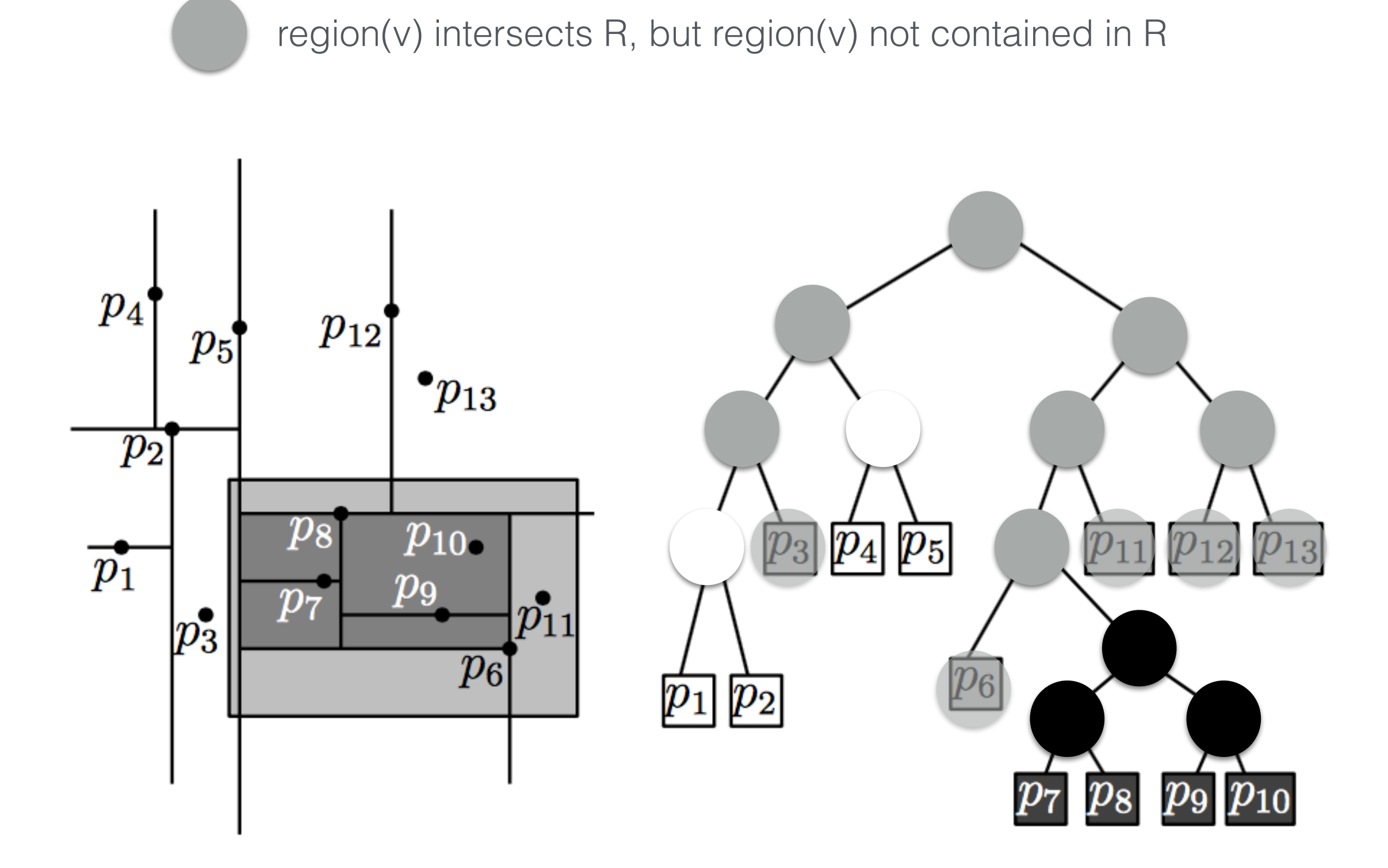

**How many grey nodes?** 

region(v) intersects R, but region(v) not contained in R

How many nodes are such that the boundary of their region intersects the boundary of the range?

#### **How many grey nodes?**

region(v) intersects R, but region(v) not contained in R

How many nodes are such that the boundary of their region intersects the boundary of the range?

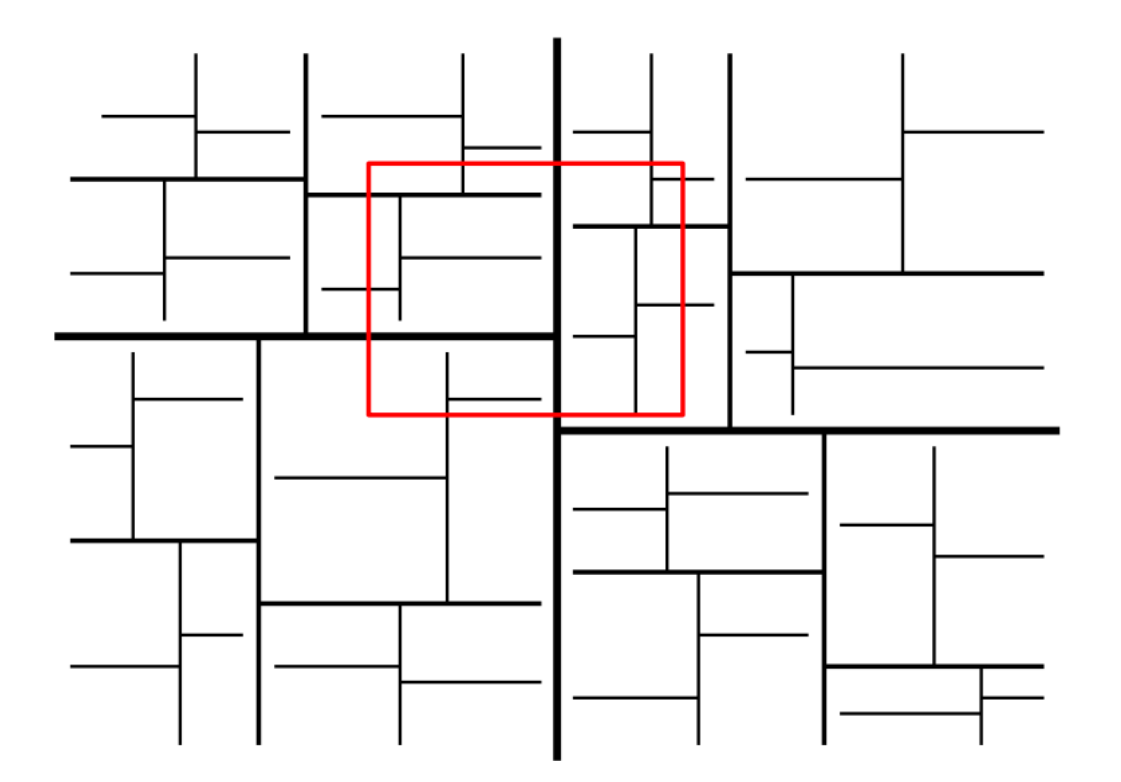

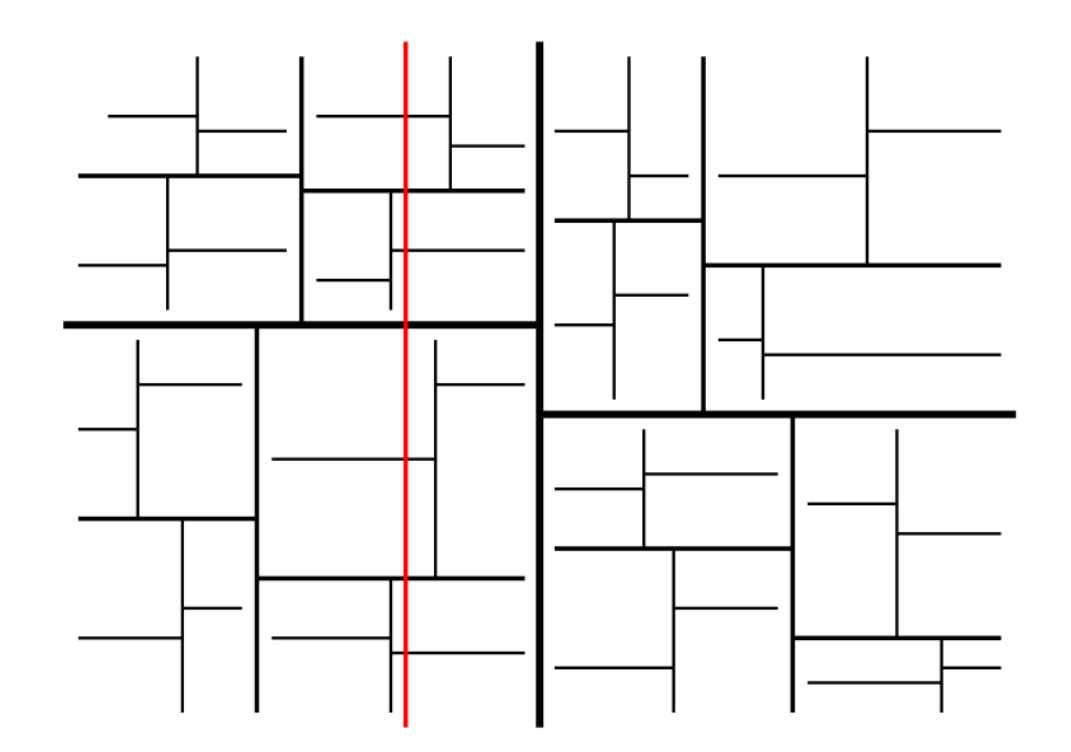

Simplified problem:

We'll count the number of nodes whose region intersects a vertical line I.

We'll think recursively, starting at the root:

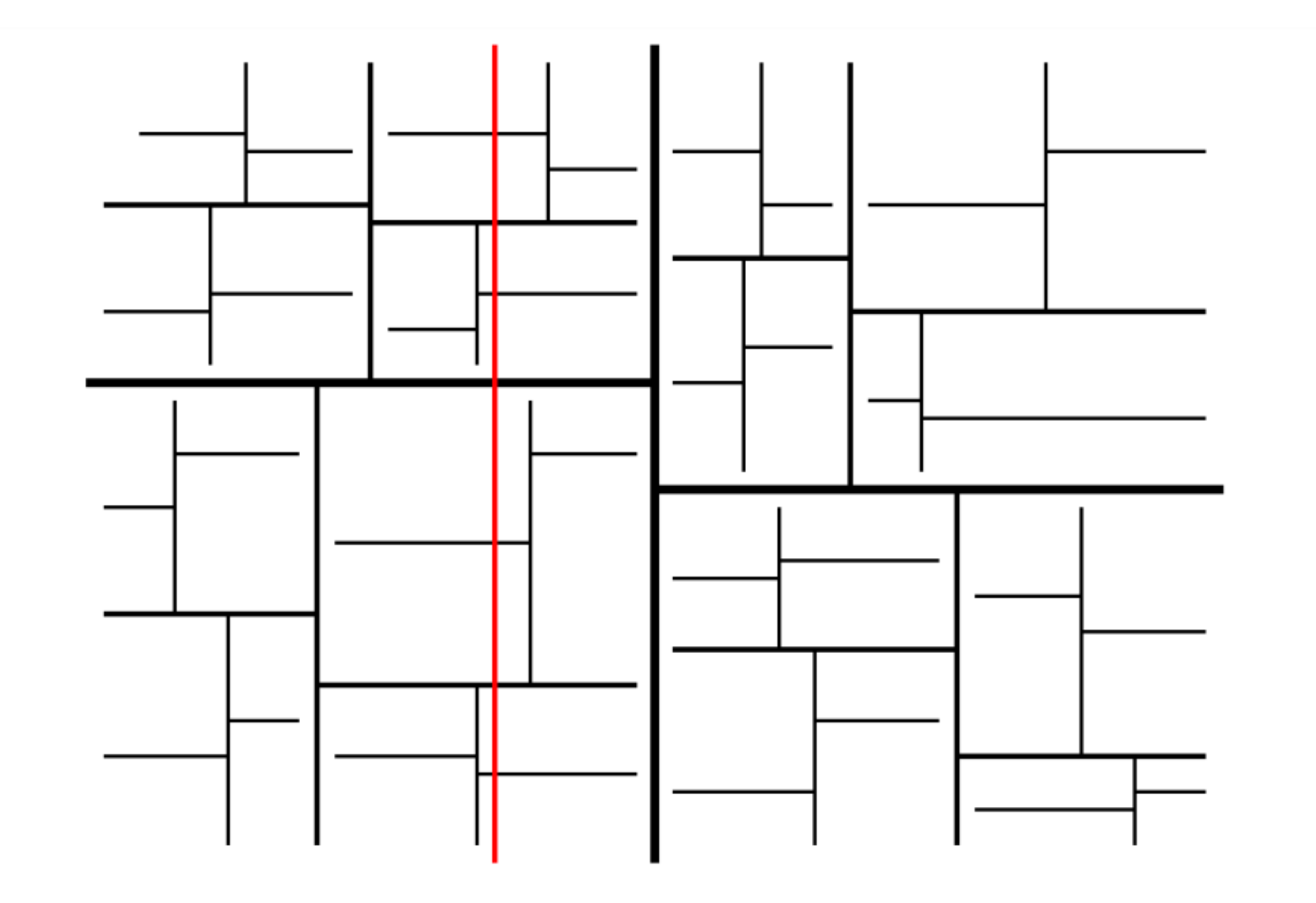

We'll think recursively, starting at the root:

• depth=0: region(root) intersects I

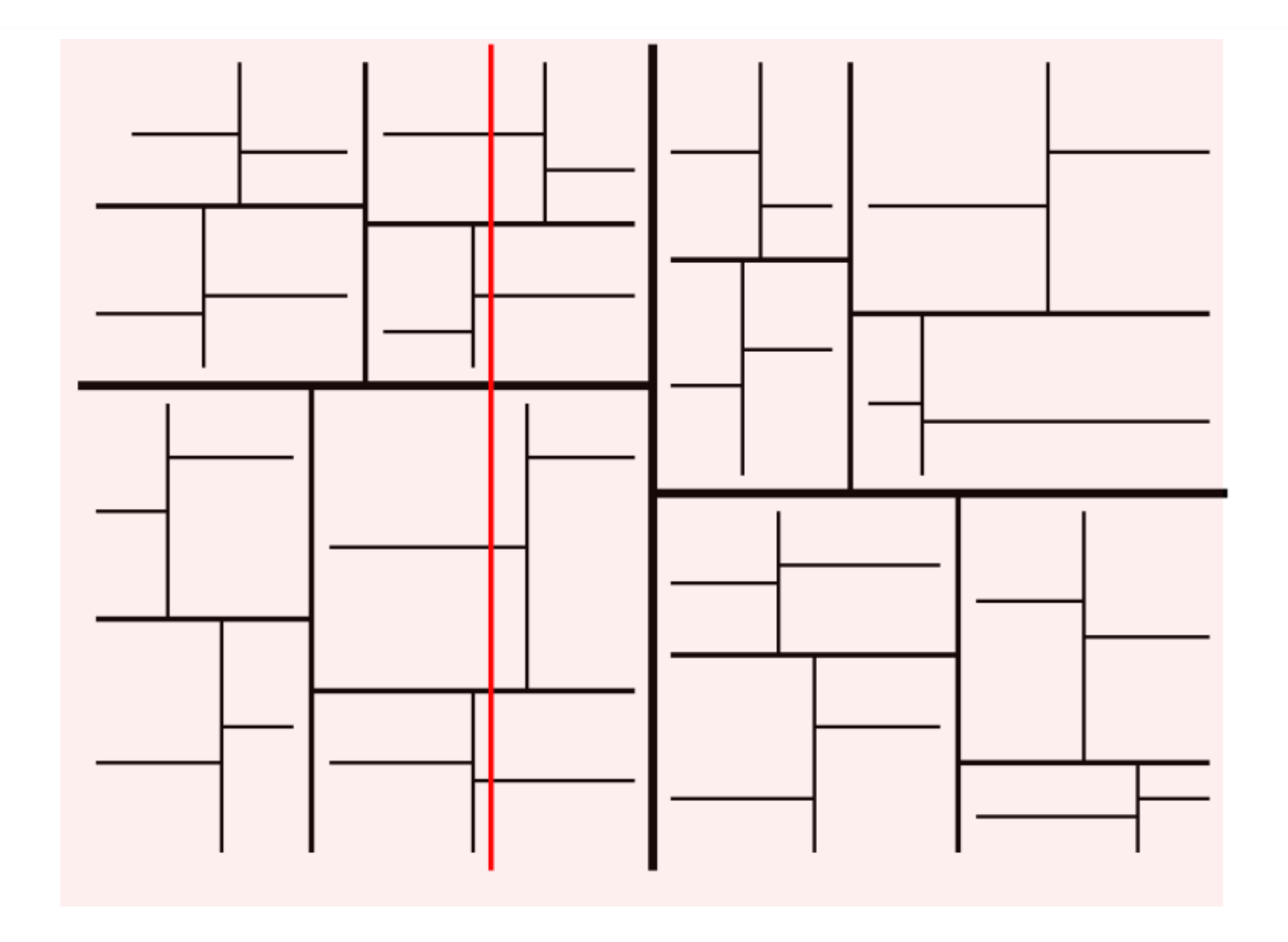

 $+1$ 

We'll think recursively, starting at the root:

• depth=1: only one of {left, right} child intersects l +1

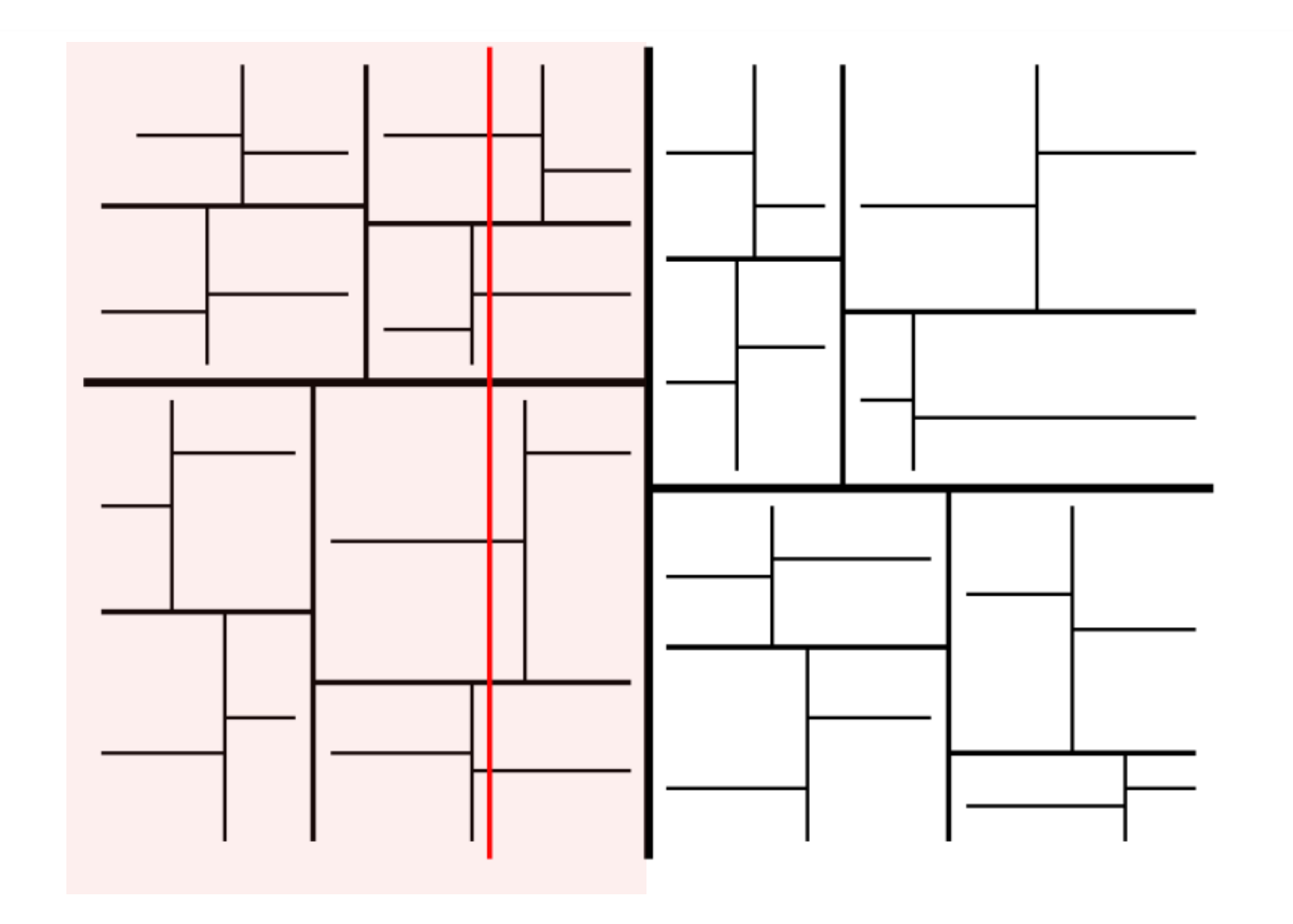

We'll think recursively, starting at the root:

• depth=2: both {left, right} child intersect l recurse

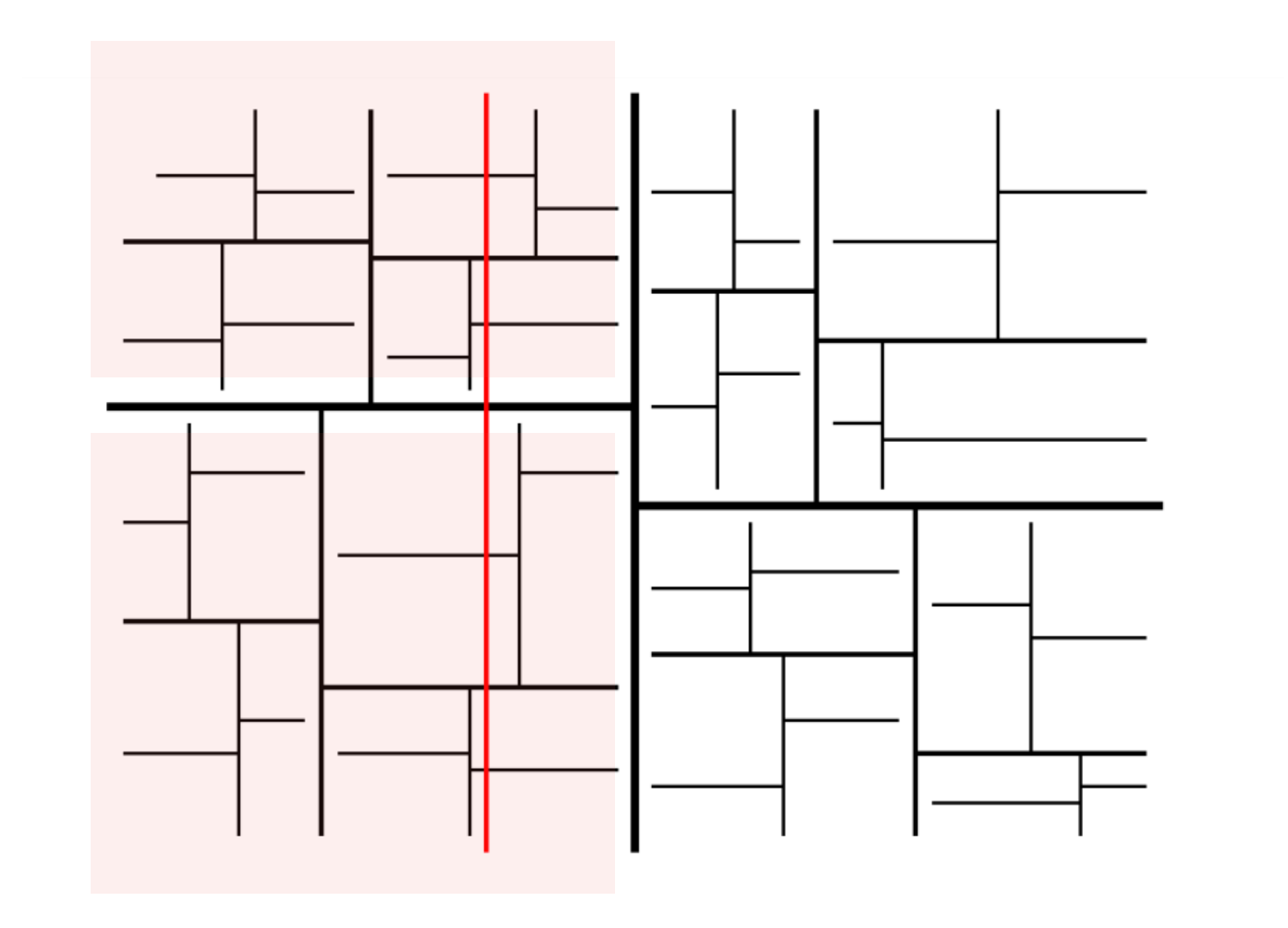

- Let G(n) = nb. of nodes in a kdtree of n points whose regions interest a vertical line I.
- Then  $G(n) = 2 + 2G(n/4)$ , and  $G(1) = 1$

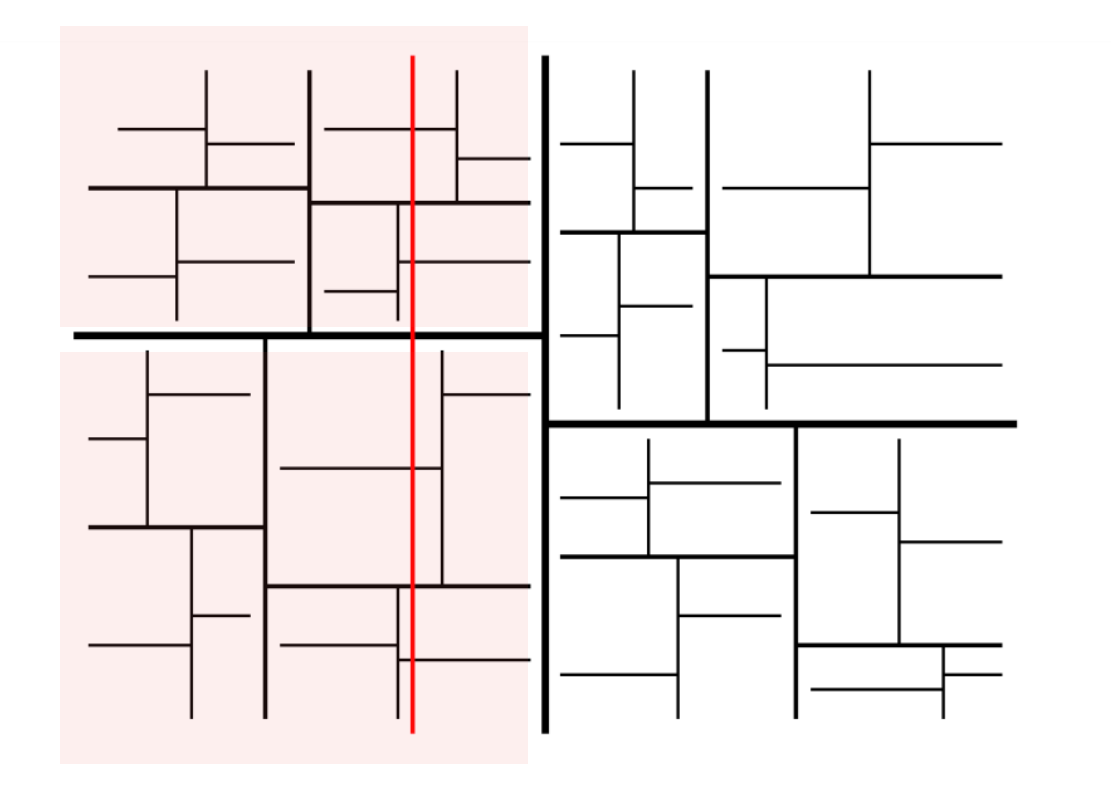

• This solves to  $G(n) = O(\sqrt{n})$ 

Result: Any vertical or horizontal line I stabs  $O(\sqrt{n})$  regions in the tree.

## What we got so far:

- The number of grey nodes if the query were a vertical line is  $O(\sqrt{n})$
- The same is true if it were a horizontal line
- How about a query rectangle?

• The nb. grey nodes for a query rectangle is at most the nb. grey nodes for two vertical and two horizontal lines, so it is at most  $4 \times O(\sqrt{n}) = O(\sqrt{n})$ 

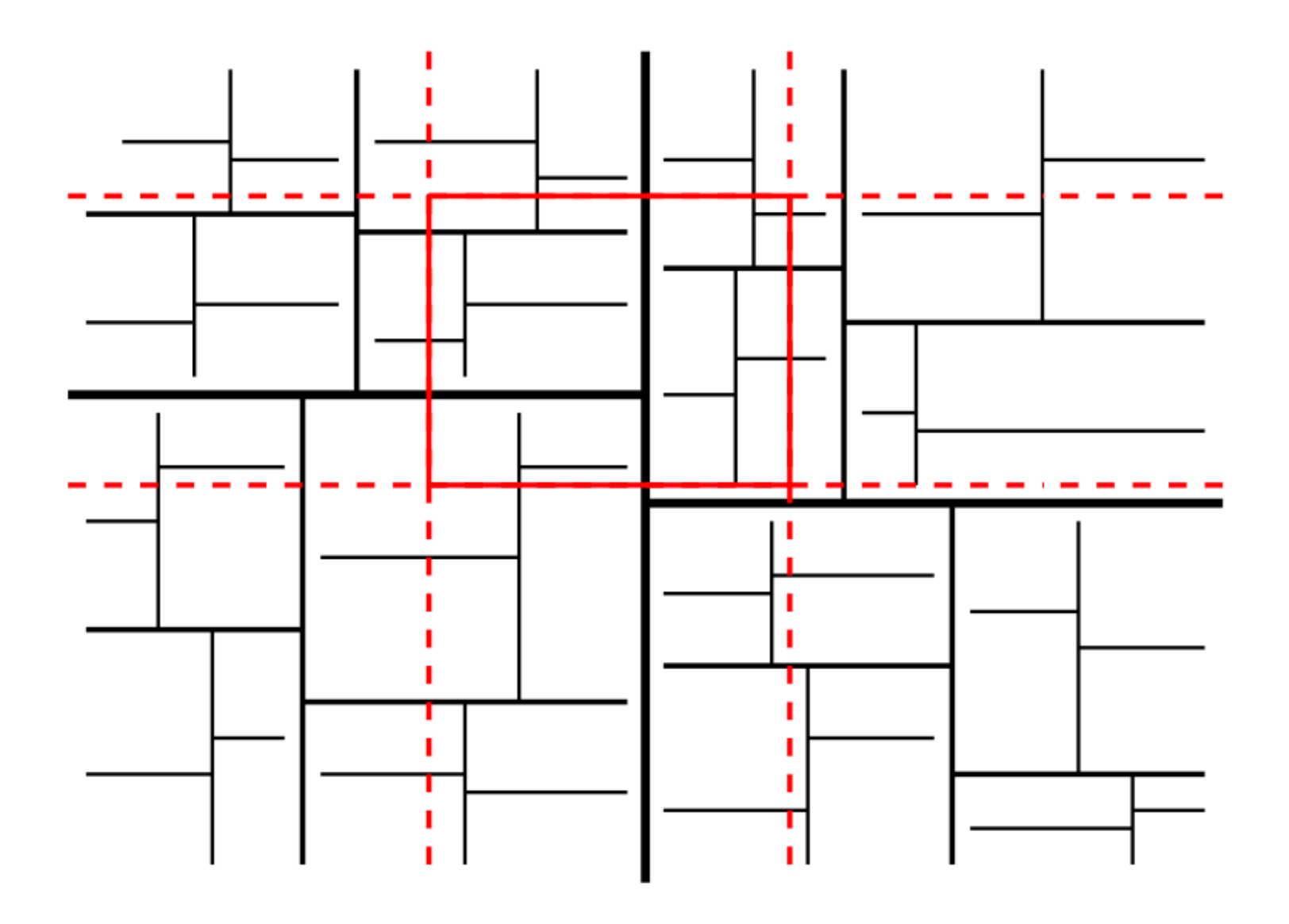

screenshot from Mark van Kreveld slides at <http://www.cs.uu.nl/docs/vakken/ga/slides5a.pdf>

• **Theorem**: A set of n points in the plane can be preprocessed in *O*(*n* lg *n*) time into a data structure of  $O(n)$  size so that any 2D range query can be answered ip  $O(\sqrt{n+k})$  time, where k is the nb. points reported.

kd-tree (2d-tree)

# kd-tree in higher dimensions

### kd-tree in 3D: 3d-tree

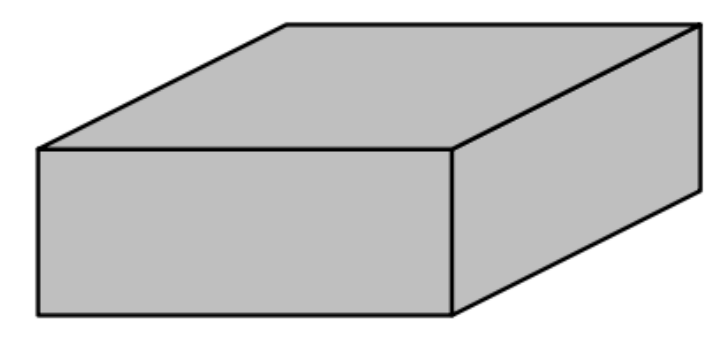

- A 3D kd-tree alternates splits on x-, y- and z-dimensions
- A 3D range query is a cube
- Construction: The construction of a 2D kd-tree extends to 3D
- Answering range queries: Exactly the same as in 2D
- Analysis:

Let  $G_3(n)$  be the number of grey nodes for a query with an axes-parallel plane in a 3D kd-tree

 $G_3(1)=1$ 

 $G_3(n) = 4 \cdot G_3(n/8) + O(1)$ 

**Theorem:** A set of *n* points in d-space can be preprocessed in  $O(n \log n)$  time into a data structure of  $O(n)$  size so that any d-dimensional range query can be answered in  $O(n^{1-1/d} + k)$ time, where  $k$  is the number of answers reported